# Package 'pharmr'

June 17, 2024

Encoding UTF-8

Version 1.0.1

Date 2024-06-12

Title Interface to the 'Pharmpy' 'Pharmacometrics' Library

Maintainer Rikard Nordgren <rikard.nordgren@farmaci.uu.se>

**Depends** R ( $>= 3.6.0$ ), altair ( $>= 4.0.0$ )

**SystemRequirements** Python  $(>= 3.10.0)$ 

**Imports** reticulate  $(>= 1.19)$ , utils

Suggests testthat, magrittr, here, knitr

NeedsCompilation no

Description Interface to the 'Pharmpy' 'pharmacometrics' library. The 'Reticulate' package is used to interface Python from R.

**Config/reticulate** list( $package = list($  list( $package = 'altaire'$ ),  $list(package = 'pharmpy-core'') )$ 

URL <https://github.com/pharmpy/pharmr>

BugReports <https://github.com/pharmpy/pharmr/issues>

License LGPL  $(>= 3)$ 

RoxygenNote 7.3.1

Author Rikard Nordgren [aut, cre, cph], Stella Belin [aut, cph], Mats O. Karlsson [sad], Andrew C. Hooker [sad], Xiaomei Chen [sad], Sebastian Ueckert [sad] (<<https://orcid.org/0000-0002-3712-0255>>), Simon Buatois [rev], João A. Abrantes [rev], Emilie Schindler [rev], F. Hoffmann-La Roche Ltd. [fnd], Bayer AG [fnd]

Repository CRAN

Date/Publication 2024-06-17 10:00:02 UTC

## **Contents**

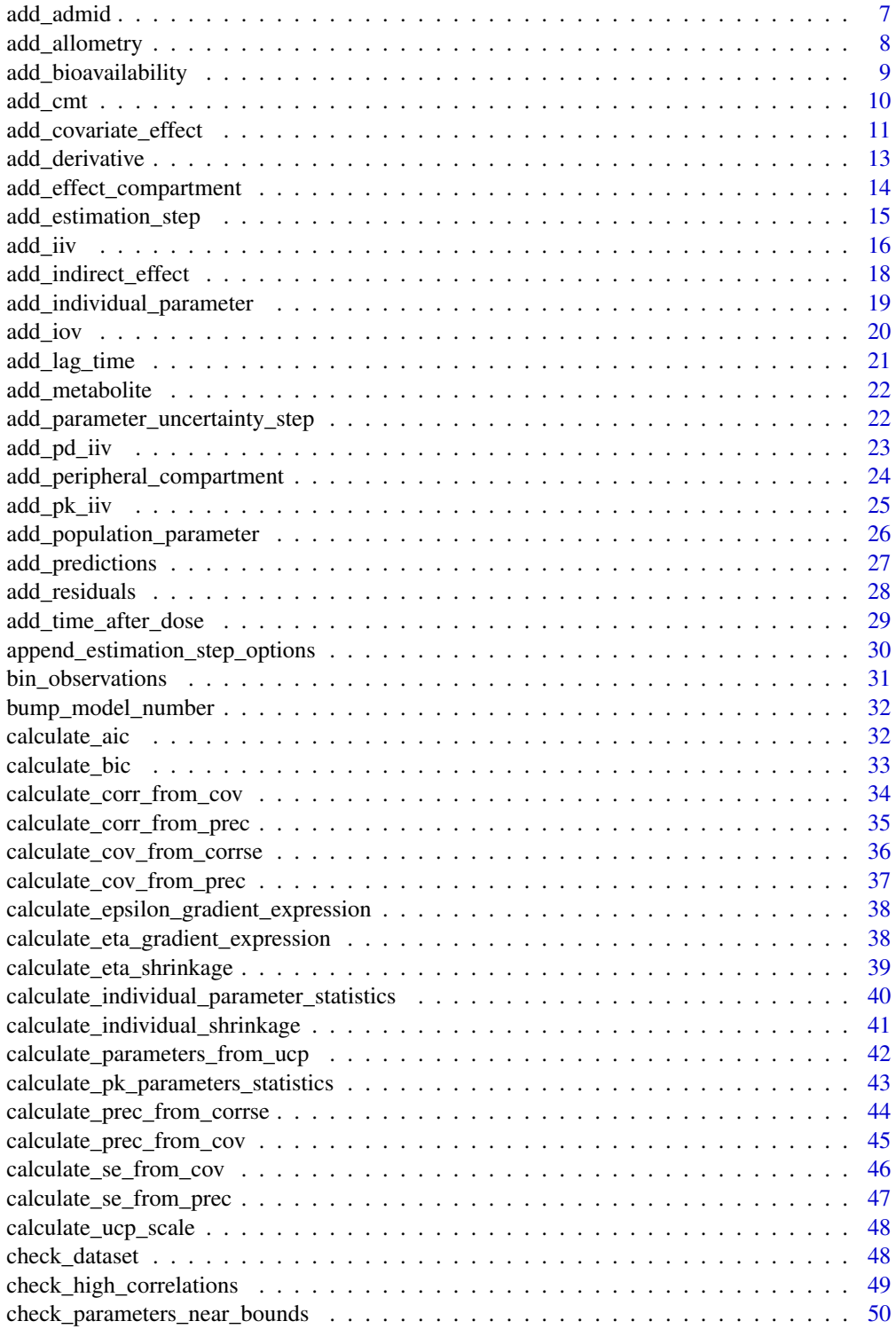

#### Contents 3

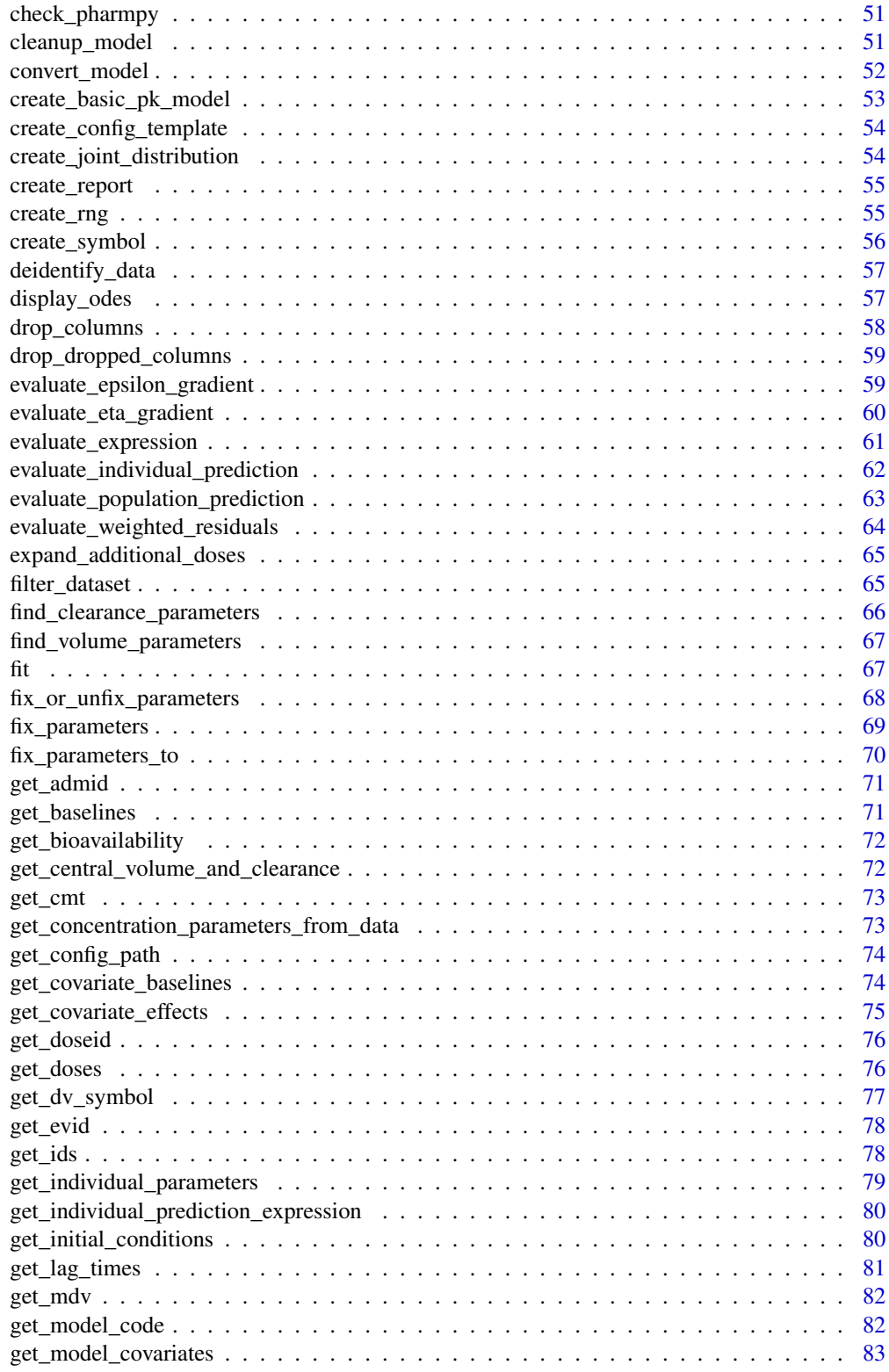

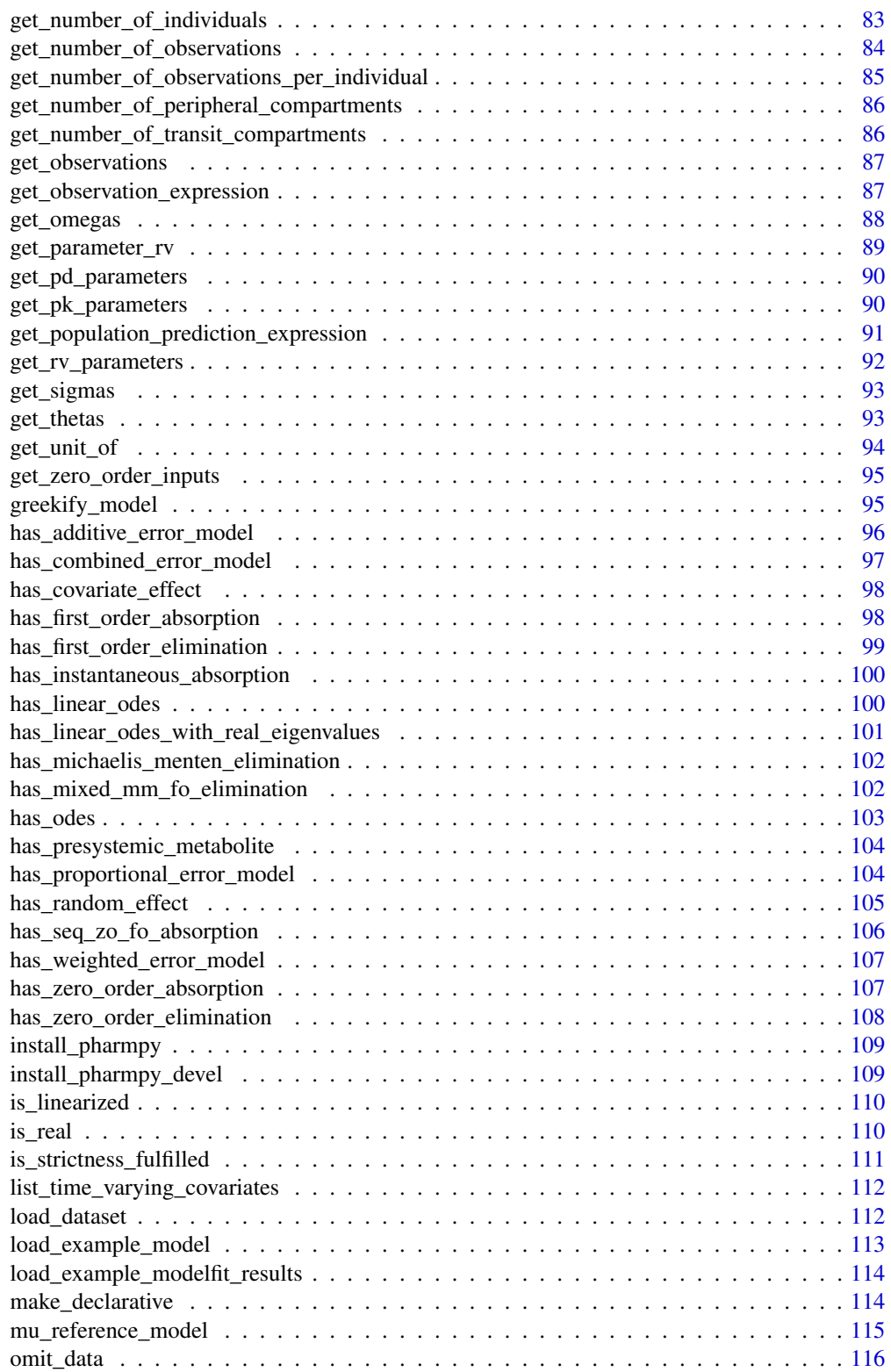

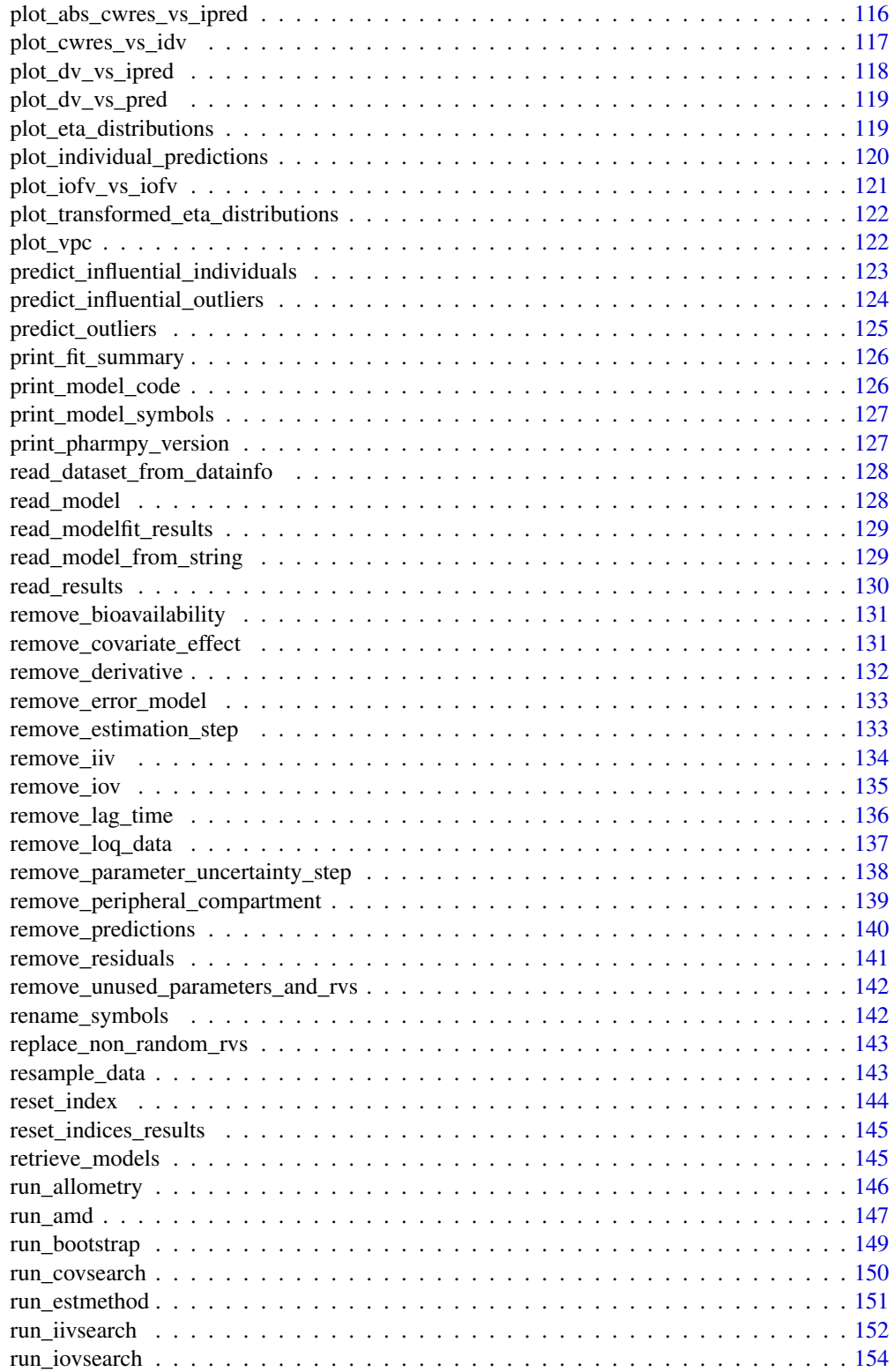

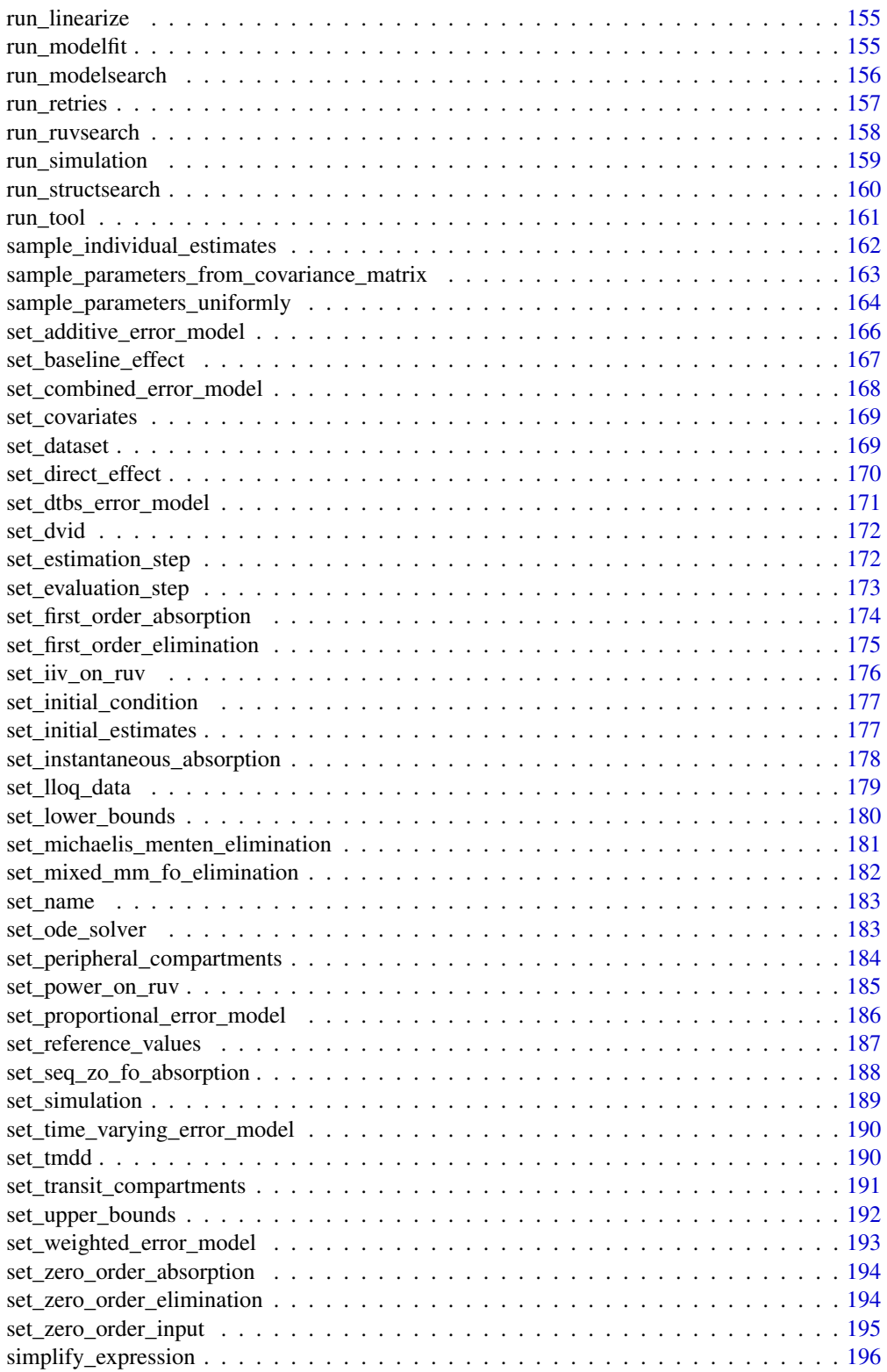

<span id="page-6-0"></span>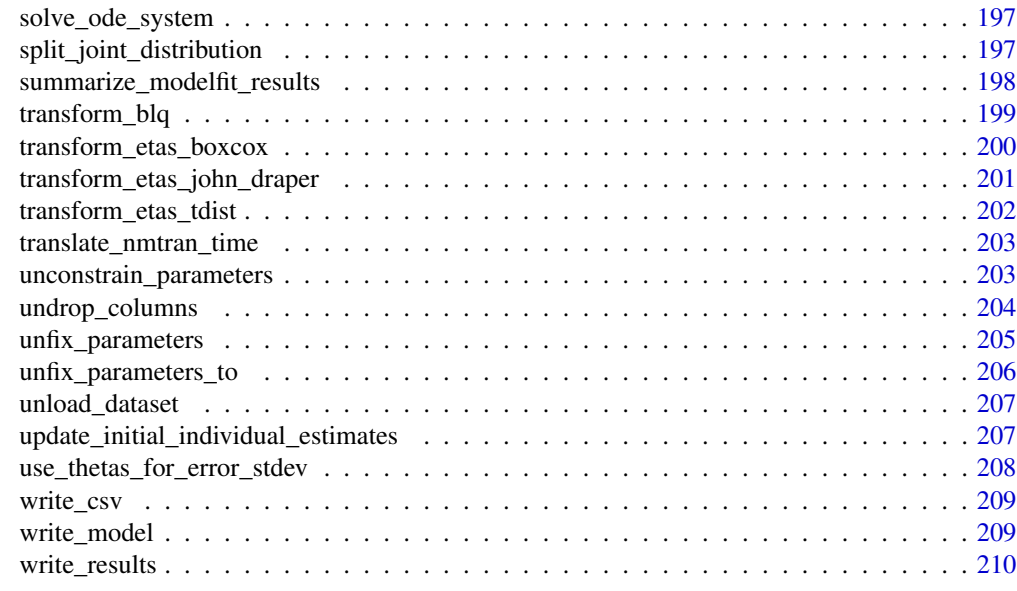

#### **Index** [211](#page-210-0)

add\_admid *add\_admid*

## Description

Add an admid column to the model dataset and datainfo. Dependent on the presence of a CMT column in order to add admid correctly.

When generated, admids of events in between doses is set to the last used admid.

## Usage

add\_admid(model)

## Arguments

model (Model) Pharmpy model

## Value

(model : Model) Pharmpy model

## See Also

get\_admid : Get or create an admid column get\_cmt : Get or create a cmt column

<span id="page-7-0"></span>add\_allometry *add\_allometry*

#### Description

Add allometric scaling of parameters

Add an allometric function to each listed parameter. The function will be  $P=P*(X/Z)*T$  where P is the parameter, X the allometric\_variable, Z the reference\_value and T is a theta. Default is to automatically use clearance and volume parameters.

If there already exists a covariate effect (or allometric scaling) on a parameter with the specified allometric variable, nothing will be added.

If no allometric variable is specified, it will be extracted from the dataset based on the descriptor "body weight".

#### Usage

```
add_allometry(
  model,
  allometric_variable = NULL,
  reference_value = 70,
  parameters = NULL,
  initials = NULL,
  lower_bounds = NULL,
  upper_bounds = NULL,
  fixed = TRUE)
```
## Arguments

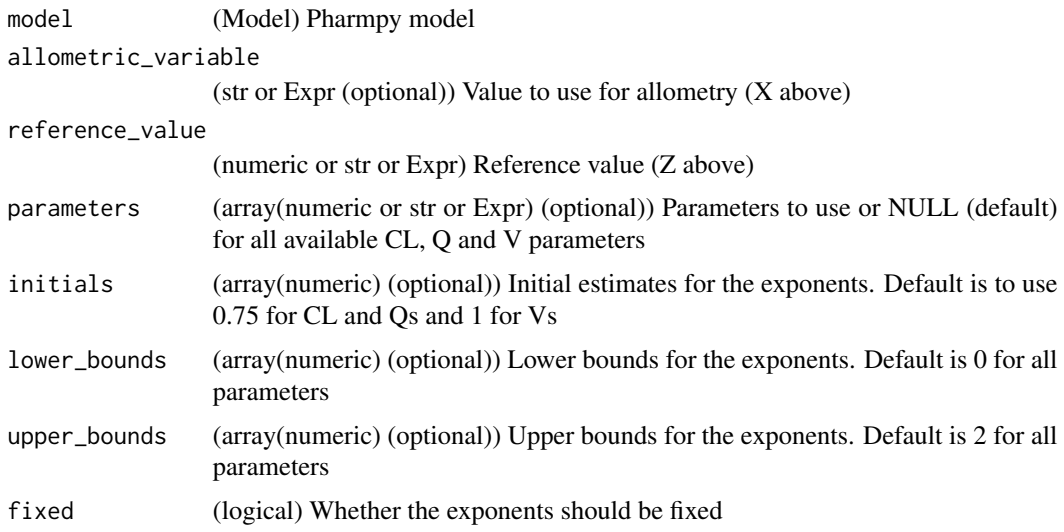

<span id="page-8-0"></span>add\_bioavailability 9

## Value

(Model) Pharmpy model object

#### Examples

```
## Not run:
model <- load_example_model("pheno")
model <- remove_covariate_effect(model, 'CL', 'WGT')
model <- remove_covariate_effect(model, 'V', 'WGT')
model <- add_allometry(model, allometric_variable='WGT')
model$statements$before_odes
```
## End(Not run)

add\_bioavailability *add\_bioavailability*

#### Description

Add bioavailability statement for the first dose compartment of the model. Can be added as a new parameter or otherwise it will be set to 1. If added as a parameter, a logit transformation can also be applied.

#### Usage

```
add_bioavailability(model, add_parameter = TRUE, logit_transform = FALSE)
```
## Arguments

model (Model) Pharmpy model add\_parameter (logical) Add new parameter representing bioavailability or not logit\_transform (logical) Logit transform the added bioavailability parameter.

#### Value

(Model) Pharmpy model object

#### See Also

remove\_bioavailability

#### Examples

```
## Not run:
model <- load_example_model("pheno")
model <- add_bioavailability(model)
## End(Not run)
```
add\_cmt *add\_cmt*

## Description

Add a CMT column to the model dataset and datainfo if not existed

In case of multiple doses, this method is dependent on the presence of an admid column to correctly number each dose.

NOTE : Existing CMT is based on datainfo type being set to 'compartment' and a column named 'CMT' can be replaced

## Usage

add\_cmt(model)

## Arguments

model (Model) Pharmpy model

## Value

(model : Model) Pharmpy model

#### See Also

get\_admid : Get or create an admid column

get\_cmt : Get or create a cmt column

<span id="page-9-0"></span>

#### <span id="page-10-0"></span>**Description**

Adds covariate effect to :class:pharmpy.model.

The following effects have templates:

- Linear function for continuous covariates (*lin*)
- Function:

(equation could not be rendered, see API doc on website)

- Init: 0.001
- Upper:
- If median of covariate equals minimum: 100,000
- Otherwise: (equation could not be rendered, see API doc on website)
- Lower:
- If median of covariate equals maximum: -100,000
- Otherwise: (equation could not be rendered, see API doc on website)
- Linear function for categorical covariates (*cat*)
- Function:
- If covariate is the most common category:

(equation could not be rendered, see API doc on website)

• For each additional category:

(equation could not be rendered, see API doc on website)

- Init: 0.001
- Upper: 5
- Lower: -1
- (alternative) Linear function for categorical covariates (*cat2*)
- Function:
- If covariate is the most common category:

(equation could not be rendered, see API doc on website)

• For each additional category:

(equation could not be rendered, see API doc on website)

- Init: 0.001
- Upper: 6
- Lower: 0
- Piecewise linear function/"hockey-stick", continuous covariates only (*piece\_lin*)
- Function:
- If  $cov \leq m$  median:

(equation could not be rendered, see API doc on website)

• If cov > median:

(equation could not be rendered, see API doc on website)

- Init: 0.001
- Upper:
- For first state: (equation could not be rendered, see API doc on website)
- Otherwise: 100,000
- Lower:
- For first state: -100,000
- Otherwise: (equation could not be rendered, see API doc on website)
- Exponential function, continuous covariates only (*exp*)
- Function:

(equation could not be rendered, see API doc on website)

- Init:
- If lower > 0.001 or upper < 0.001: (equation could not be rendered, see API doc on website)
- If estimated init is 0: (equation could not be rendered, see API doc on website)
- Otherwise: 0.001
- Upper:
- If min median  $= 0$  or max median  $= 0$ : 100
- Otherwise:

(equation could not be rendered, see API doc on website)

- Lower:
- If min median  $= 0$  or max median  $= 0$ : 0.01
- Otherwise:

(equation could not be rendered, see API doc on website)

- Power function, continuous covariates only (*pow*)
- Function:

(equation could not be rendered, see API doc on website)

- Init: 0.001
- Upper: 100,000
- Lower: -100

## <span id="page-12-0"></span>add\_derivative 13

#### Usage

```
add_covariate_effect(
 model,
 parameter,
 covariate,
 effect,
 operation = "*",
  allow_nested = FALSE
)
```
#### Arguments

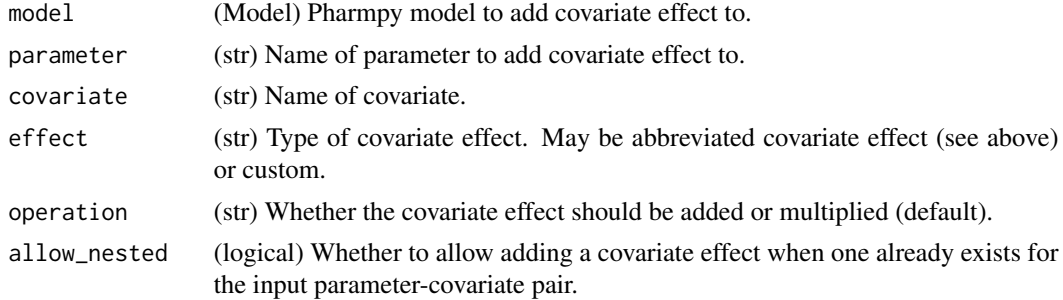

## Value

(Model) Pharmpy model object

## Examples

```
## Not run:
model <- load_example_model("pheno")
model <- add_covariate_effect(model, "CL", "APGR", "exp")
model$statements$before_odes$full_expression("CL")
```
## End(Not run)

add\_derivative *add\_derivative*

#### Description

Add a derivative to be calculcated when running the model. Currently, only derivatives with respect to the prediction is supported. Default is to add all possible ETA and EPS derivatives. First order derivates are specied either by single string or single-element tuple. For instance with\_respect\_to = "ETA $_1$ " or with\_respect\_to = ("ETA $_1$ ",)

Second order derivatives are specified by giving the two independent varibles in a tuple of tuples. For instance with\_respect\_to ((ETA\_1, EPS\_1),)

<span id="page-13-0"></span>Multiple derivatives can be specified within a tuple. For instance ((ETA\_1, EPS\_1), "ETA\_1") Currently, only ETAs and EPSILONs are supported

#### Usage

add\_derivative(model, with\_respect\_to = NULL)

## Arguments

model (Model) Pharmpy modeas. with\_respect\_to

> (array(array(str) or str) or str (optional)) Parameter name(s) to use as independent variables. Default is NULL.

#### Value

(Pharmpy model.)

add\_effect\_compartment

*add\_effect\_compartment*

#### Description

Add an effect compartment.

Implemented PD models are:

• Linear:

(equation could not be rendered, see API doc on website)

• Emax:

(equation could not be rendered, see API doc on website)

• Step effect:

(equation could not be rendered, see API doc on website)

• Sigmoidal:

(equation could not be rendered, see API doc on website)

• Log-linear:

(equation could not be rendered, see API doc on website) (equation could not be rendered, see API doc on website)

#### Usage

add\_effect\_compartment(model, expr)

#### <span id="page-14-0"></span>Arguments

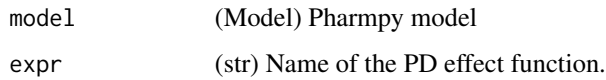

#### Value

(Model) Pharmpy model object

## Examples

```
## Not run:
model <- load_example_model("pheno")
model <- add_effect_compartment(model, "linear")
model$statements$ode_system$find_compartment("EFFECT")
```
## End(Not run)

add\_estimation\_step *add\_estimation\_step*

#### Description

Add estimation step

Adds estimation step for a model in a given index. Methods currently supported are: FO, FOCE, ITS, LAPLACE, IMPMAP, IMP, SAEM

#### Usage

add\_estimation\_step(model, method, idx = NULL, ...)

## Arguments

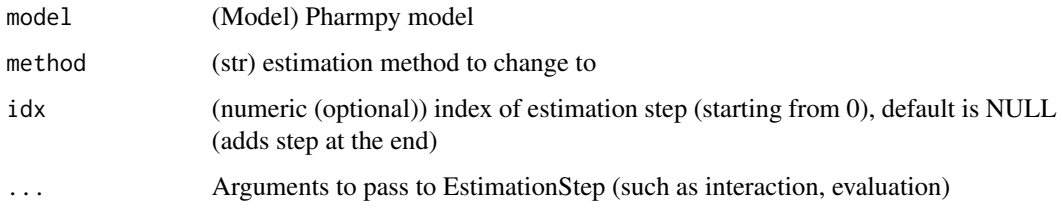

## Value

(Model) Pharmpy model object

16 add\_iiv

#### See Also

set estimation step remove\_estimation\_step append\_estimation\_step\_options add\_parameter\_uncertainty\_step remove\_parameter\_uncertainty\_step set\_evaluation\_step

#### Examples

```
## Not run:
model <- load_example_model("pheno")
opts <- list('NITER'=1000, 'ISAMPLE'=100)
model <- add_estimation_step(model, 'IMP', tool_options=opts)
ests <- model$execution_steps
length(ests)
ests[2]
## End(Not run)
```
add\_iiv *add\_iiv*

#### **Description**

Adds IIVs to :class:pharmpy.model.

Effects that currently have templates are:

- Additive (*add*)
- Proportional (*prop*)
- Exponential (*exp*)
- Logit (*log*)
- Rescaled logit (*re\_log*)

For all except exponential the operation input is not needed. Otherwise user specified input is supported. Initial estimates for new etas are 0.09.

Assuming a statement (equation could not be rendered, see API doc on website)

- Additive: (equation could not be rendered, see API doc on website)
- Proportional: (equation could not be rendered, see API doc on website)
- Exponential: (equation could not be rendered, see API doc on website)
- Logit: (equation could not be rendered, see API doc on website)
- Rescaled logit: (equation could not be rendered, see API doc on website) with (equation could not be rendered, see API doc on website)

<span id="page-15-0"></span>

add\_iiv and 17 and 17 and 17 and 17 and 17 and 17 and 17 and 17 and 17 and 17 and 17 and 17 and 17 and 17 and 1

## Usage

```
add_iiv(
  model,
  list_of_parameters,
  expression,
  operation = "*",
  initial_estimate = 0.09,
  eta_names = NULL
\mathcal{L}
```
## Arguments

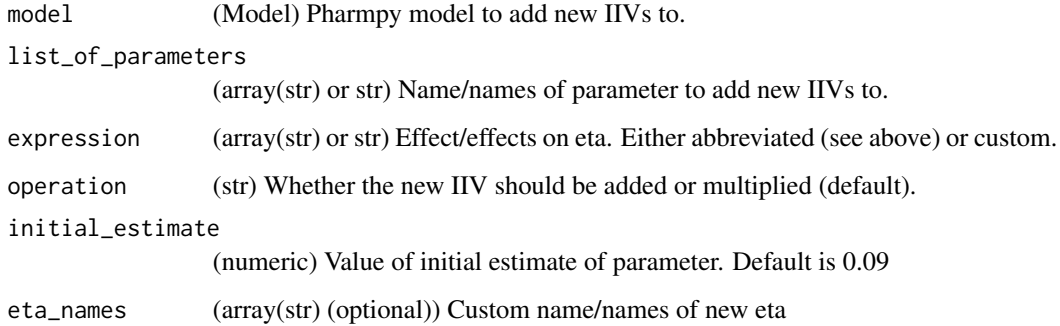

#### Value

(Model) Pharmpy model object

## See Also

add\_pk\_iiv add\_iov remove\_iiv remove\_iov

## Examples

```
## Not run:
model <- load_example_model("pheno")
model <- remove_iiv(model, "CL")
model <- add_iiv(model, "CL", "add")
model$statements$find_assignment("CL")
```
## End(Not run)

<span id="page-17-0"></span>add\_indirect\_effect *add\_indirect\_effect*

#### Description

Add indirect (turnover) effect

The concentration (equation could not be rendered, see API doc on website)

• Production:

(equation could not be rendered, see API doc on website)

• Degradation:

(equation could not be rendered, see API doc on website)

(equation could not be rendered, see API doc on website) Baseline (equation could not be rendered, see API doc on website)

Models:

• Linear:

(equation could not be rendered, see API doc on website)

• Emax:

(equation could not be rendered, see API doc on website)

• Sigmoidal:

(equation could not be rendered, see API doc on website)

#### Usage

```
add_indirect_effect(model, expr, prod = TRUE)
```
## Arguments

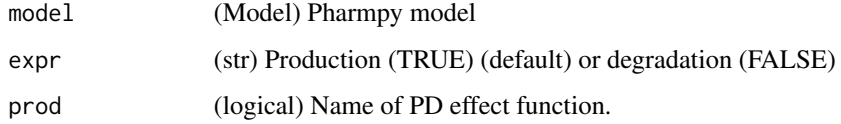

#### Value

(Model) Pharmpy model object

<span id="page-18-0"></span>add\_individual\_parameter 19

#### Examples

```
## Not run:
model <- load_example_model("pheno")
model <- add_indirect_effect(model, expr='linear', prod=TRUE)
## End(Not run)
```
add\_individual\_parameter

*add\_individual\_parameter*

## Description

Add an individual or pk parameter to a model

## Usage

add\_individual\_parameter(model, name)

## Arguments

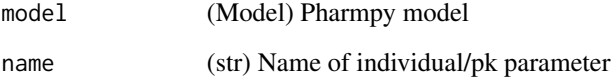

#### Value

(Model) Pharmpy model object

#### Examples

```
## Not run:
model <- load_example_model("pheno")
model <- add_individual_parameter(model, "KA")
model$statements$find_assignment("KA")
```
## End(Not run)

<span id="page-19-0"></span>add\_iov *add\_iov*

## Description

Adds IOVs to :class:pharmpy.model.

Initial estimate of new IOVs are 10% of the IIV eta it is based on.

## Usage

```
add_iov(
  model,
  occ,
  list_of_parameters = NULL,
  eta_names = NULL,
  distribution = "disjoint"
)
```
## Arguments

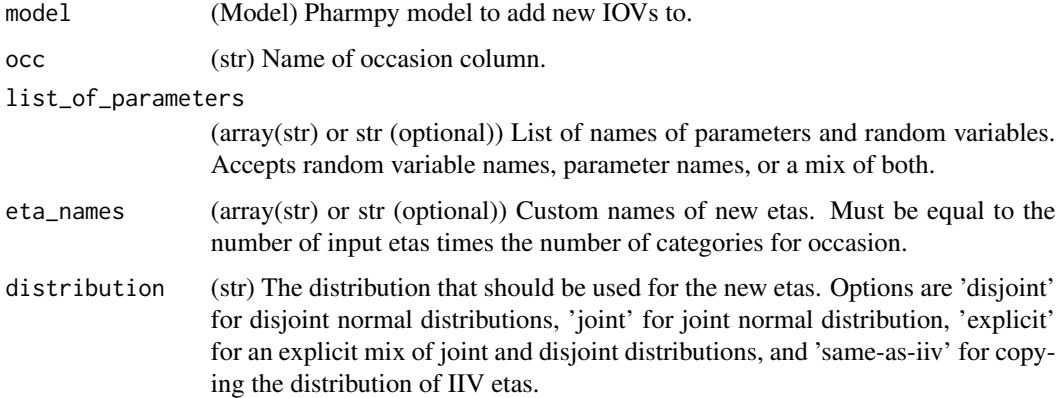

## Value

(Model) Pharmpy model object

## See Also

add\_iiv add\_pk\_iiv remove\_iiv remove\_iov <span id="page-20-0"></span>add\_lag\_time 21

#### Examples

```
## Not run:
model <- load_example_model("pheno")
model <- add_iov(model, "TIME", "CL")
model$statements$find_assignment("CL")
## End(Not run)
```
add\_lag\_time *add\_lag\_time*

## Description

Add lag time to the dose compartment of model.

Initial estimate for lag time is set the previous lag time if available, otherwise it is set to the time of first observation/2.

## Usage

add\_lag\_time(model)

## Arguments

model (Model) Pharmpy model

## Value

(Model) Pharmpy model object

#### See Also

set\_transit\_compartments

remove\_lag\_time

## Examples

```
## Not run:
model <- load_example_model("pheno")
model <- add_lag_time(model)
```
## End(Not run)

<span id="page-21-0"></span>add\_metabolite *add\_metabolite*

#### Description

Adds a metabolite compartment to a model

The flow from the central compartment to the metabolite compartment will be unidirectional.

Presystemic indicate that the metabolite compartment will be directly connected to the DEPOT. If a depot compartment is not present, one will be created.

#### Usage

```
add_metabolite(model, drug_dvid = 1, presystemic = FALSE)
```
## Arguments

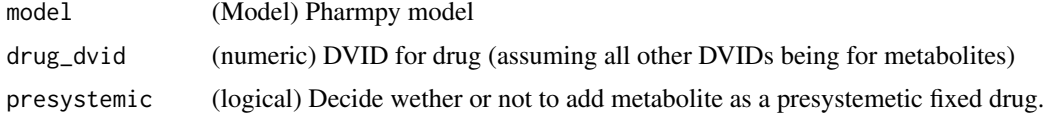

#### Value

(Model) Pharmpy model object

#### Examples

```
## Not run:
model <- load_example_model("pheno")
model <- add_metabolite(model)
```
## End(Not run)

add\_parameter\_uncertainty\_step *add\_parameter\_uncertainty\_step*

#### Description

Adds parameter uncertainty step to the final estimation step

#### Usage

add\_parameter\_uncertainty\_step(model, parameter\_uncertainty\_method)

## <span id="page-22-0"></span>add\_pd\_iiv 23

#### Arguments

model (Model) Pharmpy model parameter\_uncertainty\_method (str) Parameter uncertainty method to use

## Value

(Model) Pharmpy model object

#### See Also

add\_estimation\_step set\_estimation\_step remove\_estimation\_step append\_estimation\_step\_options remove\_parameter\_uncertainty\_step set\_evaluation\_step

## Examples

```
## Not run:
model <- load_example_model("pheno")
model <- set_estimation_step(model, 'FOCE', parameter_uncertainty_method=NULL)
model <- add_parameter_uncertainty_step(model, 'SANDWICH')
ests <- model$execution_steps
ests[1]
```
## End(Not run)

add\_pd\_iiv *add\_pd\_iiv*

## Description

Adds IIVs to all PD parameters in :class:pharmpy.model.

#### Usage

```
add_pd_iiv(model, initial_estimate = 0.09)
```
#### Arguments

model (Model) Pharmpy model to add new IIVs to. initial\_estimate

(numeric) Value of initial estimate of parameter. Default is 0.09

#### Value

(Model) Pharmpy model object

## See Also

add\_iiv add\_iov remove\_iiv remove\_iov

#### Examples

```
## Not run:
model <- load_example_model("pheno")
model <- set_direct_effect(model, 'emax')
model$statements$find_assignment("EC_50")
model <- add_pd_iiv(model)
model$statements$find_assignment("EC_50")
```
## End(Not run)

```
add_peripheral_compartment
```
*add\_peripheral\_compartment*

## Description

Add a peripheral distribution compartment to model

The rate of flow from the central to the peripheral compartment will be parameterized as QPn / VC where VC is the volume of the central compartment. The rate of flow from the peripheral to the central compartment will be parameterized as QPn / VPn where VPn is the volumne of the added peripheral compartment.

If name is set, the peripheral compartment will be added to the compartment with the specified name instead.

Initial estimates:

== =================================================== n == =================================================== 1 (equation could not be rendered, see API doc on website) 2 (equation could not be rendered, see API doc on website) == ===================================================

#### Usage

```
add_peripheral_compartment(model, name = NULL)
```
<span id="page-23-0"></span>

## <span id="page-24-0"></span>add\_pk\_iiv 25

#### Arguments

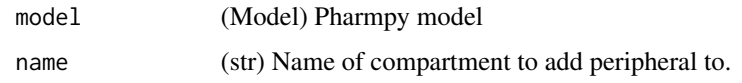

## Value

(Model) Pharmpy model object

## See Also

set\_peripheral\_compartment

remove\_peripheral\_compartment

## Examples

```
## Not run:
model <- load_example_model("pheno")
model <- add_peripheral_compartment(model)
model$statements$ode_system
```
## End(Not run)

add\_pk\_iiv *add\_pk\_iiv*

## Description

Adds IIVs to all PK parameters in :class:pharmpy.model. Will add exponential IIVs to all parameters that are included in the ODE.

#### Usage

```
add_pk_iiv(model, initial_estimate = 0.09)
```
#### Arguments

```
model (Model) Pharmpy model to add new IIVs to.
initial_estimate
```
(numeric) Value of initial estimate of parameter. Default is 0.09

#### Value

(Model) Pharmpy model object

## See Also

add\_iiv add\_iov remove\_iiv remove\_iov

## Examples

```
## Not run:
model <- load_example_model("pheno")
model <- set_first_order_absorption(model)
model$statements$find_assignment("MAT")
model <- add_pk_iiv(model)
model$statements$find_assignment("MAT")
```
## End(Not run)

add\_population\_parameter

*add\_population\_parameter*

## Description

Add a new population parameter to the model

## Usage

```
add_population_parameter(
 model,
 name,
  init,
  lower = NULL,
 upper = NULL,
  fix = FALSE)
```
## Arguments

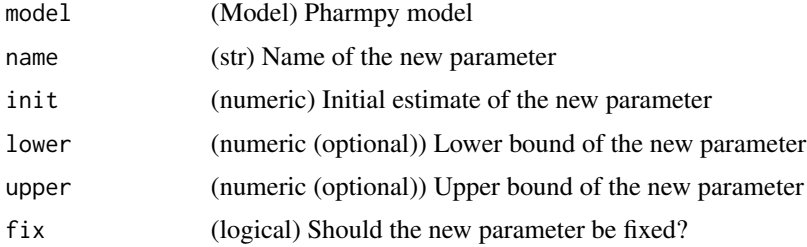

<span id="page-25-0"></span>

## <span id="page-26-0"></span>add\_predictions 27

## Value

(Model) Pharmpy model object

## Examples

```
## Not run:
model <- load_example_model("pheno")
model <- add_population_parameter(model, 'POP_KA', 2)
model$parameters
```
## End(Not run)

add\_predictions *add\_predictions*

## Description

Add predictions and/or residuals

Add predictions to estimation step.

#### Usage

add\_predictions(model, pred)

#### Arguments

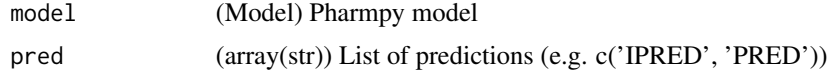

#### Value

(Model) Pharmpy model object

## See Also

remove\_predictions remove\_residuals set\_estimation\_step add\_estimation\_step remove\_estimation\_step append\_estimation\_step\_options add\_parameter\_uncertainty\_step remove\_parameter\_uncertainty\_step

## Examples

```
## Not run:
model <- load_example_model("pheno")
model$execution_steps[-1].predictions
model <- add_predictions(model, c('IPRED'))
model$execution_steps[-1].predictions
```
## End(Not run)

add\_residuals *add\_residuals*

## Description

Add predictions and/or residuals

Add residuals to estimation step.

Added redidual variable(s) need to be one of the following : c('RES', 'IRES', 'WRES', 'IWRES', 'CWRES')

#### Usage

add\_residuals(model, res)

## Arguments

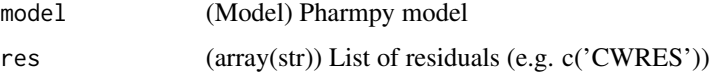

## Value

(Model) Pharmpy model object

#### See Also

remove\_predictions remove\_residuals set\_estimation\_step add\_estimation\_step remove\_estimation\_step append\_estimation\_step\_options add\_parameter\_uncertainty\_step remove\_parameter\_uncertainty\_step

<span id="page-27-0"></span>

<span id="page-28-0"></span>add\_time\_after\_dose 29

#### Examples

```
## Not run:
model <- load_example_model("pheno")
model$execution_steps[-1].residuals
model <- add_residuals(model, c('WRES'))
model$execution_steps[-1].residuals
```
## End(Not run)

add\_time\_after\_dose *add\_time\_after\_dose*

## Description

Calculate and add a TAD column to the dataset

#### Usage

```
add_time_after_dose(model)
```
## Arguments

model (Model) Pharmpy model

#### Value

(Model) Pharmpy model object

```
## Not run:
model <- load_example_model("pheno")
model <- add_time_after_dose(model)
## End(Not run)
```
<span id="page-29-0"></span>append\_estimation\_step\_options

*append\_estimation\_step\_options*

#### Description

Append estimation step options

Appends options to an existing estimation step.

## Usage

```
append_estimation_step_options(model, tool_options, idx)
```
#### Arguments

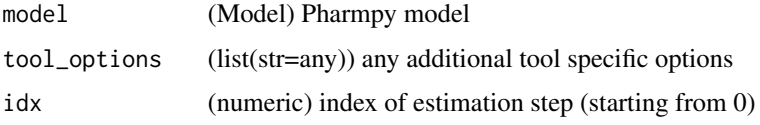

#### Value

(Model) Pharmpy model object

#### See Also

add\_estimation\_step set\_estimation\_step remove\_estimation\_step add\_parameter\_uncertainty\_step remove\_parameter\_uncertainty\_step set\_evaluation\_step

## Examples

```
## Not run:
model <- load_example_model("pheno")
opts <- list('NITER'=1000, 'ISAMPLE'=100)
model <- append_estimation_step_options(model, tool_options=opts, idx=0)
est <- model$execution_steps[1]
length(est$tool_options)
```
## End(Not run)

<span id="page-30-0"></span>bin\_observations *bin\_observations*

## Description

Bin all observations on the independent variable

Available binning methods:

+—————+————————————————-+ | Method | Description | +===============+=================================================+ | equal\_width | Bins with equal width based on the idv | +——————+ ——-+ | equal\_number | Bins containing an equal number of observations | +—— +————————————————-+

#### Usage

bin\_observations(model, method, nbins)

#### Arguments

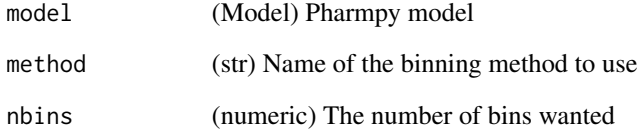

## Value

(data.frame) A series of bin ids indexed on the original record index of the dataset vector A vector of bin edges

## Examples

```
## Not run:
model <- load_example_model("pheno")
bins, boundaries <- bin_observations(model, method="equal_width", nbins=10)
bins
boundaries
```
## End(Not run)

<span id="page-31-0"></span>bump\_model\_number *bump\_model\_number*

## Description

If the model name ends in a number increase it

If path is set increase the number until no file exists with the same name in path. If model name does not end in a number do nothing.

#### Usage

bump\_model\_number(model, path = NULL)

## Arguments

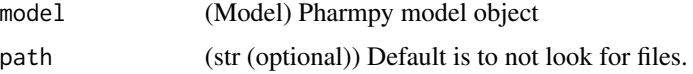

#### Value

(Model) Pharmpy model object

#### Examples

```
## Not run:
model <- load_example_model("pheno")
model <- model$replace(name="run2")
model <- bump_model_number(model)
model$name
```
## End(Not run)

calculate\_aic *calculate\_aic*

## Description

Calculate AIC

 $AIC = -2LL + 2*n\_estimated\_parameters$ 

#### Usage

calculate\_aic(model, likelihood)

## <span id="page-32-0"></span>calculate\_bic 33

#### Arguments

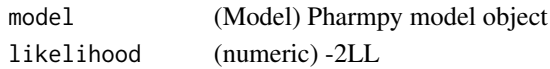

#### Value

(numeric) AIC of model fit

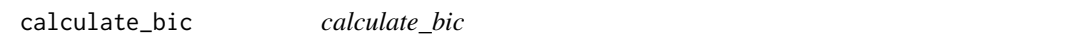

## Description

Calculate BIC

Different variations of the BIC can be calculated:

- $|\text{mixed (default)}|$  BIC = -2LL + n\_random\_parameters \*  $\log(n_1$ individuals) +  $|n_1$  fixed\_parameters \* log(n\_observations)
- $|$  fixed  $|$  BIC = -2LL + n\_estimated\_parameters  $*$  log(n\_observations)
- $| \text{random} |$  BIC = -2LL + n\_estimated\_parameters  $*$  log(n\_individuals)
- $\text{liiv}$  | BIC = -2LL + n\_estimated\_iiv\_omega\_parameters \* log(n\_individuals)

#### Usage

```
calculate_bic(model, likelihood, type = "mixed")
```
## Arguments

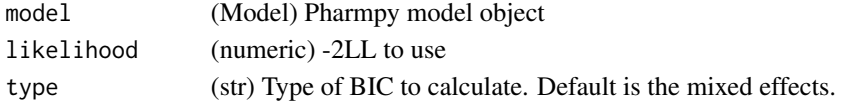

## Value

(numeric) BIC of model fit

#### Examples

```
## Not run:
model <- load_example_model("pheno")
results <- load_example_modelfit_results("pheno")
ofv <- results$ofv
calculate_bic(model, ofv)
calculate_bic(model, ofv, type='fixed')
calculate_bic(model, ofv, type='random')
calculate_bic(model, ofv, type='iiv')
```
## End(Not run)

<span id="page-33-0"></span>calculate\_corr\_from\_cov

*calculate\_corr\_from\_cov*

#### Description

Calculate correlation matrix from a covariance matrix

#### Usage

calculate\_corr\_from\_cov(cov)

#### Arguments

cov (data.frame) Covariance matrix

#### Value

(data.frame) Correlation matrix

#### See Also

calculate\_se\_from\_cov : Standard errors from covariance matrix calculate\_se\_from\_prec : Standard errors from precision matrix calculate\_cov\_from\_prec : Covariance matrix from precision matrix calculate\_cov\_from\_corrse : Covariance matrix from correlation matrix and standard errors calculate\_prec\_from\_cov : Precision matrix from covariance matrix calculate\_prec\_from\_corrse : Precision matrix from correlation matrix and standard errors calculate\_corr\_from\_prec : Correlation matrix from precision matrix

```
## Not run:
results <- load_example_modelfit_results("pheno")
cov <- results$covariance_matrix
cov
calculate_corr_from_cov(cov)
## End(Not run)
```
<span id="page-34-0"></span>calculate\_corr\_from\_prec

*calculate\_corr\_from\_prec*

#### Description

Calculate correlation matrix from a precision matrix

#### Usage

calculate\_corr\_from\_prec(precision\_matrix)

#### Arguments

precision\_matrix (data.frame) Precision matrix

#### Value

(data.frame) Correlation matrix

#### See Also

calculate\_se\_from\_cov : Standard errors from covariance matrix calculate\_se\_from\_prec : Standard errors from precision matrix calculate\_corr\_from\_cov : Correlation matrix from covariance matrix calculate\_cov\_from\_prec : Covariance matrix from precision matrix calculate\_cov\_from\_corrse : Covariance matrix from correlation matrix and standard errors calculate\_prec\_from\_cov : Precision matrix from covariance matrix calculate\_prec\_from\_corrse : Precision matrix from correlation matrix and standard errors

```
## Not run:
results <- load_example_modelfit_results("pheno")
prec <- results$precision_matrix
prec
calculate_corr_from_prec(prec)
## End(Not run)
```

```
calculate_cov_from_corrse
```
*calculate\_cov\_from\_corrse*

#### Description

Calculate covariance matrix from a correlation matrix and standard errors

## Usage

calculate\_cov\_from\_corrse(corr, se)

#### Arguments

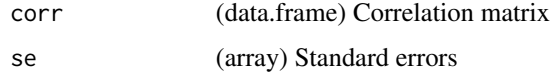

#### Value

(data.frame) Covariance matrix

#### See Also

calculate\_se\_from\_cov : Standard errors from covariance matrix calculate\_se\_from\_prec : Standard errors from precision matrix calculate\_corr\_from\_cov : Correlation matrix from covariance matrix calculate\_cov\_from\_prec : Covariance matrix from precision matrix calculate\_prec\_from\_cov : Precision matrix from covariance matrix calculate\_prec\_from\_corrse : Precision matrix from correlation matrix and standard errors calculate\_corr\_from\_prec : Correlation matrix from precision matrix

```
## Not run:
results <- load_example_modelfit_results("pheno")
corr <- results$correlation_matrix
se <- results$standard_errors
corr
calculate_cov_from_corrse(corr, se)
## End(Not run)
```
calculate\_cov\_from\_prec

*calculate\_cov\_from\_prec*

## Description

Calculate covariance matrix from a precision matrix

### Usage

calculate\_cov\_from\_prec(precision\_matrix)

## Arguments

precision\_matrix (data.frame) Precision matrix

## Value

(data.frame) Covariance matrix

## See Also

calculate\_se\_from\_cov : Standard errors from covariance matrix calculate\_se\_from\_prec : Standard errors from precision matrix calculate\_corr\_from\_cov : Correlation matrix from covariance matrix calculate\_cov\_from\_corrse : Covariance matrix from correlation matrix and standard errors calculate\_prec\_from\_cov : Precision matrix from covariance matrix calculate\_prec\_from\_corrse : Precision matrix from correlation matrix and standard errors calculate\_corr\_from\_prec : Correlation matrix from precision matrix

# Examples

```
## Not run:
results <- load_example_modelfit_results("pheno")
prec <- results$precision_matrix
prec
calculate_cov_from_prec(prec)
## End(Not run)
```
calculate\_epsilon\_gradient\_expression *calculate\_epsilon\_gradient\_expression*

#### Description

Calculate the symbolic expression for the epsilon gradient

This function currently only support models without ODE systems

## Usage

calculate\_epsilon\_gradient\_expression(model)

## Arguments

model (Model) Pharmpy model object

## Value

(Expression) Symbolic expression

# See Also

calculate\_eta\_gradient\_expression : Eta gradient

### Examples

```
## Not run:
model <- load_example_model("pheno_linear")
calculate_epsilon_gradient_expression(model)
```
## End(Not run)

calculate\_eta\_gradient\_expression *calculate\_eta\_gradient\_expression*

## Description

Calculate the symbolic expression for the eta gradient

This function currently only support models without ODE systems

## Usage

calculate\_eta\_gradient\_expression(model)

## Arguments

model (Model) Pharmpy model object

## Value

(Expression) Symbolic expression

# See Also

calculate\_epsilon\_gradient\_expression : Epsilon gradient

## Examples

```
## Not run:
model <- load_example_model("pheno_linear")
calculate_eta_gradient_expression(model)
```

```
## End(Not run)
```
calculate\_eta\_shrinkage

*calculate\_eta\_shrinkage*

# Description

Calculate eta shrinkage for each eta

# Usage

```
calculate_eta_shrinkage(
 model,
 parameter_estimates,
  individual_estimates,
  sd = FALSE)
```
### Arguments

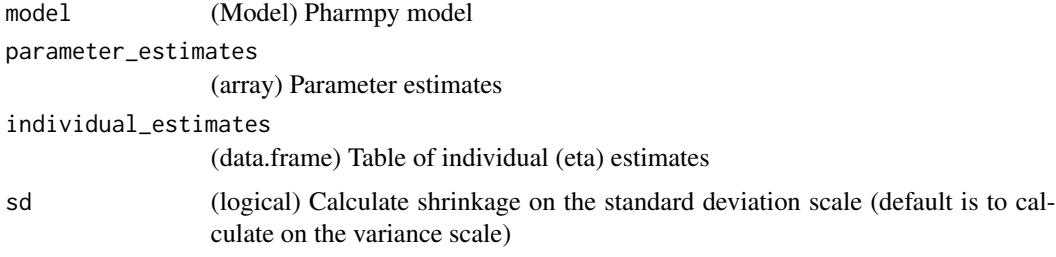

## Value

(Series) Shrinkage for each eta

# See Also

calculate\_individual\_shrinkage

## Examples

```
## Not run:
model <- load_example_model("pheno")
results <- load_example_modelfit_results("pheno")
pe <- results$parameter_estimates
ie <- results$individual_estimates
calculate_eta_shrinkage(model, pe, ie)
calculate_eta_shrinkage(model, pe, ie, sd=TRUE)
```
## End(Not run)

calculate\_individual\_parameter\_statistics *calculate\_individual\_parameter\_statistics*

### Description

Calculate statistics for individual parameters

Calculate the mean (expected value of the distribution), variance (variance of the distribution) and standard error for individual parameters described by arbitrary expressions. Any dataset column or variable used in the model can be used in the expression. The exception being that variables that depends on the solution of the ODE system cannot be used. If covariates are used in the expression the statistics of the parameter is calculated at the median value of each covariate as well as at the 5:th and 95:th percentiles. If no parameter uncertainty is available for the model the standard error will not be calculated.

#### Usage

```
calculate_individual_parameter_statistics(
  model,
  expr_or_exprs,
  parameter_estimates,
  covariance_matrix = NULL,
  seed = NULL
)
```
## Arguments

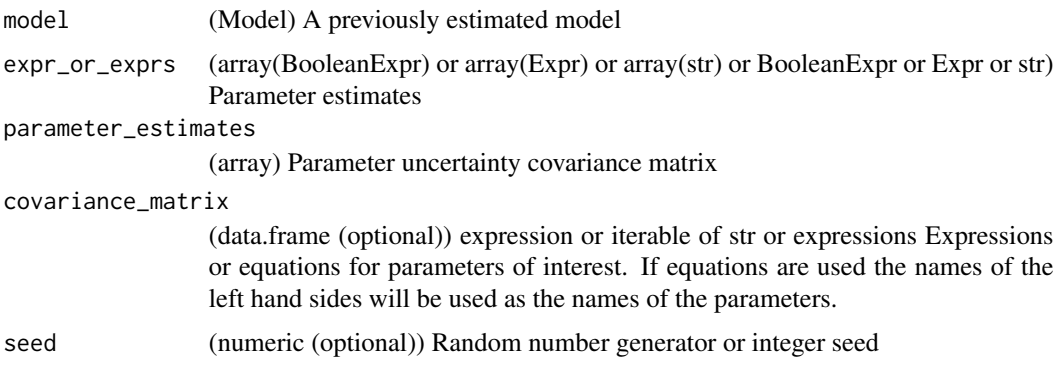

## Value

(data.frame) A DataFrame of statistics indexed on parameter and covariate value.

# Examples

```
## Not run:
model <- load_example_model("pheno")
results <- load_example_modelfit_results("pheno")
rng <- create_rng(23)
pe <- results$parameter_estimates
cov <- results$covariance_matrix
calculate_individual_parameter_statistics(model, "K=CL/V", pe, cov, seed=rng)
```
## End(Not run)

calculate\_individual\_shrinkage *calculate\_individual\_shrinkage*

## Description

Calculate the individual eta-shrinkage

Definition: ieta\_shr =  $(var (eta) /omega)$ 

# Usage

```
calculate_individual_shrinkage(
  model,
  parameter_estimates,
  individual_estimates_covariance
\mathcal{E}
```
## Arguments

model (Model) Pharmpy model parameter\_estimates (array) Parameter estimates of model individual\_estimates\_covariance (data.frame) Uncertainty covariance matrices of individual estimates

# Value

(DataFrame) Shrinkage for each eta and individual

## See Also

calculate\_eta\_shrinkage

## Examples

```
## Not run:
model <- load_example_model("pheno")
results <- load_example_modelfit_results("pheno")
pe <- results$parameter_estimates
covs <- results$individual_estimates_covariance
calculate_individual_shrinkage(model, pe, covs)
```
## End(Not run)

calculate\_parameters\_from\_ucp *calculate\_parameters\_from\_ucp*

# Description

Scale parameter values from ucp to normal scale

#### Usage

```
calculate_parameters_from_ucp(model, scale, ucps)
```
### Arguments

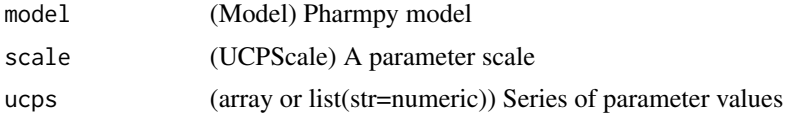

## Value

(data.frame) Parameters on the normal scale

### See Also

calculate\_ucp\_scale : Calculate the scale for conversion from ucps

## Examples

```
## Not run:
model <- load_example_model("pheno")
scale <- calculate_ucp_scale(model)
values <- {'POP_CL': 0.1, 'POP_VC': 0.1, 'COVAPGR': 0.1, 'IIV_CL': 0.1, 'IIV_VC': 0.1, 'SIGMA': 0.1}
calculate_parameters_from_ucp(model, scale, values)
```
## End(Not run)

calculate\_pk\_parameters\_statistics *calculate\_pk\_parameters\_statistics*

# Description

Calculate statistics for common pharmacokinetic parameters

Calculate the mean (expected value of the distribution), variance (variance of the distribution) and standard error for some individual pre-defined pharmacokinetic parameters.

## Usage

```
calculate_pk_parameters_statistics(
  model,
 parameter_estimates,
  covariance_matrix = NULL,
  seed = NULL
)
```
### Arguments

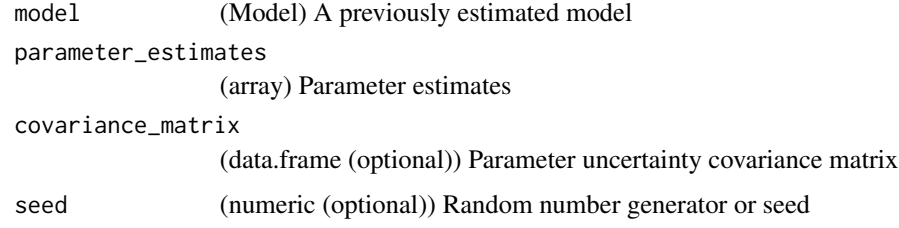

#### Value

(data.frame) A DataFrame of statistics indexed on parameter and covariate value.

# See Also

calculate\_individual\_parameter\_statistics : Calculation of statistics for arbitrary parameters

### Examples

```
## Not run:
model <- load_example_model("pheno")
results <- load_example_modelfit_results("pheno")
rng <- create_rng(23)
pe <- results$parameter_estimates
cov <- results$covariance_matrix
calculate_pk_parameters_statistics(model, pe, cov, seed=rng)
## End(Not run)
```
calculate\_prec\_from\_corrse

*calculate\_prec\_from\_corrse*

### Description

Calculate precision matrix from a correlation matrix and standard errors

### Usage

calculate\_prec\_from\_corrse(corr, se)

### Arguments

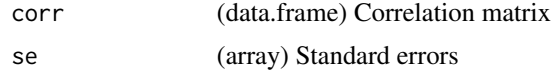

### Value

(data.frame) Precision matrix

#### See Also

calculate\_se\_from\_cov : Standard errors from covariance matrix calculate\_se\_from\_prec : Standard errors from precision matrix calculate\_corr\_from\_cov : Correlation matrix from covariance matrix calculate\_cov\_from\_prec : Covariance matrix from precision matrix calculate\_cov\_from\_corrse : Covariance matrix from correlation matrix and standard errors calculate\_prec\_from\_cov : Precision matrix from covariance matrix calculate\_corr\_from\_prec : Correlation matrix from precision matrix

# calculate\_prec\_from\_cov 45

### Examples

```
## Not run:
results <- load_example_modelfit_results("pheno")
corr <- results$correlation_matrix
se <- results$standard_errors
corr
calculate_prec_from_corrse(corr, se)
```

```
## End(Not run)
```
calculate\_prec\_from\_cov

*calculate\_prec\_from\_cov*

### Description

Calculate precision matrix from a covariance matrix

## Usage

```
calculate_prec_from_cov(cov)
```
#### Arguments

cov (data.frame) Covariance matrix

### Value

(data.frame) Precision matrix

## See Also

calculate\_se\_from\_cov : Standard errors from covariance matrix calculate\_se\_from\_prec : Standard errors from precision matrix calculate\_corr\_from\_cov : Correlation matrix from covariance matrix calculate\_cov\_from\_prec : Covariance matrix from precision matrix calculate\_cov\_from\_corrse : Covariance matrix from correlation matrix and standard errors calculate\_prec\_from\_corrse : Precision matrix from correlation matrix and standard errors calculate\_corr\_from\_prec : Correlation matrix from precision matrix

## Examples

```
## Not run:
results <- load_example_modelfit_results("pheno")
cov <- results$covariance_matrix
cov
calculate_prec_from_cov(cov)
## End(Not run)
```
calculate\_se\_from\_cov *calculate\_se\_from\_cov*

### Description

Calculate standard errors from a covariance matrix

### Usage

calculate\_se\_from\_cov(cov)

# Arguments

cov (data.frame) Input covariance matrix

### Value

(data.frame) Standard errors

## See Also

calculate\_se\_from\_prec : Standard errors from precision matrix calculate\_corr\_from\_cov : Correlation matrix from covariance matrix calculate\_cov\_from\_prec : Covariance matrix from precision matrix calculate\_cov\_from\_corrse : Covariance matrix from correlation matrix and standard errors calculate\_prec\_from\_cov : Precision matrix from covariance matrix calculate\_prec\_from\_corrse : Precision matrix from correlation matrix and standard errors calculate\_corr\_from\_prec : Correlation matrix from precision matrix

### Examples

```
## Not run:
results <- load_example_modelfit_results("pheno")
cov <- results$covariance_matrix
cov
calculate_se_from_cov(cov)
## End(Not run)
```
calculate\_se\_from\_prec

*calculate\_se\_from\_prec*

## Description

Calculate standard errors from a precision matrix

### Usage

calculate\_se\_from\_prec(precision\_matrix)

## Arguments

precision\_matrix (data.frame) Input precision matrix

## Value

(data.frame) Standard errors

## See Also

calculate\_se\_from\_cov : Standard errors from covariance matrix calculate\_corr\_from\_cov : Correlation matrix from covariance matrix calculate\_cov\_from\_prec : Covariance matrix from precision matrix calculate\_cov\_from\_corrse : Covariance matrix from correlation matrix and standard errors calculate\_prec\_from\_cov : Precision matrix from covariance matrix calculate\_prec\_from\_corrse : Precision matrix from correlation matrix and standard errors calculate\_corr\_from\_prec : Correlation matrix from precision matrix

# Examples

```
## Not run:
results <- load_example_modelfit_results("pheno")
prec <- results$precision_matrix
prec
calculate_se_from_prec(prec)
## End(Not run)
```
calculate\_ucp\_scale *calculate\_ucp\_scale*

## Description

Calculate a scale for unconstrained parameters for a model

The UCPScale object can be used to calculate unconstrained parameters back into the normal parameter space.

## Usage

calculate\_ucp\_scale(model)

# Arguments

model (Model) Model for which to calculate an ucp scale

### Value

(UCPScale) A scale object

## See Also

calculate\_parameters\_from\_ucp : Calculate parameters from ucp:s

## Examples

## End(Not run)

```
## Not run:
model <- load_example_model("pheno")
scale <- calculate_ucp_scale(model)
```
check\_dataset *check\_dataset*

# Description

Check dataset for consistency across a set of rules

## Usage

```
check_dataset(model, dataframe = FALSE, verbose = FALSE)
```
### Arguments

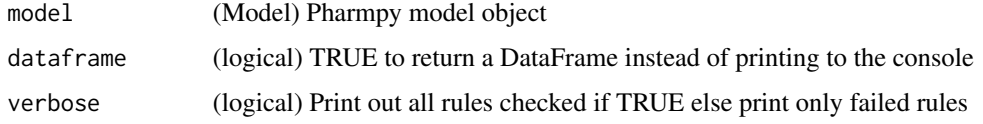

# Value

(data.frame) Only returns a DataFrame is dataframe=TRUE

check\_high\_correlations

*check\_high\_correlations*

## Description

Check for highly correlated parameter estimates

## Usage

check\_high\_correlations(model, cor, limit = 0.9)

# Arguments

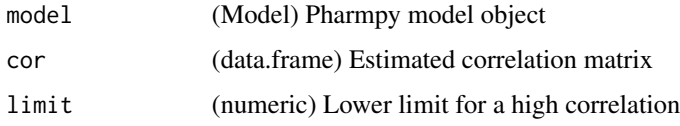

# Value

(data.frame) Correlation values indexed on pairs of parameters for (absolute) correlations above limit

# Examples

```
## Not run:
model <- load_example_model("pheno")
results <- load_example_modelfit_results("pheno")
cor <- results$correlation_matrix
check_high_correlations(model, cor, limit=0.3)
```
## End(Not run)

check\_parameters\_near\_bounds

*check\_parameters\_near\_bounds*

# Description

Check if any estimated parameter value is close to its bounds

## Usage

```
check_parameters_near_bounds(
  model,
  values,
  zero\_limit = 0.001,
  significant_digits = 2
\mathcal{E}
```
## Arguments

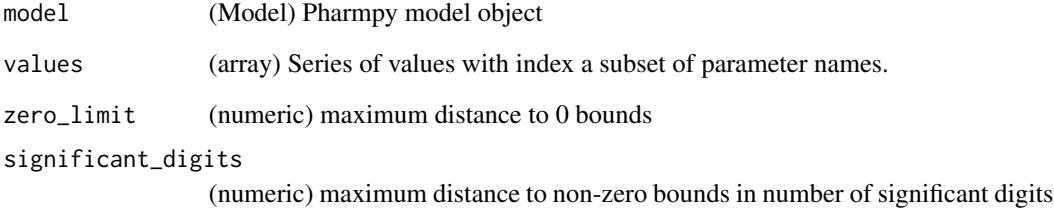

### Value

(data.frame) Logical Series with same index as values

# Examples

```
## Not run:
model <- load_example_model("pheno")
results <- load_example_modelfit_results("pheno")
check_parameters_near_bounds(model, results$parameter_estimates)
```
## End(Not run)

# Description

Checks whether Pharmpy and pharmr has the same version

### Usage

```
check_pharmpy(pharmpy_version)
```
## Arguments

pharmpy\_version

(str) version number as string

cleanup\_model *cleanup\_model*

### Description

Perform various cleanups of a model

This is what is currently done

- Make model statements declarative, i.e. only one assignment per symbol
- Inline all assignments of one symbol, e.g.  $X = Y$

#### Usage

```
cleanup_model(model)
```
# Arguments

model (Model) Pharmpy model object

## Value

(Model) Reference to the same model

## Note

When creating NONMEM code from the cleaned model Pharmpy might need toadd certain assignments to make it in line with what NONMEM requires.

# Examples

```
## Not run:
model <- load_example_model("pheno")
model$statements
model <- cleanup_model(model)
model$statements
## End(Not run)
```
convert\_model *convert\_model*

# Description

Convert model to other format

Note that the operation is not done inplace.

# Usage

convert\_model(model, to\_format)

# Arguments

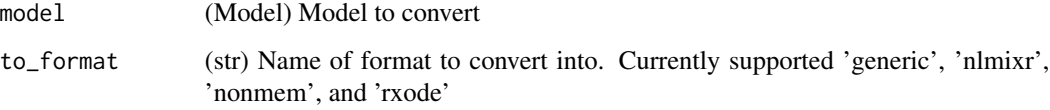

# Value

(Model) New model object with new underlying model format

## Examples

```
## Not run:
model <- load_example_model("pheno")
converted_model <- convert_model(model, "nlmixr")
## End(Not run)
```
## Description

Creates a basic pk model of given type. The model will be a one compartment model, with first order elimination and in the case of oral administration first order absorption with no absorption delay. The elimination rate will be (equation could not be rendered, see API doc on website)

## Usage

```
create_basic_pk_model(
  administration = "iv",
  dataset_path = NULL,
  cl\_init = 0.01,vc\_init = 1,
 mat\_init = 0.1)
```
# Arguments

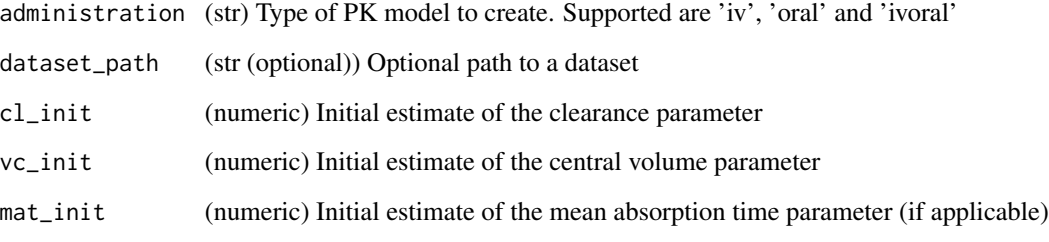

#### Value

(Model) Pharmpy model object

# Examples

```
## Not run:
model <- create_basic_pk_model('oral')
## End(Not run)
```
create\_config\_template

*create\_config\_template*

### Description

Create a basic config file template

If a configuration file already exists it will not be overwritten

## Usage

create\_config\_template()

## Examples

```
## Not run:
create_config_template()
```
## End(Not run)

create\_joint\_distribution

*create\_joint\_distribution*

## Description

Combines some or all etas into a joint distribution.

The etas must be IIVs and cannot be fixed. Initial estimates for covariance between the etas is dependent on whether the model has results from a previous run. In that case, the correlation will be calculated from individual estimates, otherwise correlation will be set to 10%.

### Usage

```
create_joint_distribution(model, rvs = NULL, individual_estimates = NULL)
```
### Arguments

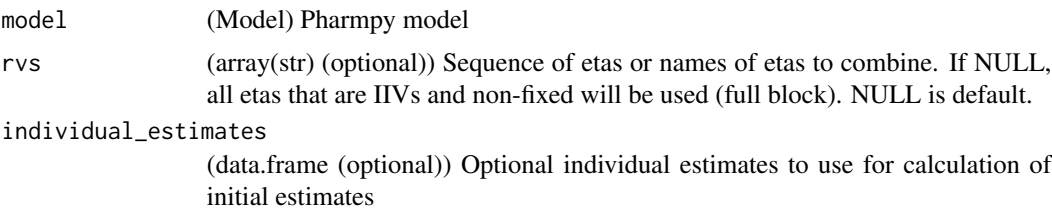

create\_report 55

## Value

(Model) Pharmpy model object

### See Also

split\_joint\_distribution : split etas into separate distributions

### Examples

```
## Not run:
model <- load_example_model("pheno")
model$random_variables$etas
model <- create_joint_distribution(model, c('ETA_CL', 'ETA_VC'))
model$random_variables$etas
```
## End(Not run)

create\_report *create\_report*

# Description

Create standard report for results

The report will be an html created at specified path.

# Usage

```
create_report(results, path)
```
# Arguments

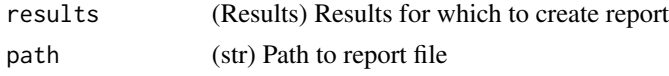

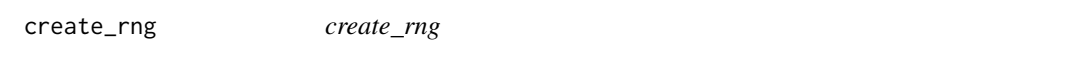

## Description

Create a new random number generator

Pharmpy functions that use random sampling take a random number generator or seed as input. This function can be used to create a default new random number generator.

## Usage

create\_rng(seed = NULL)

#### Arguments

seed (numeric (optional)) Seed for the random number generator or NULL (default) for a randomized seed. If seed is generator it will be passed through.

## Value

(Generator) Initialized numpy random number generator object

### Examples

```
## Not run:
rng <- create_rng(23)
rng$standard_normal()
```
## End(Not run)

create\_symbol *create\_symbol*

## Description

Create a new unique variable symbol given a model

### Usage

```
create_symbol(model, stem, force_numbering = FALSE)
```
### Arguments

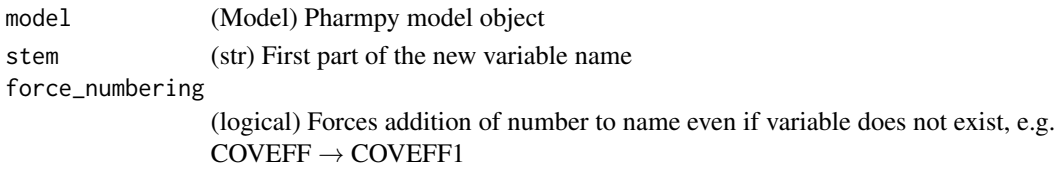

# Value

(Symbol) Created symbol with unique name

# Examples

```
## Not run:
model <- load_example_model("pheno")
create_symbol(model, "TEMP")
create_symbol(model, "TEMP", force_numbering=TRUE)
create_symbol(model, "CL")
```
# Description

Deidentify a dataset

Two operations are performed on the dataset:

- 1. All ID numbers are randomized from the range 1 to n
- 2. All columns containing dates will have the year changed

The year change is done by letting the earliest year in the dataset be used as a reference and by maintaining leap years. The reference year will either be 1901, 1902, 1903 or 1904 depending on its distance to the closest preceeding leap year.

#### Usage

```
deidentify_data(df, id_column = "ID", date_columns = NULL)
```
## Arguments

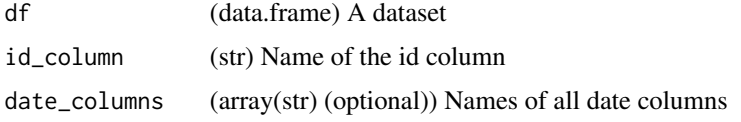

# Value

(data.frame) Deidentified dataset

display\_odes *display\_odes*

#### Description

Displays the ordinary differential equation system

# Usage

```
display_odes(model)
```
#### Arguments

model (Model) Pharmpy model

# Value

(ODEDisplayer) A displayable object

## Examples

```
## Not run:
model <- load_example_model("pheno")
display_odes(model)
```
## End(Not run)

drop\_columns *drop\_columns*

# Description

Drop columns from the dataset or mark as dropped

# Usage

drop\_columns(model, column\_names, mark = FALSE)

### Arguments

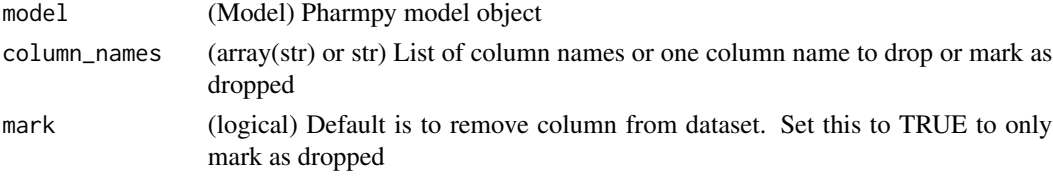

# Value

(Model) Pharmpy model object

# See Also

drop\_dropped\_columns : Drop all columns marked as drop undrop\_columns : Undrop columns of model

# Examples

```
## Not run:
model <- load_example_model("pheno")
model <- drop_columns(model, c('WGT', 'APGR'))
vector(model$dataset$columns)
```
## End(Not run)

drop\_dropped\_columns *drop\_dropped\_columns*

### Description

Drop columns marked as dropped from the dataset

NM-TRAN date columns will not be dropped by this function even if marked as dropped. Columns not specified in the datainfo (\$INPUT for NONMEM) will also be dropped from the dataset.

### Usage

drop\_dropped\_columns(model)

## Arguments

model (Model) Pharmpy model object

## Value

(Model) Pharmpy model object

#### See Also

drop\_columns : Drop specific columns or mark them as drop

# Examples

```
## Not run:
model <- load_example_model("pheno")
model <- drop_dropped_columns(model)
vector(model$dataset$columns)
```
## End(Not run)

evaluate\_epsilon\_gradient

*evaluate\_epsilon\_gradient*

### Description

Evaluate the numeric epsilon gradient

The gradient is evaluated at the current model parameter values or optionally at the given parameter values. The gradient is done for each data record in the model dataset or optionally using the dataset argument. The gradient is done at the current eta values or optionally at the given eta values.

This function currently only support models without ODE systems

#### Usage

```
evaluate_epsilon_gradient(
  model,
  etas = NULL,
  parameters = NULL,
  dataset = NULL
\lambda
```
### Arguments

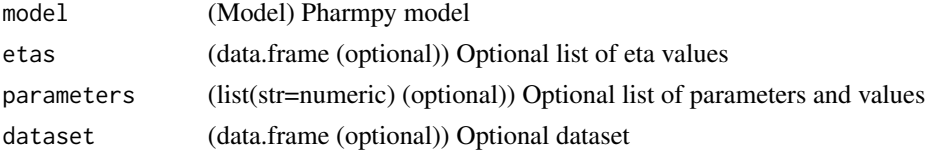

### Value

(data.frame) Gradient

# See Also

evaluate\_eta\_gradient : Evaluate the eta gradient

## Examples

```
## Not run:
model <- load_example_model("pheno_linear")
results <- load_example_modelfit_results("pheno_linear")
etas <- results$individual_estimates
evaluate_epsilon_gradient(model, etas=etas)
```
## End(Not run)

evaluate\_eta\_gradient *evaluate\_eta\_gradient*

## Description

Evaluate the numeric eta gradient

The gradient is evaluated at the current model parameter values or optionally at the given parameter values. The gradient is done for each data record in the model dataset or optionally using the dataset argument. The gradient is done at the current eta values or optionally at the given eta values.

This function currently only support models without ODE systems

## Usage

```
evaluate_eta_gradient(model, etas = NULL, parameters = NULL, dataset = NULL)
```
## Arguments

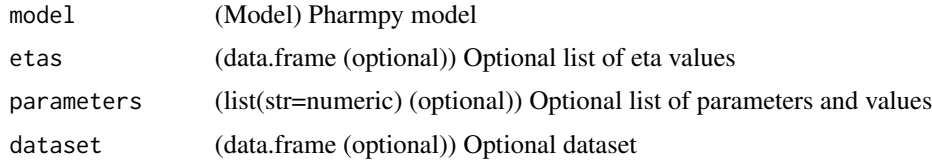

## Value

(data.frame) Gradient

## See Also

evaluate\_epsilon\_gradient : Evaluate the epsilon gradient

# Examples

```
## Not run:
model <- load_example_model("pheno_linear")
results <- load_example_modelfit_results("pheno_linear")
etas <- results$individual_estimates
evaluate_eta_gradient(model, etas=etas)
```
## End(Not run)

evaluate\_expression *evaluate\_expression*

# Description

Evaluate expression using model

Calculate the value of expression for each data record. The expression can contain dataset columns, variables in model and population parameters. If the model has parameter estimates these will be used. Initial estimates will be used for non-estimated parameters.

# Usage

```
evaluate_expression(model, expression, parameter_estimates = NULL)
```
### Arguments

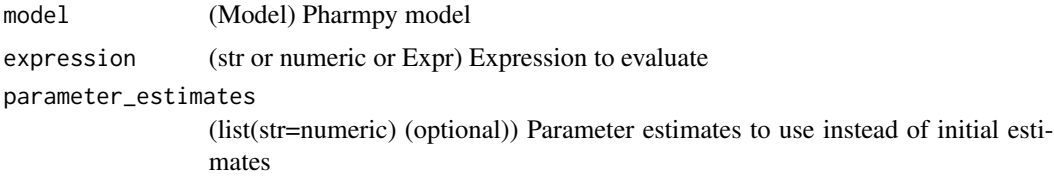

## Value

(data.frame) A series of one evaluated value for each data record

### Examples

```
## Not run:
model <- load_example_model("pheno")
results <- load_example_modelfit_results("pheno")
pe <- results$parameter_estimates
evaluate_expression(model, "TVCL*1000", parameter_estimates=pe)
```
## End(Not run)

evaluate\_individual\_prediction *evaluate\_individual\_prediction*

# Description

Evaluate the numeric individual prediction

The prediction is evaluated at the current model parameter values or optionally at the given parameter values. The evaluation is done for each data record in the model dataset or optionally using the dataset argument. The evaluation is done at the current eta values or optionally at the given eta values.

This function currently only support models without ODE systems

### Usage

```
evaluate_individual_prediction(
 model,
 etas = NULL,
 parameters = NULL,
  dataset = NULL
)
```
### Arguments

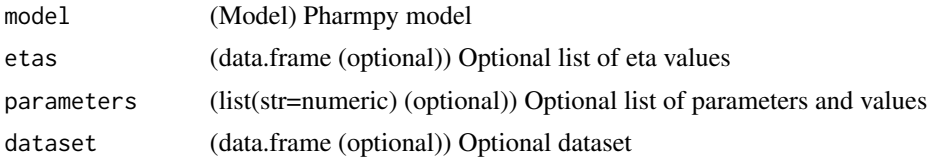

## Value

(data.frame) Individual predictions

### See Also

evaluate\_population\_prediction : Evaluate the population prediction

### Examples

```
## Not run:
model <- load_example_model("pheno_linear")
results <- load_example_modelfit_results("pheno_linear")
etas <- results$individual_estimates
evaluate_individual_prediction(model, etas=etas)
```
## End(Not run)

evaluate\_population\_prediction *evaluate\_population\_prediction*

## Description

Evaluate the numeric population prediction

The prediction is evaluated at the current model parameter values or optionally at the given parameter values. The evaluation is done for each data record in the model dataset or optionally using the dataset argument.

This function currently only support models without ODE systems

### Usage

```
evaluate_population_prediction(model, parameters = NULL, dataset = NULL)
```
## Arguments

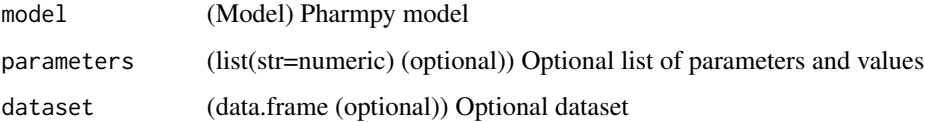

## Value

(data.frame) Population predictions

### See Also

evaluate\_individual\_prediction : Evaluate the individual prediction

## Examples

```
## Not run:
model <- load_example_model("pheno_linear")
results <- load_example_modelfit_results("pheno_linear")
pe <- results$parameter_estimates
evaluate_population_prediction(model, parameters=list(pe))
## End(Not run)
```
evaluate\_weighted\_residuals

*evaluate\_weighted\_residuals*

## Description

Evaluate the weighted residuals

The residuals is evaluated at the current model parameter values or optionally at the given parameter values. The residuals is done for each data record in the model dataset or optionally using the dataset argument.

This function currently only support models without ODE systems

## Usage

```
evaluate_weighted_residuals(model, parameters = NULL, dataset = NULL)
```
# Arguments

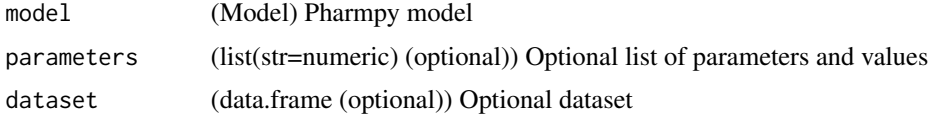

#### Value

(data.frame) WRES

## Examples

```
## Not run:
model <- load_example_model("pheno_linear")
results <- load_example_modelfit_results("pheno_linear")
parameters <- results$parameter_estimates
evaluate_weighted_residuals(model, parameters=list(parameters))
```
## End(Not run)

expand\_additional\_doses

*expand\_additional\_doses*

## Description

Expand additional doses into separate dose records

### Usage

expand\_additional\_doses(model, flag = FALSE)

## Arguments

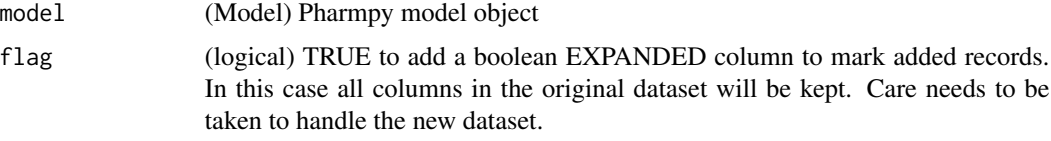

## Value

(Model) Pharmpy model object

filter\_dataset *filter\_dataset*

# Description

Filter dataset according to expr and return a model with the filtered dataset.

Example: "DVID == 1" will filter the dataset so that only the rows with  $DVID = 1$  remain.

## Usage

```
filter_dataset(model, expr)
```
## Arguments

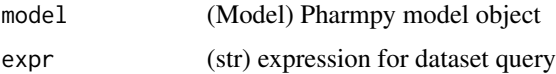

# Value

(Model) Pharmpy model object

## Examples

```
## Not run:
model <- load_example_model("pheno")
model$dataset
model <- filter_dataset(model, 'WGT < 1.4')
model$dataset
```
## End(Not run)

find\_clearance\_parameters *find\_clearance\_parameters*

# Description

Find clearance parameters in model

### Usage

find\_clearance\_parameters(model)

# Arguments

model (Model) Pharmpy model

# Value

(vector) A vector of clearance parameters

# Examples

```
## Not run:
model <- load_example_model("pheno")
find_clearance_parameters(model)
```
## End(Not run)

find\_volume\_parameters

*find\_volume\_parameters*

# Description

Find volume parameters in model

# Usage

find\_volume\_parameters(model)

## Arguments

model (Model) Pharmpy model

# Value

(vector) A vector of volume parameters

# Examples

```
## Not run:
model <- load_example_model("pheno")
find_volume_parameters(model)
```
## End(Not run)

fit *fit*

# Description

Fit models.

## Usage

```
fit(model_or_models, esttool = NULL, path = NULL, context = NULL)
```
# Arguments

model\_or\_models

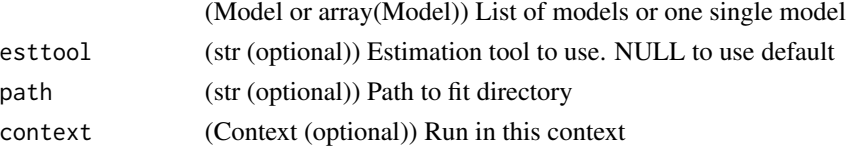

# Value

(ModelfitResults | vector of ModelfitResults) ModelfitResults for the model or models

## See Also

run\_tool

# Examples

```
## Not run:
model <- load_example_model("pheno")
results <- fit(model)
```
## End(Not run)

fix\_or\_unfix\_parameters

*fix\_or\_unfix\_parameters*

# Description

Fix or unfix parameters

Set fixedness of parameters to specified values

### Usage

fix\_or\_unfix\_parameters(model, parameters)

# Arguments

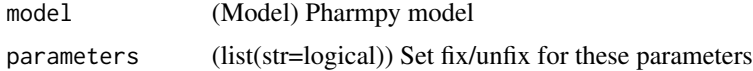

## Value

(Model) Pharmpy model object

# See Also

fix\_parameters : Fix parameters unfix\_paramaters : Unfixing parameters fix\_paramaters\_to : Fixing parameters and setting a new initial estimate in the same function unfix\_paramaters\_to : Unfixing parameters and setting a new initial estimate in the same function

# fix\_parameters 69

### Examples

```
## Not run:
model <- load_example_model("pheno")
model$parameters['POP_CL']
model <- fix_or_unfix_parameters(model, list('POP_CL'=TRUE))
model$parameters['POP_CL']
```
## End(Not run)

fix\_parameters *fix\_parameters*

## Description

Fix parameters Fix all listed parameters

### Usage

fix\_parameters(model, parameter\_names)

## Arguments

model (Model) Pharmpy model parameter\_names

(array(str) or str) one parameter name or a vector of parameter names

## Value

(Model) Pharmpy model object

### See Also

fix\_or\_unfix\_parameters : Fix or unfix parameters (given boolean)

fix\_parameters\_to : Fixing and setting parameter initial estimates in the same function

unfix\_paramaters : Unfixing parameters

unfix\_paramaters\_to : Unfixing parameters and setting a new initial estimate in the same function

### Examples

```
## Not run:
model <- load_example_model("pheno")
model$parameters['POP_CL']
model <- fix_parameters(model, 'POP_CL')
model$parameters['POP_CL']
```
## End(Not run)

fix\_parameters\_to *fix\_parameters\_to*

# Description

Fix parameters to

Fix all listed parameters to specified value/values

### Usage

fix\_parameters\_to(model, inits)

## Arguments

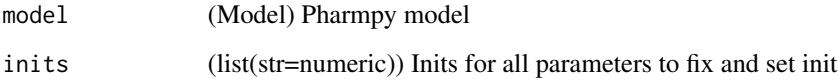

# Value

(Model) Pharmpy model object

## See Also

fix\_parameters : Fix parameters fix\_or\_unfix\_parameters : Fix or unfix parameters (given boolean) unfix\_paramaters : Unfixing parameters unfix\_paramaters\_to : Unfixing parameters and setting a new initial estimate in the same function

# Examples

```
## Not run:
model <- load_example_model("pheno")
model$parameters['POP_CL']
model <- fix_parameters_to(model, {'POP_CL': 0.5})
model$parameters['POP_CL']
```
## End(Not run)

## Description

Get the admid from model dataset

If an administration column is present this will be extracted otherwise an admid column will be created based on the admids of the present doses. This is dependent on the presence of a CMT column to be generated correctly.

When generated, admids of events in between doses is set to the last used admid.

#### Usage

get\_admid(model)

## Arguments

model (Model) Pharmpy model

### Value

(data.frame) ADMID

get\_baselines *get\_baselines*

### Description

Baselines for each subject.

Baseline is taken to be the first row even if that has a missing value.

#### Usage

```
get_baselines(model)
```
## Arguments

model (Model) Pharmpy model

#### Value

(data.frame) Dataset with the baselines

# Examples

```
## Not run:
model <- load_example_model("pheno")
get_baselines(model)
```
## End(Not run)

get\_bioavailability *get\_bioavailability*

## Description

Get bioavailability of doses for all compartments

## Usage

get\_bioavailability(model)

## Arguments

model (Model) Pharmpy model

# Value

(list) Dictionary from compartment name to bioavailability expression

get\_central\_volume\_and\_clearance *get\_central\_volume\_and\_clearance*

# Description

Get the volume and clearance parameters

## Usage

```
get_central_volume_and_clearance(model)
```
# Arguments

model (Model) Pharmpy model

# Value

(sympy.Symbol) Volume symbol sympy.Symbol Clearance symbol
#### get\_cmt 73

#### Examples

```
## Not run:
model <- load_example_model("pheno")
get_central_volume_and_clearance(model)
```
## End(Not run)

get\_cmt *get\_cmt*

#### Description

Get the cmt (compartment) column from the model dataset

If a cmt column is present this will be extracted otherwise a cmt column will be created. If created, multiple dose compartments are dependent on the presence of an admid type column, otherwise, dose/non-dose will be considered.

## Usage

get\_cmt(model)

#### Arguments

model (Model) Pharmpy model

#### Value

(data.frame) CMT

get\_concentration\_parameters\_from\_data *get\_concentration\_parameters\_from\_data*

# Description

Create a dataframe with concentration parameters

Note that all values are directly calculated from the dataset

#### Usage

get\_concentration\_parameters\_from\_data(model)

#### Arguments

model (Model) Pharmpy model object

# Value

(data.frame) Concentration parameters

## Examples

```
## Not run:
model <- load_example_model("pheno")
get_concentration_parameters_from_data(model)
```
## End(Not run)

get\_config\_path *get\_config\_path*

# Description

Returns path to the user config path

#### Usage

```
get_config_path()
```
## Value

(str or NULL) Path to user config or NULL if file does not exist

#### Examples

```
## Not run:
get_config_path()
```
## End(Not run)

get\_covariate\_baselines

*get\_covariate\_baselines*

## Description

Return a dataframe with baselines of all covariates for each id. Baseline is taken to be the first row even if that has a missing value.

#### Usage

get\_covariate\_baselines(model)

## Arguments

model (Model) Pharmpy model

#### Value

(data.frame) covariate baselines

## See Also

get\_baselines : baselines for all data columns

## Examples

```
## Not run:
model <- load_example_model("pheno")
model <- set_covariates(model, c("WGT", "APGR"))
get_covariate_baselines(model)
```

```
## End(Not run)
```
get\_covariate\_effects *get\_covariate\_effects*

## Description

Return a list of all used covariates within a model

The list will have parameter name as key with a connected value as a vector of tuple(s) with (covariate, effect type, operator)

#### Usage

get\_covariate\_effects(model)

#### Arguments

model (Model) Model to extract covariates from.

#### Value

(Dictionary : Dictionary of parameters and connected covariate(s))

get\_doseid *get\_doseid*

## Description

Get a DOSEID series from the dataset with an id of each dose period starting from 1

If a a dose and observation exist at the same time point the observation will be counted towards the previous dose.

#### Usage

get\_doseid(model)

## Arguments

model (Model) Pharmpy model

#### Value

(data.frame) DOSEIDs

## Examples

## Not run: model <- load\_example\_model("pheno") get\_doseid(model)

## End(Not run)

get\_doses *get\_doses*

# Description

Get a series of all doses Indexed with ID and TIME

## Usage

get\_doses(model)

## Arguments

model (Model) Pharmpy model

get\_dv\_symbol 77

# Value

(data.frame) doses

#### Examples

```
## Not run:
model <- load_example_model("pheno")
get_doses(model)
```
## End(Not run)

get\_dv\_symbol *get\_dv\_symbol*

# Description

Get the symbol for a certain dvid or dv and check that it is valid

## Usage

get\_dv\_symbol(model, dv = NULL)

#### Arguments

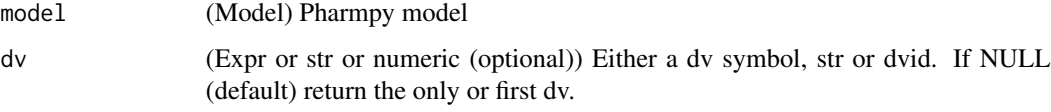

# Value

(sympy.Symbol) DV symbol

# Examples

```
## Not run:
model <- load_example_model("pheno")
get_dv_symbol(model, "Y")
get_dv_symbol(model, 1)
```
get\_evid *get\_evid*

## Description

Get the evid from model dataset

If an event column is present this will be extracted otherwise an evid column will be created.

## Usage

get\_evid(model)

## Arguments

model (Model) Pharmpy model

# Value

(data.frame) EVID

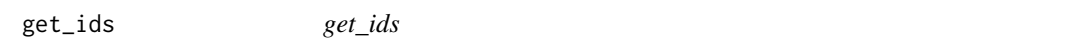

## Description

Retrieve a vector of all subject ids of the dataset

## Usage

get\_ids(model)

## Arguments

model (Model) Pharmpy model

#### Value

(vector) All subject ids

# Examples

## Not run: model <- load\_example\_model("pheno") get\_ids(model)

get\_individual\_parameters

*get\_individual\_parameters*

#### Description

Retrieves all individual parameters in a :class:pharmpy.model.

By default all individual parameters will be found even ones having no random effect. The level arguments makes it possible to find only those having any random effect or only those having a certain random effect. Using the dv option will give all individual parameters affecting a certain dv. Note that the DV for PD in a PKPD model often also is affected by the PK parameters.

#### Usage

```
get_individual_parameters(model, level = "all", dv = NULL)
```
## Arguments

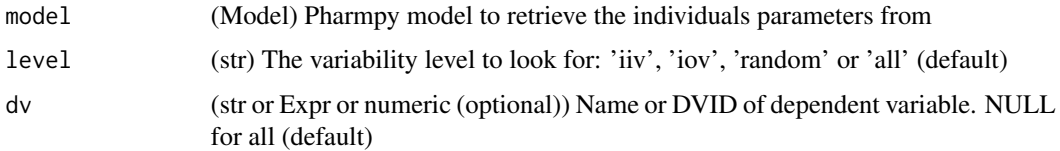

#### Value

(vectorc(str)) A vector of the parameter names as strings

#### See Also

get\_pd\_parameters get\_pk\_parameters get\_rv\_parameters

has\_random\_effect

#### Examples

```
## Not run:
model <- load_example_model("pheno")
get_individual_parameters(model)
get_individual_parameters(model, 'iiv')
get_individual_parameters(model, 'iov')
## End(Not run)
```
get\_individual\_prediction\_expression *get\_individual\_prediction\_expression*

#### Description

Get the full symbolic expression for the modelled individual prediction

This function currently only support models without ODE systems

## Usage

get\_individual\_prediction\_expression(model)

## Arguments

model (Model) Pharmpy model object

#### Value

(Expression) Symbolic expression

## See Also

get\_population\_prediction\_expression : Get full symbolic epression for the population prediction

#### Examples

```
## Not run:
model <- load_example_model("pheno_linear")
get_individual_prediction_expression(model)
```
## End(Not run)

get\_initial\_conditions

*get\_initial\_conditions*

## Description

Get initial conditions for the ode system

Default initial conditions at  $t=0$  for amounts is 0

#### Usage

get\_initial\_conditions(model, dosing = FALSE)

## get\_lag\_times 81

# Arguments

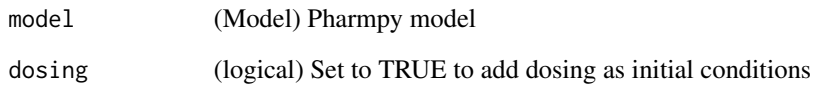

#### Value

(list) Initial conditions

# Examples

```
## Not run:
model <- load_example_model("pheno")
get_initial_conditions(model)
get_initial_conditions(model, dosing=TRUE)
```

```
## End(Not run)
```
get\_lag\_times *get\_lag\_times*

## Description

Get lag times for all compartments

## Usage

```
get_lag_times(model)
```
## Arguments

model (Model) Pharmpy model

# Value

(list) Dictionary from compartment name to lag time expression

get\_mdv *get\_mdv*

# Description

Get MDVs from dataset

#### Usage

get\_mdv(model)

## Arguments

model (Model) Pharmpy model

# Value

(data.frame) MDVs

get\_model\_code *get\_model\_code*

## Description

Get the model code of the underlying model language

# Usage

get\_model\_code(model)

#### Arguments

model (Model) Pharmpy model

#### Value

(str) Model code

# Examples

```
## Not run:
model <- load_example_model("pheno")
get_model_code(model)
```
get\_model\_covariates *get\_model\_covariates*

#### Description

List of covariates used in model

A covariate in the model is here defined to be a data item affecting the model prediction excluding dosing items that are not used in model code.

#### Usage

get\_model\_covariates(model, strings = FALSE)

# Arguments

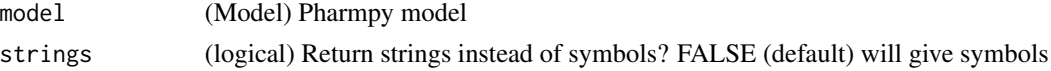

#### Value

(vector) Covariate symbols or names

## Examples

```
## Not run:
model <- load_example_model("pheno")
get_model_covariates(model)
get_model_covariates(model, strings=TRUE)
```

```
## End(Not run)
```
get\_number\_of\_individuals

*get\_number\_of\_individuals*

## Description

Retrieve the number of individuals in the model dataset

#### Usage

get\_number\_of\_individuals(model)

#### Arguments

model (Model) Pharmpy model

# Value

(integer) Number of individuals in the model dataset

#### Note

For NONMEM models this is the number of individuals of the active dataset, i.e. after filteringof IGNORE and ACCEPT and removal of individuals with no observations.

## See Also

get\_number\_of\_observations : Get the number of observations in a dataset

get\_number\_of\_observations\_per\_individual : Get the number of observations per individual in a dataset

#### Examples

```
## Not run:
model <- load_example_model("pheno")
get_number_of_individuals(model)
```
## End(Not run)

```
get_number_of_observations
```
*get\_number\_of\_observations*

#### Description

Retrieve the total number of observations in the model dataset

#### Usage

get\_number\_of\_observations(model)

#### Arguments

model (Model) Pharmpy model

## Value

(integer) Number of observations in the model dataset

#### Note

For NONMEM models this is the number of observations of the active dataset, i.e. after filteringof IGNORE and ACCEPT and removal of individuals with no observations.

#### See Also

get\_number\_of\_individuals : Get the number of individuals in a dataset

get\_number\_of\_observations\_per\_individual : Get the number of observations per individual in a dataset

#### Examples

```
## Not run:
model <- load_example_model("pheno")
get_number_of_observations(model)
```
## End(Not run)

get\_number\_of\_observations\_per\_individual *get\_number\_of\_observations\_per\_individual*

## Description

Number of observations for each individual

#### Usage

get\_number\_of\_observations\_per\_individual(model)

#### Arguments

model (Model) Pharmpy model

# Value

(data.frame) Number of observations in the model dataset

#### Note

For NONMEM models this is the individuals and number of observations of the active dataset, i.e.after filtering of IGNORE and ACCEPT and removal of individuals with no observations.

#### See Also

get\_number\_of\_individuals : Get the number of individuals in a dataset

get\_number\_of\_observations\_per\_individual : Get the number of observations per individual in a dataset

# Examples

```
## Not run:
model <- load_example_model("pheno")
get_number_of_observations_per_individual(model)
```
## End(Not run)

get\_number\_of\_peripheral\_compartments *get\_number\_of\_peripheral\_compartments*

## Description

Return the number of peripherals compartments connected to the central compartment

#### Usage

get\_number\_of\_peripheral\_compartments(model)

#### Arguments

model (Model) Pharmpy model

#### Value

(integer) Number of peripherals compartments

get\_number\_of\_transit\_compartments *get\_number\_of\_transit\_compartments*

#### Description

Return the number of transit compartments in the model

# Usage

```
get_number_of_transit_compartments(model)
```
# Arguments

model (Model) Pharmpy model

# Value

(integer) Number of transit compartments

get\_observations *get\_observations*

## Description

Get observations from dataset

## Usage

get\_observations(model, keep\_index = FALSE)

## Arguments

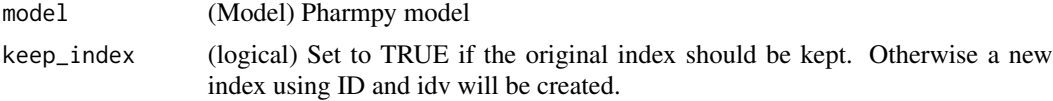

#### Value

(data.frame) Observations indexed over ID and TIME

#### See Also

get\_number\_of\_observations : get the number of observations get\_number\_of\_observations\_per\_individual : get the number of observations per individual

#### Examples

```
## Not run:
model <- load_example_model("pheno")
get_observations(model)
```
## End(Not run)

get\_observation\_expression

*get\_observation\_expression*

# Description

Get the full symbolic expression for the observation according to the model This function currently only support models without ODE systems

#### Usage

get\_observation\_expression(model)

## Arguments

model (Model) Pharmpy model object

# Value

(Expression) Symbolic expression

# Examples

```
## Not run:
model <- load_example_model("pheno_linear")
expr <- get_observation_expression(model)
print(expr$unicode())
```
## End(Not run)

get\_omegas *get\_omegas*

# Description

Get all omegas (variability parameters) of a model

# Usage

get\_omegas(model)

# Arguments

model (Model) Pharmpy model object

#### Value

(Parameters) A copy of all omega parameters

# See Also

get\_thetas : Get theta parameters get\_sigmas : Get sigma parameters

## Examples

```
## Not run:
model <- load_example_model("pheno")
get_omegas(model)
```
# Description

Retrieves name of random variable in :class:pharmpy.model.Model given a parameter.

#### Usage

```
get_parameter_rv(model, parameter, var_type = "iiv")
```
# Arguments

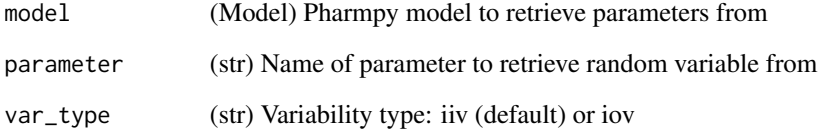

## Value

(vectorc(str)) A vector of random variable names for the given parameter

## See Also

```
get_rv_parameters
has_random_effect
get_pk_parameters
get_individual_parameters
```
## Examples

```
## Not run:
model <- load_example_model("pheno")
get_parameter_rv(model, 'CL')
```
get\_pd\_parameters *get\_pd\_parameters*

#### Description

Retrieves PD parameters in :class:pharmpy.model.Model.

#### Usage

```
get_pd_parameters(model)
```
#### Arguments

model (Model) Pharmpy model to retrieve the PD parameters from

#### Value

(vectorc(str)) A vector of the PD parameter names of the given model

## See Also

get\_pk\_parameters

#### Examples

```
## Not run:
model <- load_example_model("pheno")
model <- set_direct_effect(model, "linear")
get_pd_parameters(model)
```

```
## End(Not run)
```
get\_pk\_parameters *get\_pk\_parameters*

## Description

Retrieves PK parameters in :class:pharmpy.model.Model.

#### Usage

```
get_pk_parameters(model, kind = "all")
```
#### Arguments

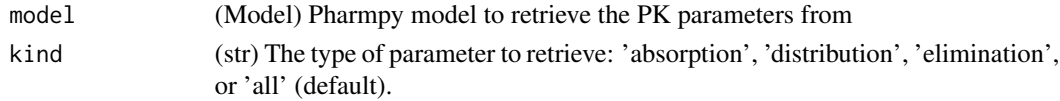

# Value

(vectorc(str)) A vector of the PK parameter names of the given model

## See Also

get\_individual\_parameters

get\_rv\_parameters

#### Examples

```
## Not run:
model <- load_example_model("pheno")
get_pk_parameters(model)
get_pk_parameters(model, 'absorption')
get_pk_parameters(model, 'distribution')
get_pk_parameters(model, 'elimination')
## End(Not run)
```
get\_population\_prediction\_expression *get\_population\_prediction\_expression*

#### Description

Get the full symbolic expression for the modelled population prediction This function currently only support models without ODE systems

#### Usage

get\_population\_prediction\_expression(model)

#### Arguments

model (Model) Pharmpy model object

## Value

(Expression) Symbolic expression

#### See Also

get\_individual\_prediction\_expression : Get full symbolic epression for the individual prediction

## Examples

```
## Not run:
model <- load_example_model("pheno_linear")
get_population_prediction_expression(model)
```
## End(Not run)

get\_rv\_parameters *get\_rv\_parameters*

## Description

Retrieves parameters in :class:pharmpy.model.Model given a random variable.

## Usage

get\_rv\_parameters(model, rv)

## Arguments

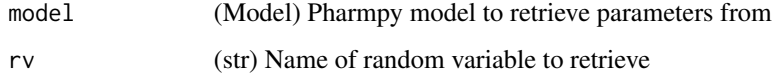

# Value

(vectorc(str)) A vector of parameter names for the given random variable

# See Also

has\_random\_effect

get\_pk\_parameters

get\_individual\_parameters

## Examples

```
## Not run:
model <- load_example_model("pheno")
get_rv_parameters(model, 'ETA_CL')
```
get\_sigmas *get\_sigmas*

## Description

Get all sigmas (residual error variability parameters) of a model

## Usage

get\_sigmas(model)

## Arguments

model (Model) Pharmpy model object

## Value

(Parameters) A copy of all sigma parameters

#### See Also

get\_thetas : Get theta parameters get\_omegas : Get omega parameters

#### Examples

## Not run: model <- load\_example\_model("pheno") get\_sigmas(model)

## End(Not run)

get\_thetas *get\_thetas*

## Description

Get all thetas (structural parameters) of a model

#### Usage

get\_thetas(model)

## Arguments

model (Model) Pharmpy model object

(Parameters) A copy of all theta parameters

#### See Also

get\_omegas : Get omega parameters get\_sigmas : Get sigma parameters

## Examples

```
## Not run:
model <- load_example_model("pheno")
get_thetas(model)
```
## End(Not run)

get\_unit\_of *get\_unit\_of*

## Description

Derive the physical unit of a variable in the model

Unit information for the dataset needs to be available. The variable can be defined in the code, a dataset olumn, a parameter or a random variable.

#### Usage

get\_unit\_of(model, variable)

#### Arguments

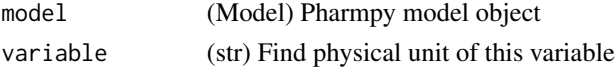

#### Value

(Unit) A unit expression

#### Examples

```
## Not run:
model <- load_example_model("pheno")
get_unit_of(model, "Y")
get_unit_of(model, "VC")
get_unit_of(model, "WGT")
```
get\_zero\_order\_inputs *get\_zero\_order\_inputs*

## Description

Get zero order inputs for all compartments

# Usage

```
get_zero_order_inputs(model)
```
#### Arguments

model (Model) Pharmpy model

# Value

(sympy.Matrix) Vector of inputs

## Examples

```
## Not run:
model <- load_example_model("pheno")
get_zero_order_inputs(model)
```
## End(Not run)

greekify\_model *greekify\_model*

## Description

Convert to using greek letters for all population parameters

#### Usage

```
greekify_model(model, named_subscripts = FALSE)
```
# Arguments

model (Model) Pharmpy model

named\_subscripts

(logical) Use previous parameter names as subscripts. Default is to use integer subscripts

## Value

(Model) Pharmpy model object

# Examples

```
## Not run:
model <- load_example_model("pheno")
model$statements
model <- greekify_model(cleanup_model(model))
model$statements
```
## End(Not run)

has\_additive\_error\_model

*has\_additive\_error\_model*

# Description

Check if a model has an additive error model

Multiple dependent variables are supported. By default the only (in case of one) or the first (in case of many) dependent variable is going to be checked.

#### Usage

```
has_additive_error_model(model, dv = NULL)
```
## Arguments

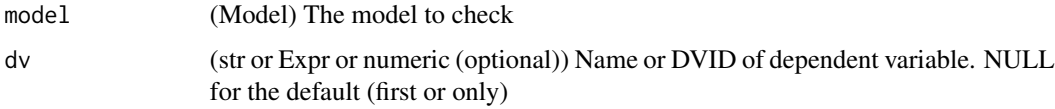

#### Value

(logical) TRUE if the model has an additive error model and FALSE otherwise

#### See Also

has\_proportional\_error\_model : Check if a model has a proportional error model has\_combined\_error\_model : Check if a model has a combined error model has\_weighted\_error\_model : Check if a model has a weighted error model

## Examples

```
## Not run:
model <- load_example_model("pheno")
has_additive_error_model(model)
```
## End(Not run)

has\_combined\_error\_model

*has\_combined\_error\_model*

#### Description

Check if a model has a combined additive and proportional error model

Multiple dependent variables are supported. By default the only (in case of one) or the first (in case of many) dependent variable is going to be checked.

#### Usage

```
has_combined_error_model(model, dv = NULL)
```
## Arguments

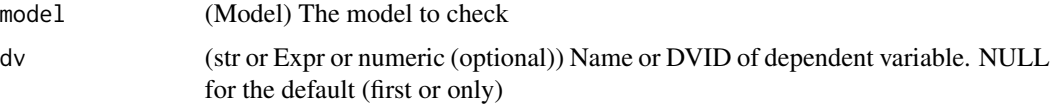

#### Value

(logical) TRUE if the model has a combined error model and FALSE otherwise

# See Also

has\_additive\_error\_model : Check if a model has an additive error model has\_proportional\_error\_model : Check if a model has a proportional error model has\_weighted\_error\_model : Check if a model has a weighted error model

#### Examples

```
## Not run:
model <- load_example_model("pheno")
has_combined_error_model(model)
```
has\_covariate\_effect *has\_covariate\_effect*

## Description

Tests if an instance of :class:pharmpy.model has a given covariate effect.

## Usage

```
has_covariate_effect(model, parameter, covariate)
```
# Arguments

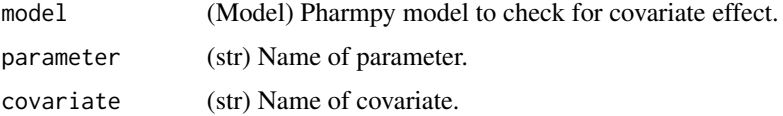

## Value

(logical) Whether input model has a covariate effect of the input covariate on the input parameter.

## Examples

```
## Not run:
model <- load_example_model("pheno")
has_covariate_effect(model, "CL", "APGR")
```

```
## End(Not run)
```
has\_first\_order\_absorption *has\_first\_order\_absorption*

## Description

Check if ode system describes a first order absorption

Currently defined as the central compartment having a unidirectional input flow from another compartment (such as depot or transit)

#### Usage

has\_first\_order\_absorption(model)

#### Arguments

model (Model) Pharmpy model

# Value

(Bool : TRUE if model has first order absorption)

has\_first\_order\_elimination

*has\_first\_order\_elimination*

## Description

Check if the model describes first order elimination

This function relies on heuristics and will not be able to detect all possible ways of coding the first order elimination.

#### Usage

has\_first\_order\_elimination(model)

#### Arguments

model (Model) Pharmpy model

## Value

(logical) TRUE if model has describes first order elimination

# Examples

```
## Not run:
model <- load_example_model("pheno")
has_first_order_elimination(model)
```
has\_instantaneous\_absorption

*has\_instantaneous\_absorption*

#### Description

Check if ode system describes a instantaneous absorption

Defined as being a instantaneous dose directly into the central compartment

#### Usage

has\_instantaneous\_absorption(model)

## Arguments

model (Model) Pharmpy model

#### Value

(Bool : TRUE if model has instantaneous absorption)

has\_linear\_odes *has\_linear\_odes*

# Description

Check if model has a linear ODE system

#### Usage

```
has_linear_odes(model)
```
#### Arguments

model (Model) Pharmpy model

# Value

(logical) TRUE if model has an ODE system that is linear

#### See Also

has\_odes has\_linear\_odes\_with\_real\_eigenvalues has\_linear\_odes\_with\_real\_eigenvalues 101

#### Examples

## Not run: model <- load\_example\_model("pheno") has\_linear\_odes(model)

## End(Not run)

has\_linear\_odes\_with\_real\_eigenvalues *has\_linear\_odes\_with\_real\_eigenvalues*

## Description

Check if model has a linear ode system with real eigenvalues

# Usage

has\_linear\_odes\_with\_real\_eigenvalues(model)

## Arguments

model (Model) Pharmpy model

# Value

(logical) TRUE if model has an ODE system that is linear

#### See Also

has\_odes

has\_linear\_odes

## Examples

```
## Not run:
model <- load_example_model("pheno")
has_linear_odes_with_real_eigenvalues(model)
```
has\_michaelis\_menten\_elimination *has\_michaelis\_menten\_elimination*

#### Description

Check if the model describes Michaelis-Menten elimination

This function relies on heuristics and will not be able to detect all possible ways of coding the Michaelis-Menten elimination.

#### Usage

has\_michaelis\_menten\_elimination(model)

#### Arguments

model (Model) Pharmpy model

#### Value

(logical) TRUE if model has describes Michaelis-Menten elimination

#### Examples

```
## Not run:
model <- load_example_model("pheno")
has_michaelis_menten_elimination(model)
model <- set_michaelis_menten_elimination(model)
has_michaelis_menten_elimination(model)
```
## End(Not run)

has\_mixed\_mm\_fo\_elimination

*has\_mixed\_mm\_fo\_elimination*

#### Description

Check if the model describes mixed Michaelis-Menten and first order elimination

This function relies on heuristics and will not be able to detect all possible ways of coding the mixed Michalis-Menten and first order elimination.

#### Usage

has\_mixed\_mm\_fo\_elimination(model)

#### has\_odes 103

# Arguments

model (Model) Pharmpy model

# Value

(logical) TRUE if model has describes Michaelis-Menten elimination

# Examples

```
## Not run:
model <- load_example_model("pheno")
has_mixed_mm_fo_elimination(model)
model <- set_mixed_mm_fo_elimination(model)
has_mixed_mm_fo_elimination(model)
```
## End(Not run)

has\_odes *has\_odes*

# Description

Check if model has an ODE system

## Usage

has\_odes(model)

# Arguments

model (Model) Pharmpy model

#### Value

(logical) TRUE if model has an ODE system

#### See Also

has\_linear\_odes has\_linear\_odes\_with\_real\_eigenvalues

#### Examples

```
## Not run:
model <- load_example_model("pheno")
has_odes(model)
```
has\_presystemic\_metabolite

*has\_presystemic\_metabolite*

#### Description

Checks whether a model has a presystemic metabolite

If pre-systemic drug there will be a flow from DEPOT to METABOLITE as well as being a flow from the CENTRAL to METABOLITE

## Usage

has\_presystemic\_metabolite(model)

#### Arguments

model (Model) Pharmpy model

## Value

(logical) Whether a model has presystemic metabolite

## Examples

```
## Not run:
model <- load_example_model("pheno")
model <- add_metabolite(model, presystemic=TRUE)
has_presystemic_metabolite(model)
```
## End(Not run)

has\_proportional\_error\_model

*has\_proportional\_error\_model*

## Description

Check if a model has a proportional error model

Multiple dependent variables are supported. By default the only (in case of one) or the first (in case of many) dependent variable is going to be checked.

#### Usage

```
has_proportional_error_model(model, dv = NULL)
```
#### Arguments

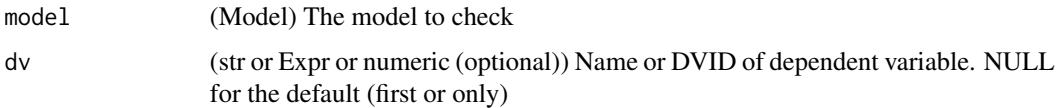

## Value

(logical) TRUE if the model has a proportional error model and FALSE otherwise

#### See Also

has\_additive\_error\_model : Check if a model has an additive error model has\_combined\_error\_model : Check if a model has a combined error model has\_weighted\_error\_model : Check if a model has a weighted error model

# Examples

```
## Not run:
model <- load_example_model("pheno")
has_proportional_error_model(model)
## End(Not run)
```
has\_random\_effect *has\_random\_effect*

# Description

Decides whether the given parameter of a :class:pharmpy.model has a random effect.

#### Usage

```
has_random_effect(model, parameter, level = "all")
```
#### Arguments

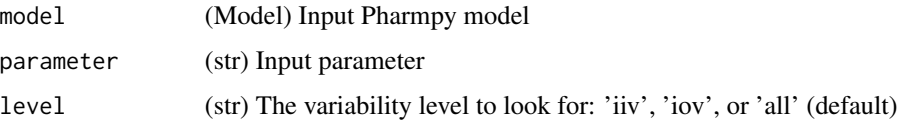

#### Value

(logical) Whether the given parameter has a random effect

# See Also

get\_individual\_parameters

get\_rv\_parameters

# Examples

```
## Not run:
model <- load_example_model("pheno")
has_random_effect(model, 'S1')
has_random_effect(model, 'CL', 'iiv')
has_random_effect(model, 'CL', 'iov')
## End(Not run)
```
has\_seq\_zo\_fo\_absorption *has\_seq\_zo\_fo\_absorption*

#### Description

Check if ode system describes a sequential zero-order, first-order absorption

Defined as the model having both zero- and first-order absorption.

#### Usage

```
has_seq_zo_fo_absorption(model)
```
# Arguments

model (Model) DPharmpy model

#### See Also

has\_zero\_order\_absorption

has\_first\_order\_absorption

has\_weighted\_error\_model

*has\_weighted\_error\_model*

#### Description

Check if a model has a weighted error model

#### Usage

has\_weighted\_error\_model(model)

#### Arguments

model (Model) The model to check

# Value

(logical) TRUE if the model has a weighted error model and FALSE otherwise

## See Also

has\_additive\_error\_model : Check if a model has an additive error model has\_combined\_error\_model : Check if a model has a combined error model has\_proportional\_error\_model : Check if a model has a proportional error model

## Examples

```
## Not run:
model <- load_example_model("pheno")
has_weighted_error_model(model)
```
## End(Not run)

has\_zero\_order\_absorption

*has\_zero\_order\_absorption*

# Description

Check if ode system describes a zero order absorption currently defined as having Infusion dose with rate not in dataset

#### Usage

has\_zero\_order\_absorption(model)

#### Arguments

model (Model) Pharmpy model

# Value

(Model) Reference to same model

## Examples

```
## Not run:
model <- load_example_model("pheno")
has_zero_order_absorption(model)
```
## End(Not run)

has\_zero\_order\_elimination

*has\_zero\_order\_elimination*

## Description

Check if the model describes zero-order elimination

This function relies on heuristics and will not be able to detect all possible ways of coding the zero-order elimination.

#### Usage

```
has_zero_order_elimination(model)
```
# Arguments

model (Model) Pharmpy model

#### Value

(logical) TRUE if model has describes zero order elimination

#### Examples

```
## Not run:
model <- load_example_model("pheno")
has_zero_order_elimination(model)
model <- set_zero_order_elimination(model)
has_zero_order_elimination(model)
```
# Description

Install the pharmpy-core python package into virtual environment. Uses the same Pharmpy version as pharmr.

#### Usage

```
install_pharmpy(envname = "r-reticulate", method = "auto")
```
# Arguments

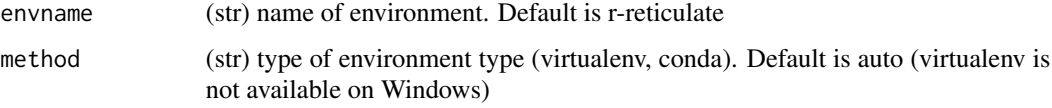

install\_pharmpy\_devel *Install Pharmpy (with specified version)*

#### Description

Install the pharmpy-core python package into virtual environment.

# Usage

```
install_pharmpy_devel(
  envname = "r-reticulate",
  method = "auto",
  version = "same"\mathcal{L}
```
# Arguments

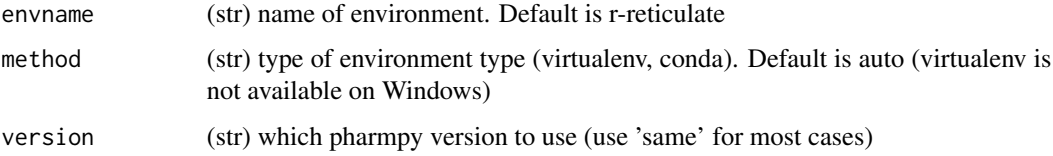

is\_linearized *is\_linearized*

# Description

Determine if a model is linearized

# Usage

```
is_linearized(model)
```
# Arguments

model (Model) Pharmpy model

# Value

(logical) TRUE if model has been linearized and FALSE otherwise

# Examples

```
## Not run:
model1 <- load_example_model("pheno")
is_linearized(model1)
model2 <- load_example_model("pheno_linear")
is_linearized(model2)
```
## End(Not run)

is\_real *is\_real*

# Description

Determine if an expression is real valued given constraints of a model

# Usage

is\_real(model, expr)

# Arguments

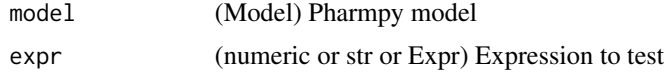

# is\_strictness\_fulfilled 111

# Value

(logical or NULL) TRUE if expression is real, FALSE if not and NULL if unknown

#### Examples

```
## Not run:
model <- load_example_model("pheno")
is_real(model, "CL")
```
## End(Not run)

is\_strictness\_fulfilled

*is\_strictness\_fulfilled*

#### Description

Takes a ModelfitResults object and a statement as input and returns TRUE/FALSE if the evaluation of the statement is TRUE/FALSE.

# Usage

is\_strictness\_fulfilled(model, results, strictness)

# Arguments

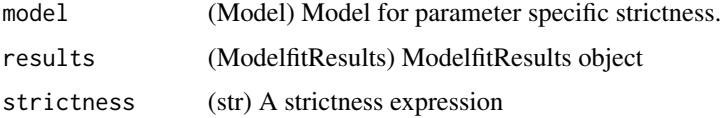

# Value

(logical) A logical indicating whether the strictness criteria are fulfilled or not.

#### Examples

```
## Not run:
res <- load_example_modelfit_results('pheno')
model <- load_example_model('pheno')
is_strictness_fulfilled(model, res, "minimization_successful or rounding_errors")
## End(Not run)
```
list\_time\_varying\_covariates

*list\_time\_varying\_covariates*

# Description

Return a vector of names of all time varying covariates

# Usage

```
list_time_varying_covariates(model)
```
# Arguments

model (Model) Pharmpy model

#### Value

(vector) Names of all time varying covariates

# See Also

get\_covariate\_baselines : get baselines for all covariates

# Examples

```
## Not run:
model <- load_example_model("pheno")
list_time_varying_covariates(model)
```
## End(Not run)

load\_dataset *load\_dataset*

# Description

Load the dataset given datainfo

#### Usage

```
load_dataset(model)
```
# Arguments

model (Model) Pharmpy model

```
load_example_model 113
```
# Value

(Model) Pharmpy model with dataset removed

# Examples

```
## Not run:
model <- load_example_model("pheno")
model <- unload_dataset(model)
model$dataset is NULL
model <- load_dataset(model)
model$dataset
```
## End(Not run)

load\_example\_model *load\_example\_model*

## Description

Load an example model

Load an example model from models built into Pharmpy

#### Usage

```
load_example_model(name)
```
#### Arguments

name (str) Name of the model. Currently available models are "pheno" and "pheno\_linear"

## Value

(Model) Loaded model object

# Examples

```
## Not run:
model <- load_example_model("pheno")
model$statements
```
load\_example\_modelfit\_results

*load\_example\_modelfit\_results*

#### Description

Load the modelfit results of an example model

Load the modelfit results of an example model built into Pharmpy

# Usage

load\_example\_modelfit\_results(name)

#### Arguments

name (str) Name of the model. Currently available models are "pheno" and "pheno\_linear"

#### Value

(ModelfitResults) Loaded modelfit results object

#### Examples

```
## Not run:
results <- load_example_modelfit_results("pheno")
results$parameter_estimates
```
## End(Not run)

make\_declarative *make\_declarative*

# Description

Make the model statments declarative Each symbol will only be declared once.

#### Usage

```
make_declarative(model)
```
## Arguments

model (Model) Pharmpy model

```
mu_reference_model 115
```
#### Value

(Model) Pharmpy model object

#### Examples

```
## Not run:
model <- load_example_model("pheno")
model$statements$before_odes
model <- make_declarative(model)
model$statements$before_odes
```
## End(Not run)

mu\_reference\_model *mu\_reference\_model*

# Description

Convert model to use mu-referencing

Mu-referencing an eta is to separately define its actual mu (mean) parameter. For example: (equation could not be rendered, see API doc on website) normal distribution would give (equation could not be rendered, see API doc on website) (equation could not be rendered, see API doc on website)

#### Usage

```
mu_reference_model(model)
```
#### Arguments

model (Model) Pharmpy model object

#### Value

(Model) Pharmpy model object

#### Examples

```
## Not run:
model <- load_example_model("pheno")
model <- mu_reference_model(model)
model$statements$before_odes
```
omit\_data *omit\_data*

# Description

Iterate over omissions of a certain group in a dataset. One group is omitted at a time.

#### Usage

```
omit_data(dataset_or_model, group, name_pattern = "omitted_{}")
```
# Arguments

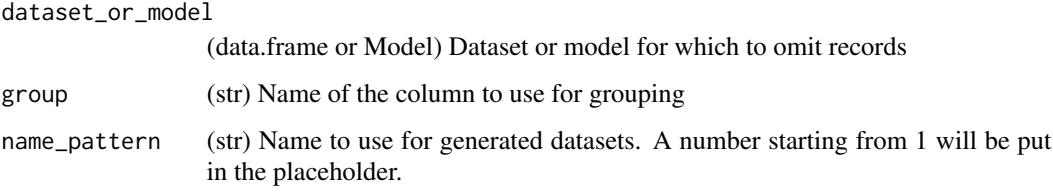

# Value

(iterator) Iterator yielding tuples of models/dataframes and the omitted group

plot\_abs\_cwres\_vs\_ipred

*plot\_abs\_cwres\_vs\_ipred*

# Description

Plot \|CWRES\| vs IPRED

#### Usage

```
plot_abs_cwres_vs_ipred(
  model,
  predictions,
  residuals,
  stratify_on = NULL,
  bins = 8\mathcal{E}
```
## Arguments

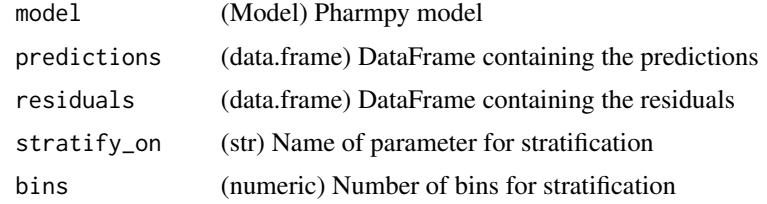

# Value

(alt.Chart) Plot

# Examples

```
## Not run:
model <- load_example_model("pheno")
res <- load_example_modelfit_results("pheno")
plot_abs_cwres_vs_ipred(model, res$predictions, res$residuals)
model <- load_example_model("pheno")
res <- load_example_modelfit_results("pheno")
plot_abs_cwres_vs_ipred(model, res$predictions, res$residuals, 'WGT', bins=4)
```
## End(Not run)

plot\_cwres\_vs\_idv *plot\_cwres\_vs\_idv*

# Description

Plot CWRES vs idv

# Usage

```
plot_cwres_vs_idv(model, residuals, stratify_on = NULL, bins = 8)
```
#### Arguments

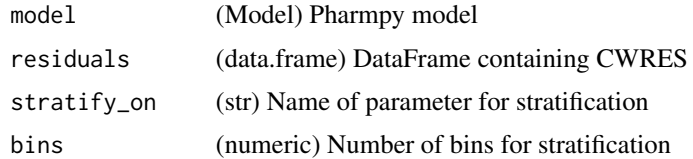

## Value

(alt.Chart) Plot

# Examples

```
## Not run:
model <- load_example_model("pheno")
res <- load_example_modelfit_results("pheno")
plot_cwres_vs_idv(model, res$residuals)
model <- load_example_model("pheno")
res <- load_example_modelfit_results("pheno")
plot_cwres_vs_idv(model, res$residuals, 'WGT', bins=4)
```
## End(Not run)

plot\_dv\_vs\_ipred *plot\_dv\_vs\_ipred*

# Description

Plot DV vs IPRED

#### Usage

```
plot_dv_vs_ipred(model, predictions, stratify_on = NULL, bins = 8)
```
#### Arguments

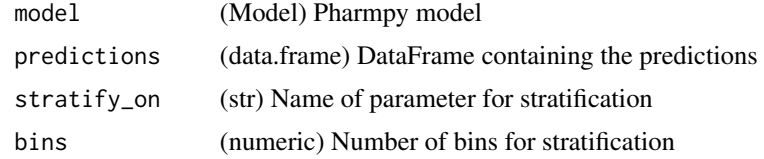

#### Value

(alt.Chart) Plot

## Examples

```
## Not run:
model <- load_example_model("pheno")
res <- load_example_modelfit_results("pheno")
plot_dv_vs_ipred(model, res$predictions)
model <- load_example_model("pheno")
res <- load_example_modelfit_results("pheno")
plot_dv_vs_ipred(model, res$predictions, 'WGT', bins=4)
```
plot\_dv\_vs\_pred *plot\_dv\_vs\_pred*

# Description

Plot DV vs PRED

## Usage

```
plot_dv_vs_pred(model, predictions, stratify_on = NULL, bins = 8)
```
# Arguments

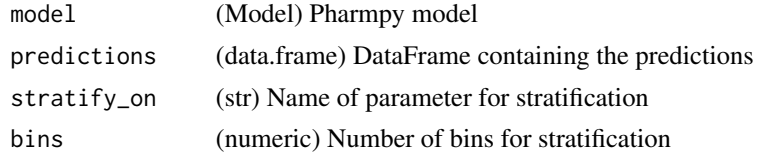

## Value

(alt.Chart) Plot

# Examples

```
## Not run:
model <- load_example_model("pheno")
res <- load_example_modelfit_results("pheno")
plot_dv_vs_pred(model, res$predictions)
model <- load_example_model("pheno")
res <- load_example_modelfit_results("pheno")
plot_dv_vs_pred(model, res$predictions, 'WGT', bins=4)
```
## End(Not run)

plot\_eta\_distributions

*plot\_eta\_distributions*

# Description

Plot eta distributions for all etas

#### Usage

```
plot_eta_distributions(model, individual_estimates)
```
# Arguments

model (Model) Previously run Pharmpy model. individual\_estimates (data.frame) Individual estimates for etas

#### Value

(alt.Chart) Plot

# Examples

```
## Not run:
model <- load_example_model("pheno")
res <- load_example_modelfit_results("pheno")
plot_eta_distributions(model, res$individual_estimates)
```
## End(Not run)

plot\_individual\_predictions

*plot\_individual\_predictions*

# Description

Plot DV and predictions grouped on individuals

#### Usage

```
plot_individual_predictions(model, predictions, individuals = NULL)
```
# Arguments

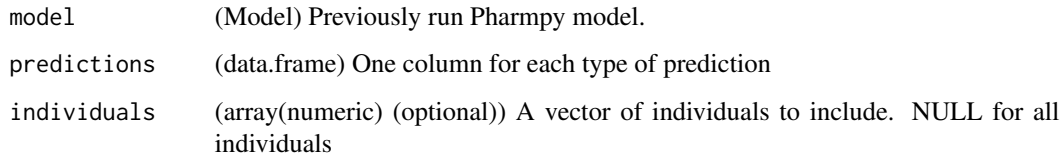

# Value

(alt.Chart) Plot

plot\_iofv\_vs\_iofv 121

#### Examples

```
## Not run:
model <- load_example_model("pheno")
res <- load_example_modelfit_results("pheno")
plot_individual_predictions(model, res$predictions, individuals=c(1, 2, 3, 4, 5))
## End(Not run)
```
plot\_iofv\_vs\_iofv *plot\_iofv\_vs\_iofv*

# Description

Plot individual OFV of two models against each other

#### Usage

```
plot_iofv_vs_iofv(iofv1, iofv2, name1, name2)
```
## Arguments

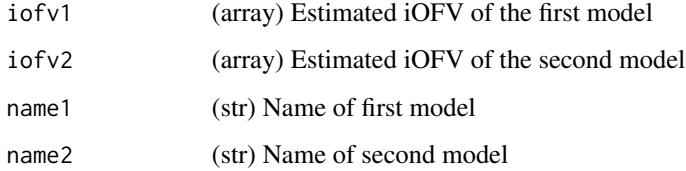

# Value

(alt.Chart) Scatterplot

#### Examples

```
## Not run:
res1 <- load_example_modelfit_results("pheno")
res2 <- load_example_modelfit_results("pheno_linear")
plot_iofv_vs_iofv(res1$individual_ofv, res2$individual_ofv, "nonlin", "linear")
```
plot\_transformed\_eta\_distributions *plot\_transformed\_eta\_distributions*

# Description

Plot transformed eta distributions for all transformed etas

#### Usage

```
plot_transformed_eta_distributions(
  model,
  parameter_estimates,
  individual_estimates
\mathcal{L}
```
### Arguments

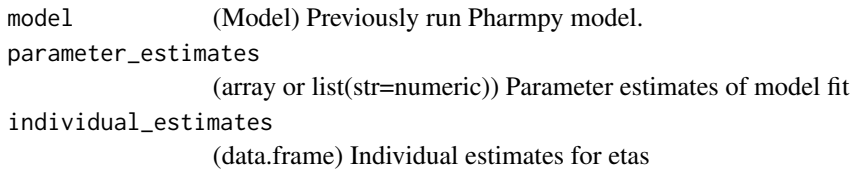

#### Value

(alt.Chart) Plot

plot\_vpc *plot\_vpc*

# Description

Creates a VPC plot for a model

#### Usage

```
plot_vpc(
 model,
  simulations,
 binning = "equal_number",
 nbins = 8,qi = 0.95,ci = 0.95,stratify_on = NULL
\mathcal{L}
```
#### Arguments

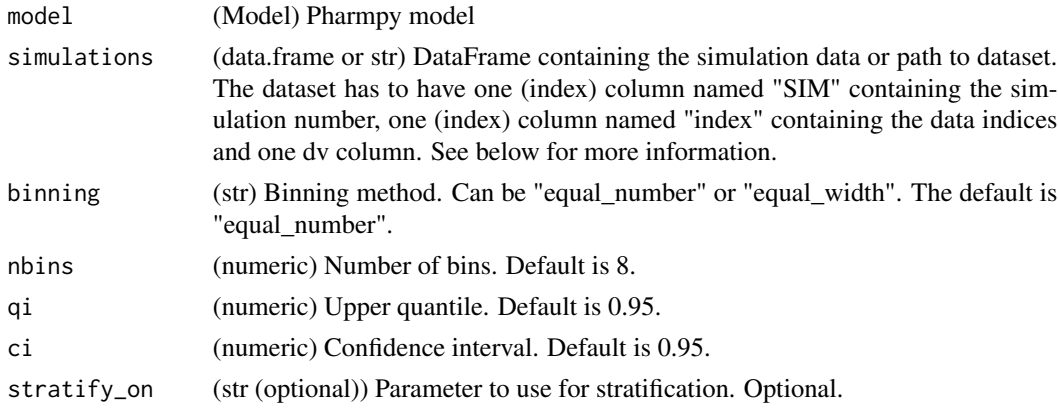

#### Value

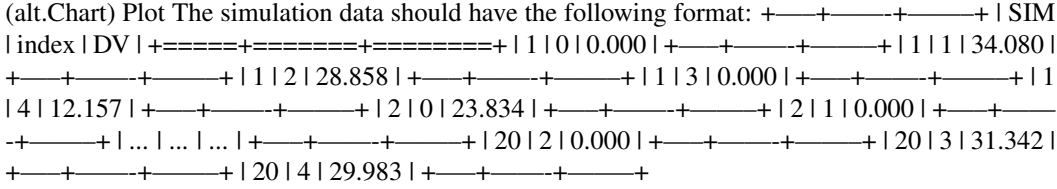

# Examples

```
## Not run:
model <- load_example_model("pheno")
sim_model <- set_simulation(model, n=100)
sim_data <- run_simulation(sim_model)
plot_vpc(model, sim_data)
```
## End(Not run)

predict\_influential\_individuals

*predict\_influential\_individuals*

# Description

Predict influential individuals for a model using a machine learning model.

Please refer to www.page-meeting.org/?abstract=10029 for more information on training and estimated precision and accuracy.

#### Usage

```
predict_influential_individuals(model, results, cutoff = 3.84)
```
## Arguments

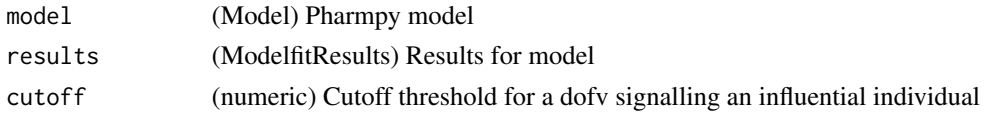

# Value

(data.frame) Dataframe over the individuals with a dofv column containing the raw predicted delta-OFV and an influential column with a boolean to tell whether the individual is influential or not.

## See Also

predict\_influential\_outliers predict\_outliers

predict\_influential\_outliers

*predict\_influential\_outliers*

#### Description

Predict influential outliers for a model using a machine learning model.

Please refer to www.page-meeting.org/?abstract=10029 for more information on training and estimated precision and accuracy.

#### Usage

```
predict_influential_outliers(
 model,
  results,
 outlier_cutoff = 3,
  influential_cutoff = 3.84
)
```
## Arguments

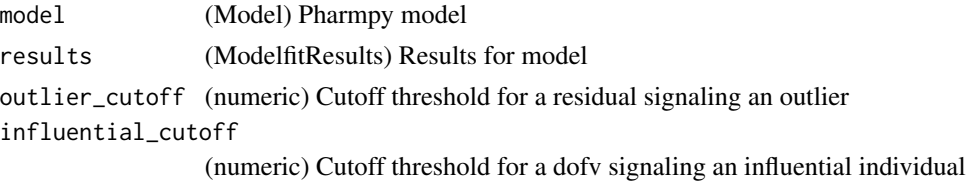

#### Value

(data.frame) Dataframe over the individuals with a outliers and dofv columns containing the raw predictions and influential, outlier and influential\_outlier boolean columns.

predict\_outliers 125

## See Also

predict\_influential\_individuals predict\_outliers

predict\_outliers *predict\_outliers*

#### Description

Predict outliers for a model using a machine learning model.

See the :ref:simeval <Individual OFV summary> documentation for a definition of the residual

Please refer to www.page-meeting.org/?abstract=10029 for more information on training and estimated precision and accuracy.

# Usage

predict\_outliers(model, results, cutoff = 3)

# Arguments

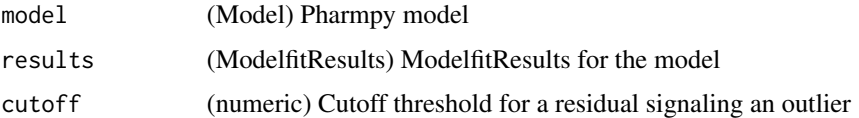

#### Value

(data.frame) Dataframe over the individuals with a residual column containing the raw predicted residuals and a outlier column with a boolean to tell whether the individual is an outlier or not.

#### See Also

predict\_influential\_individuals

predict\_influential\_outliers

# Examples

```
## Not run:
model <- load_example_model("pheno")
results <- load_example_modelfit_results("pheno")
predict_outliers(model, results)
```
print\_fit\_summary *print\_fit\_summary*

#### Description

Print a summary of the model fit

#### Usage

print\_fit\_summary(model, modelfit\_results)

## Arguments

model (Model) Pharmpy model object modelfit\_results

(ModelfitResults) Pharmpy ModelfitResults object

print\_model\_code *print\_model\_code*

### Description

Print the model code of the underlying model language

# Usage

```
print_model_code(model)
```
# Arguments

model (Model) Pharmpy model

# Examples

```
## Not run:
model <- load_example_model("pheno")
print_model_code(model)
```
print\_model\_symbols *print\_model\_symbols*

# Description

Print all symbols defined in a model

Symbols will be in one of the categories thetas, etas, omegas, epsilons, sigmas, variables and data columns

# Usage

```
print_model_symbols(model)
```
## Arguments

model (Model) Pharmpy model object

# Examples

```
## Not run:
model <- load_example_model("pheno")
print_model_symbols(model)
```
## End(Not run)

print\_pharmpy\_version *Print pharmpy version*

# Description

Print the pharmpy version pharmr uses.

# Usage

print\_pharmpy\_version()

read\_dataset\_from\_datainfo

*read\_dataset\_from\_datainfo*

#### Description

Read a dataset given a datainfo object or path to a datainfo file

#### Usage

```
read_dataset_from_datainfo(datainfo, datatype = NULL)
```
# Arguments

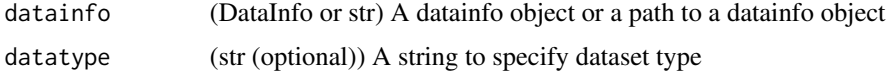

#### Value

(data.frame) The dataset

read\_model *read\_model*

# Description

Read model from file

#### Usage

read\_model(path)

# Arguments

path (str) Path to model

# Value

(Model) Read model object

### See Also

read\_model\_from\_database : Read model from database read\_model\_from\_string : Read model from string

# read\_modelfit\_results 129

# Examples

```
## Not run:
model <- read_model("/home/run1$mod")
## End(Not run)
```
read\_modelfit\_results *read\_modelfit\_results*

# Description

Read results from external tool for a model

# Usage

```
read_modelfit_results(path, esttool = NULL)
```
## Arguments

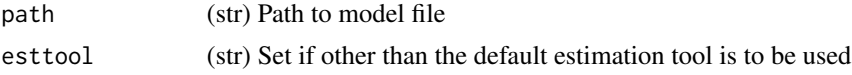

#### Value

(ModelfitResults) Results object

read\_model\_from\_string

*read\_model\_from\_string*

# Description

Read model from the model code in a string

# Usage

```
read_model_from_string(code)
```
# Arguments

code (str) Model code to read

# Value

(Model) Pharmpy model object

# See Also

read\_model : Read model from file

read\_model\_from\_database : Read model from database

# Examples

```
## Not run:
s <- "$PROBLEM
$INPUT ID DV TIME
$DATA file$csv
$PRED
Y=THETA(1)+ETA(1)+ERR(1)
$THETA 1
$OMEGA 0.1
$SIGMA 1
$ESTIMATION METHOD=1"
read_model_from_string(s)
```
## End(Not run)

read\_results *read\_results*

# Description

Read results object from file

#### Usage

read\_results(path)

#### Arguments

path (str) Path to results file

#### Value

(Results) Results object for tool

# See Also

create\_results

## Examples

## Not run: res <- read\_results("results\$json")

remove\_bioavailability

*remove\_bioavailability*

# Description

Remove bioavailability from the first dose compartment of model.

#### Usage

remove\_bioavailability(model)

#### Arguments

model (Model) Pharmpy model

## Value

(Model) Pharmpy model object

#### See Also

set\_bioavailability

# Examples

```
## Not run:
model <- load_example_model("pheno")
model <- remove_bioavailability(model)
```
## End(Not run)

remove\_covariate\_effect

*remove\_covariate\_effect*

# Description

Remove a covariate effect from an instance of :class:pharmpy.model.

#### Usage

```
remove_covariate_effect(model, parameter, covariate)
```
#### **Arguments**

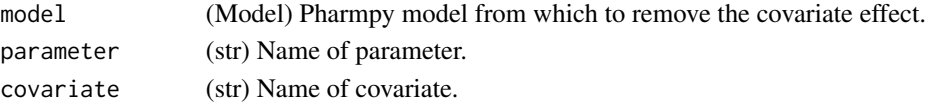

#### Value

(Model) Pharmpy model object

#### Examples

```
## Not run:
model <- load_example_model("pheno")
has_covariate_effect(model, "CL", "WGT")
model <- remove_covariate_effect(model, "CL", "WGT")
has_covariate_effect(model, "CL", "WGT")
```
## End(Not run)

remove\_derivative *remove\_derivative*

#### Description

Remove a derivative currently being calculcate when running model. Currently, only derivatives with respect to the prediction is supported. Default is to remove all that are present, First order derivates are specied either by single string or single-element tuple. For instance with\_respect\_to = "ETA $_1$ " or with\_respect\_to = ("ETA $_1$ ",)

Second order derivatives are specified by giving the two independent varibles in a tuple of tuples. For instance with\_respect\_to ((ETA\_1, EPS\_1),)

Multiple derivatives can be specified within a tuple. For instance ((ETA\_1, EPS\_1), "ETA\_1")

Currently, only ETAs and EPSILONs are supported

#### Usage

```
remove_derivative(model, with_respect_to = NULL)
```
#### Arguments

model (Model) Pharmpy modeas.

with\_respect\_to

(array(array(str) or str) or str (optional)) Parameter name(s) to use as independent variables. Default is NULL.

#### Value

(Pharmpy model.)

remove\_error\_model *remove\_error\_model*

# Description

Remove error model.

# Usage

remove\_error\_model(model)

#### Arguments

model (Model) Remove error model for this model

## Value

(Model) Pharmpy model object

# Examples

```
## Not run:
model <- load_example_model("pheno")
model$statements$find_assignment("Y")
model <- remove_error_model(model)
model$statements$find_assignment("Y")
```

```
## End(Not run)
```
remove\_estimation\_step

*remove\_estimation\_step*

# Description

Remove estimation step

#### Usage

remove\_estimation\_step(model, idx)

# Arguments

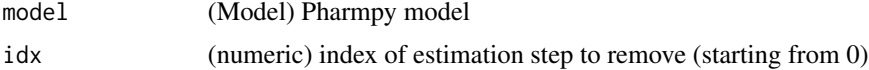

# Value

(Model) Pharmpy model object

# See Also

add\_estimation\_step set\_estimation\_step append\_estimation\_step\_options add\_parameter\_uncertainty\_step remove\_parameter\_uncertainty\_step set\_evaluation\_step

# Examples

```
## Not run:
model <- load_example_model("pheno")
model <- remove_estimation_step(model, 0)
ests <- model$execution_steps
length(ests)
```
## End(Not run)

remove\_iiv *remove\_iiv*

# Description

Removes all IIV etas given a vector with eta names and/or parameter names.

#### Usage

```
remove_iiv(model, to_remove = NULL)
```
#### Arguments

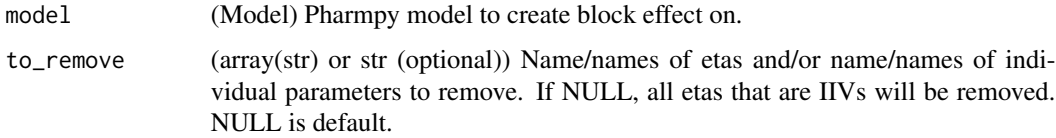

#### Value

(Model) Pharmpy model object

remove\_iov 135

# See Also

remove\_iov add\_iiv add\_iov add\_pk\_iiv

# Examples

```
## Not run:
model <- load_example_model("pheno")
model <- remove_iiv(model)
model$statements$find_assignment("CL")
model <- load_example_model("pheno")
model <- remove_iiv(model, "VC")
model$statements$find_assignment("VC")
```
## End(Not run)

remove\_iov *remove\_iov*

## Description

Removes all IOV etas given a vector with eta names.

#### Usage

```
remove_iov(model, to_remove = NULL)
```
# Arguments

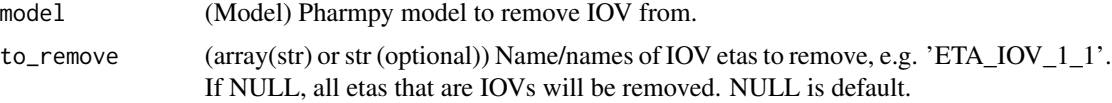

# Value

(Model) Pharmpy model object

## See Also

add\_iiv add\_iov remove\_iiv add\_pk\_iiv

# Examples

```
## Not run:
model <- load_example_model("pheno")
model <- remove_iov(model)
## End(Not run)
```
remove\_lag\_time *remove\_lag\_time*

# Description

Remove lag time from the dose compartment of model.

# Usage

```
remove_lag_time(model)
```
# Arguments

model (Model) Pharmpy model

# Value

(Model) Pharmpy model object

## See Also

set\_transit\_compartments

add\_lag\_time

# Examples

```
## Not run:
model <- load_example_model("pheno")
model <- remove_lag_time(model)
```
# Description

Remove loq data records from the dataset

Does nothing if none of the limits are specified.

# Usage

```
remove_loq_data(
 model,
 lloq = NULL,
 uloq = NULL,
 blq = NULL,alg = NULL,keep = 0)
```
# Arguments

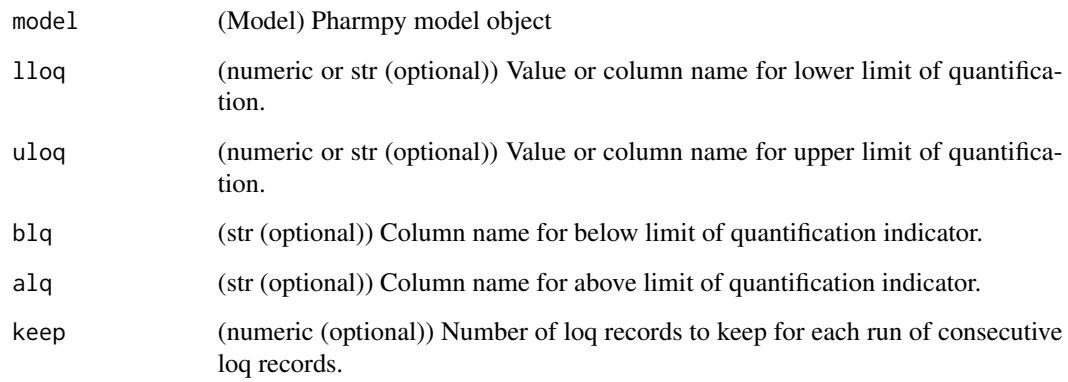

## Value

(Model) Pharmpy model object

#### See Also

set\_lloq\_data transform\_blq

# Examples

```
## Not run:
model <- load_example_model("pheno")
model <- remove_loq_data(model, lloq=10, uloq=40)
length(model$dataset)
```
## End(Not run)

remove\_parameter\_uncertainty\_step *remove\_parameter\_uncertainty\_step*

#### Description

Removes parameter uncertainty step from the final estimation step

#### Usage

```
remove_parameter_uncertainty_step(model)
```
#### Arguments

model (Model) Pharmpy model

# Value

(Model) Pharmpy model object

## See Also

```
add_estimation_step
set_estimation_step
remove_estimation_step
append_estimation_step_options
add_parameter_uncertainty_step
set_evaluation_step
```
## Examples

```
## Not run:
model <- load_example_model("pheno")
model <- remove_parameter_uncertainty_step(model)
ests <- model$execution_steps
ests[1]
```
remove\_peripheral\_compartment

*remove\_peripheral\_compartment*

# Description

Remove a peripheral distribution compartment from model

If name is set, a peripheral compartment will be removed from the compartment with the specified name.

Initial estimates:

```
== =================================================== n == ===================================================
2 (equation could not be rendered, see API doc on website) 3 (equation could not be rendered, see
API doc on website) == ===================================================
```
# Usage

```
remove_peripheral_compartment(model, name = NULL)
```
#### Arguments

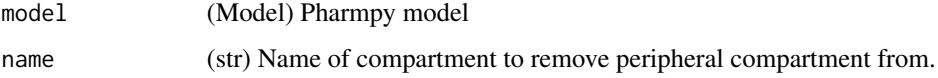

#### Value

(Model) Pharmpy model object

#### See Also

set\_peripheral\_compartment

add\_peripheral\_compartment

### Examples

```
## Not run:
model <- load_example_model("pheno")
model <- set_peripheral_compartments(model, 2)
model <- remove_peripheral_compartment(model)
model$statements$ode_system
```
remove\_predictions *remove\_predictions*

#### Description

Remove predictions and/or residuals

Remove predictions from estimation step.

#### Usage

remove\_predictions(model, to\_remove = "all")

#### Arguments

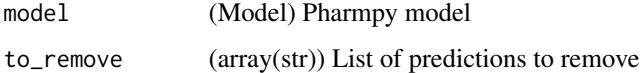

#### Value

(Model) Pharmpy model object

#### See Also

add\_predictions add\_residuals set\_estimation\_step add\_estimation\_step remove\_estimation\_step append\_estimation\_step\_options add\_parameter\_uncertainty\_step remove\_parameter\_uncertainty\_step

# Examples

```
## Not run:
model <- load_example_model("pheno")
model <- remove_predictions(model, 'all')
model$execution_steps[-1].predictions
```
remove\_residuals *remove\_residuals*

#### Description

Remove predictions and/or residuals Remove residuals from estimation step.

#### Usage

remove\_residuals(model, to\_remove = NULL)

# Arguments

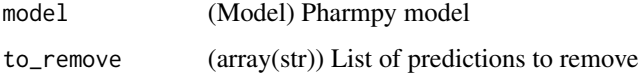

#### Value

(Model) Pharmpy model object

#### See Also

add\_predictions add\_residuals set\_estimation\_step add\_estimation\_step remove\_estimation\_step append\_estimation\_step\_options add\_parameter\_uncertainty\_step remove\_parameter\_uncertainty\_step

# Examples

```
## Not run:
model <- load_example_model("pheno")
model <- remove_residuals(model, 'all')
model$execution_steps[-1].residuals
```
remove\_unused\_parameters\_and\_rvs

*remove\_unused\_parameters\_and\_rvs*

# Description

Remove any parameters and rvs that are not used in the model statements

#### Usage

```
remove_unused_parameters_and_rvs(model)
```
## Arguments

model (Model) Pharmpy model object

# Value

(Model) Pharmpy model object

rename\_symbols *rename\_symbols*

# Description

Rename symbols in the model

Make sure that no name clash occur.

## Usage

```
rename_symbols(model, new_names)
```
# Arguments

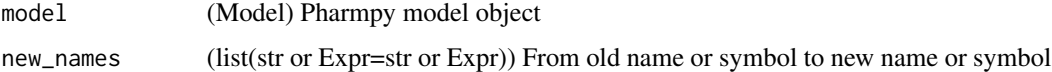

# Value

(Model) Pharmpy model object

replace\_non\_random\_rvs

*replace\_non\_random\_rvs*

#### Description

Replace all random variables that are not actually random

Some random variables are constant. For example a normal distribution with the variance parameter fixed to 0 will always yield a single value when sampled. This function will find all such random variables and replace them with their constant value in the model.

#### Usage

replace\_non\_random\_rvs(model)

#### Arguments

model (Model) Pharmpy model

#### Value

(Model) A new model

resample\_data *resample\_data*

#### Description

Iterate over resamples of a dataset.

The dataset will be grouped on the group column then groups will be selected randomly with or without replacement to form a new dataset. The groups will be renumbered from 1 and upwards to keep them separated in the new dataset.

#### Usage

```
resample_data(
  dataset_or_model,
  group,
  resamples = 1,
  stratify = NULL,sample_size = NULL,
  replace = FALSE,
  name_pattern = "resample_{}",
  name = NULL
)
```
# Arguments

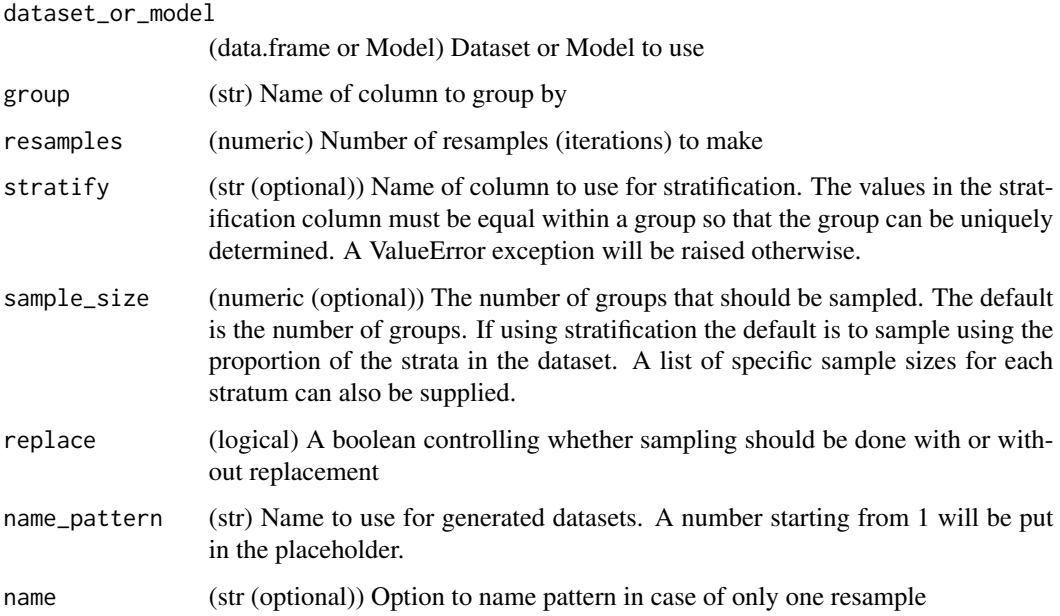

#### Value

(iterator) An iterator yielding tuples of a resampled DataFrame and a vector of resampled groups in order

reset\_index *Reset index*

# Description

Reset index of dataframe.

Reset index from a multi indexed data.frame so that index is added as columns

# Usage

```
reset_index(df)
```
## Arguments

df A data.frame converted from python using reticulate
reset\_indices\_results *Reset result indices*

# Description

Resets indices in dataframes within Results-objects when needed

### Usage

```
reset_indices_results(res)
```
### Arguments

res A Pharmpy results object

retrieve\_models *retrieve\_models*

#### Description

Retrieve models after a tool run

Any models created and run by the tool can be retrieved.

#### Usage

retrieve\_models(source, names = NULL)

# Arguments

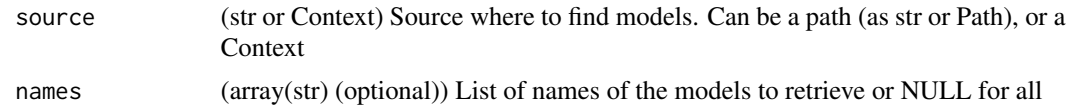

#### Value

(vector) List of retrieved model objects

# Examples

```
## Not run:
tooldir_path <- 'path/to/tool/directory'
models <- retrieve_models(tooldir_path, names=c('run1'))
```
## End(Not run)

run\_allometry *run\_allometry*

# Description

Run allometry tool. For more details, see :ref:allometry.

# Usage

```
run_allometry(
 model = NULL,results = NULL,
 allometric_variable = "WT",
 reference_value = 70,
 parameters = NULL,
 initials = NULL,
 lower_bounds = NULL,
 upper_bounds = NULL,
 fixed = TRUE,...
)
```
# Arguments

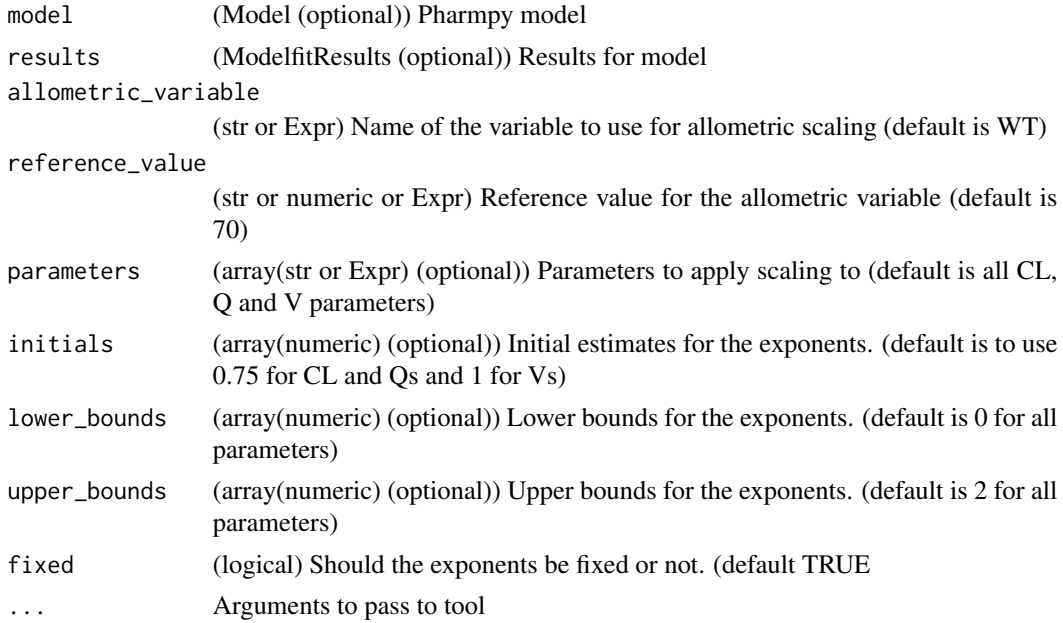

#### Value

(AllometryResults) Allometry tool result object

#### run\_amd 147

#### Examples

```
## Not run:
model <- load_example_model("pheno")
results <- load_example_modelfit_results("pheno")
run_allometry(model=model, results=results, allometric_variable='WGT')
```
## End(Not run)

run\_amd *run\_amd*

# Description

Run Automatic Model Development (AMD) tool

```
run_amd(
  input,
  results = NULL,
  modeltype = "basic_pk",
  administration = "oral",
  strategy = "default",
 cl_init = NULL,
  vc\_init = NULL,mat\_init = NULL,b_init = NULL,
  emax_init = NULL,
  ec50_init = NULL,
 met\_init = NULL,search_space = NULL,
  lloq_method = NULL,
  lloq_limit = NULL,
  allometric_variable = NULL,
 occasion = NULL,
 path = NULL,
  resume = FALSE,
  strictness = "minimization_successful or (rounding_errors and sigdigs>=0.1)",
  dv_types = NULL,
 mechanistic_covariates = NULL,
 retries_strategy = "all_final",
  seed = NULL,
 parameter_uncertainty_method = NULL,
  ignore_datainfo_fallback = FALSE
)
```
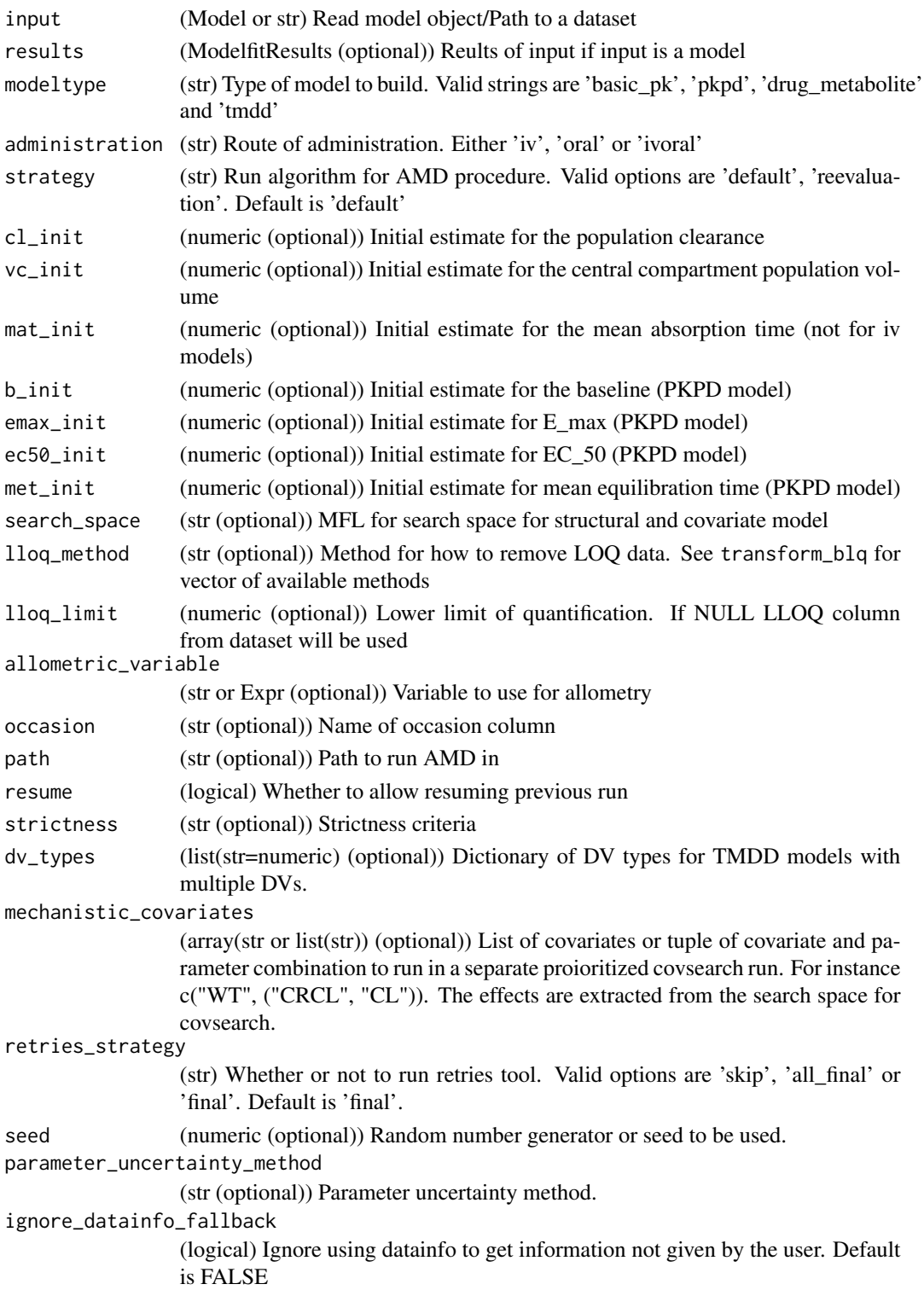

run\_bootstrap 149

# Value

(Model) Reference to the same model object

#### See Also

run\_iiv run\_tool

# Examples

```
## Not run:
model <- load_example_model("pheno")
results <- load_example_modelfit_results("pheno")
run_amd(model, results=results)
```
## End(Not run)

run\_bootstrap *run\_bootstrap*

# Description

Run bootstrap tool

# Usage

```
run_bootstrap(model, results = NULL, resamples = 1, ...)
```
# Arguments

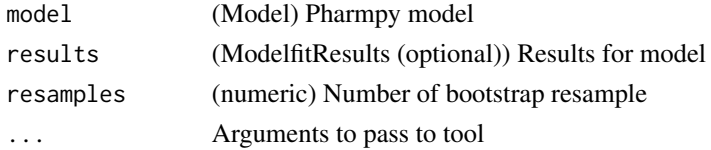

#### Value

(BootstrapResults) Bootstrap tool result object

#### Examples

```
## Not run:
model <- load_example_model("pheno")
results <- load_example_modelfit_results("pheno")
run_bootstrap(model, res, resamples=500)
```
## End(Not run)

run\_covsearch *run\_covsearch*

### Description

Run COVsearch tool. For more details, see :ref:covsearch.

# Usage

```
run_covsearch(
 search_space,
 p_forward = 0.01,
 p_backward = 0.001,max\_steps = -1,
 algorithm = "scm-forward-then-backward",
 results = NULL,
 model = NULL,max_eval = FALSE,
 adaptive_scope_reduction = FALSE,
 strictness = "minimization_successful or (rounding_errors and sigdigs>=0.1)",
 naming\_index\_offset = 0,...
)
```
# Arguments

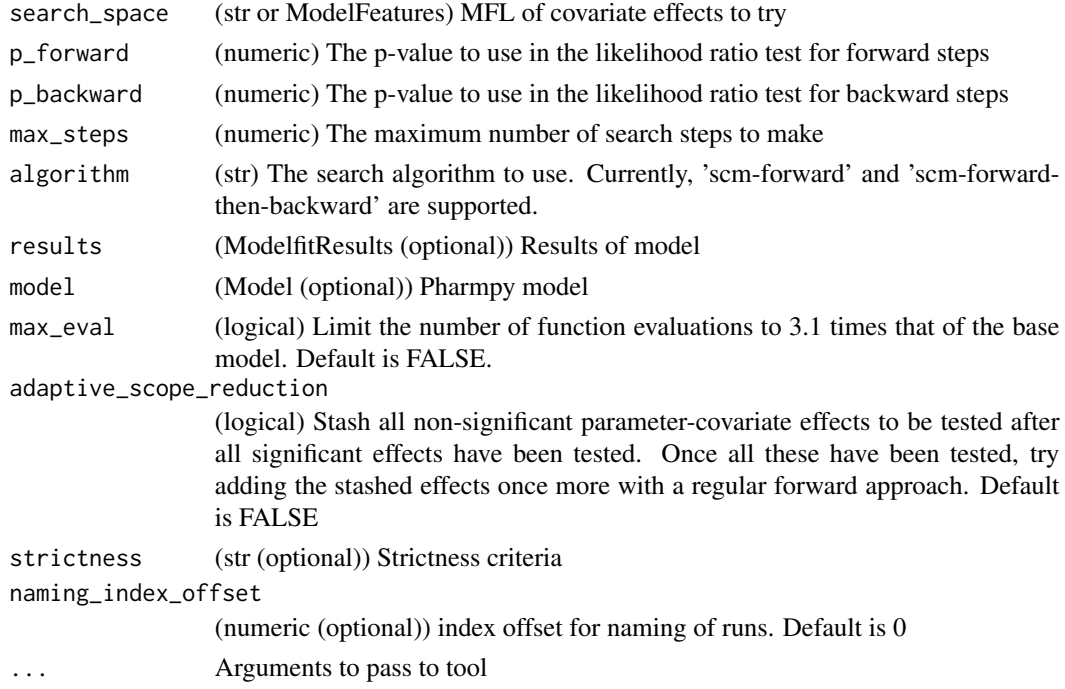

# run\_estmethod 151

# Value

(COVSearchResults) COVsearch tool result object

# Examples

```
## Not run:
model <- load_example_model("pheno")
results <- load_example_modelfit_results("pheno")
search_space <- 'COVARIATE(c(CL, V), c(AGE, WT), EXP)'
res <- run_covsearch(search_space, model=model, results=results)
```
## End(Not run)

run\_estmethod *run\_estmethod*

# Description

Run estmethod tool.

#### Usage

```
run_estmethod(
  algorithm,
 methods = NULL,
 solvers = NULL,
 parameter_uncertainty_methods = NULL,
  compare_ofv = TRUE,
 results = NULL,
 model = NULL,...
\mathcal{E}
```
#### Arguments

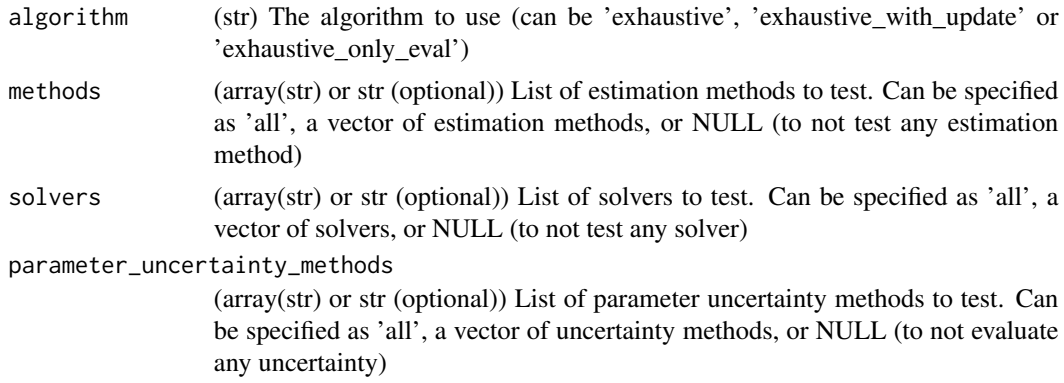

152 run\_iivsearch

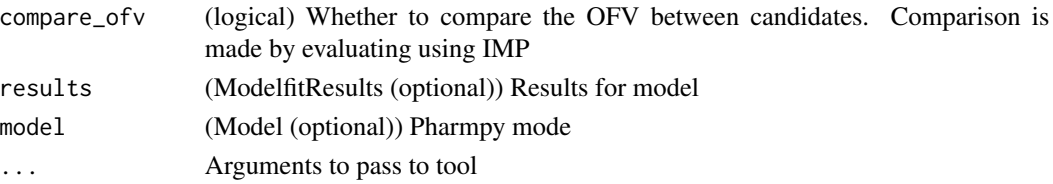

# Value

(EstMethodResults) Estmethod tool result object

### Examples

```
## Not run:
model <- load_example_model("pheno")
results <- load_example_modelfit_results("pheno")
methods <- c('IMP', 'SAEM')
parameter_uncertainty_methods <- NULL
run_estmethod(
 'reduced', methods=methods, solvers='all',
parameter_uncertainty_methods=parameter_uncertainty_methods, results=results, model=model
\mathcal{L}
```
## End(Not run)

run\_iivsearch *run\_iivsearch*

# Description

Run IIVsearch tool. For more details, see :ref:iivsearch.

```
run_iivsearch(
 algorithm = "top_down_exhaustive",
 iiv_strategy = "no_add",
 rank_type = "bic",
 linearize = FALSE,
 cutoff = NULL,results = NULL,
 model = NULL,keep = c("CL"),strictness = "minimization_successful or (rounding_errors and sigdigs>=0.1)",
 correlation_algorithm = NULL,
 E_p = NULL,E_q = NULL,...
)
```
# run\_iivsearch 153

# Arguments

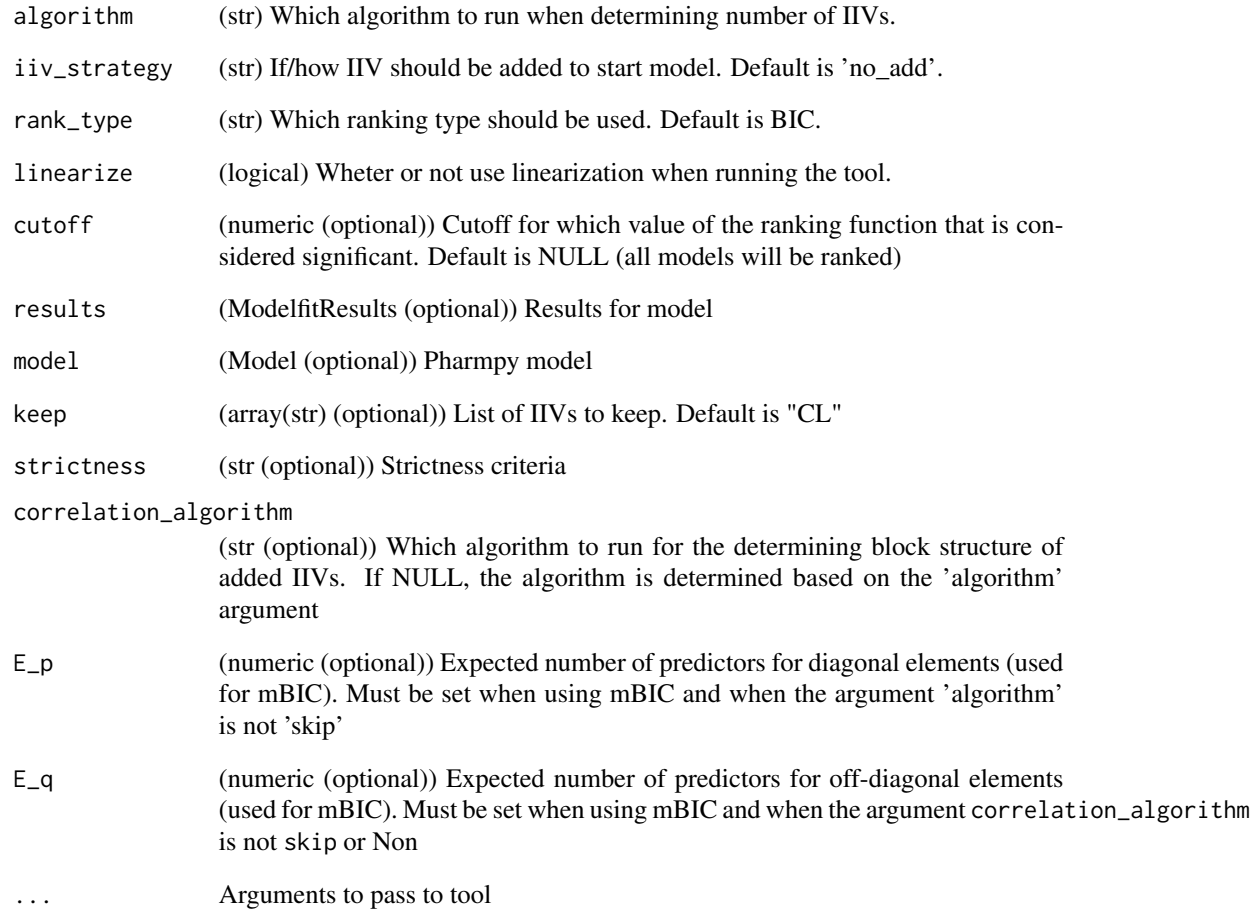

# Value

(IIVSearchResults) IIVsearch tool result object

# Examples

```
## Not run:
model <- load_example_model("pheno")
results <- load_example_modelfit_results("pheno")
run_iivsearch('td_brute_force', results=results, model=model)
```
## End(Not run)

run\_iovsearch *run\_iovsearch*

# Description

Run IOVsearch tool. For more details, see :ref:iovsearch.

#### Usage

```
run_iovsearch(
  column = "OCC",list_of_parameters = NULL,
 rank_type = "bic",
 cutoff = NULL,
 distribution = "same-as-iiv",
 results = NULL,
 model = NULL,strictness = "minimization_successful or (rounding_errors and sigdigs>=0.1)",
 E = NULL,...
)
```
# Arguments

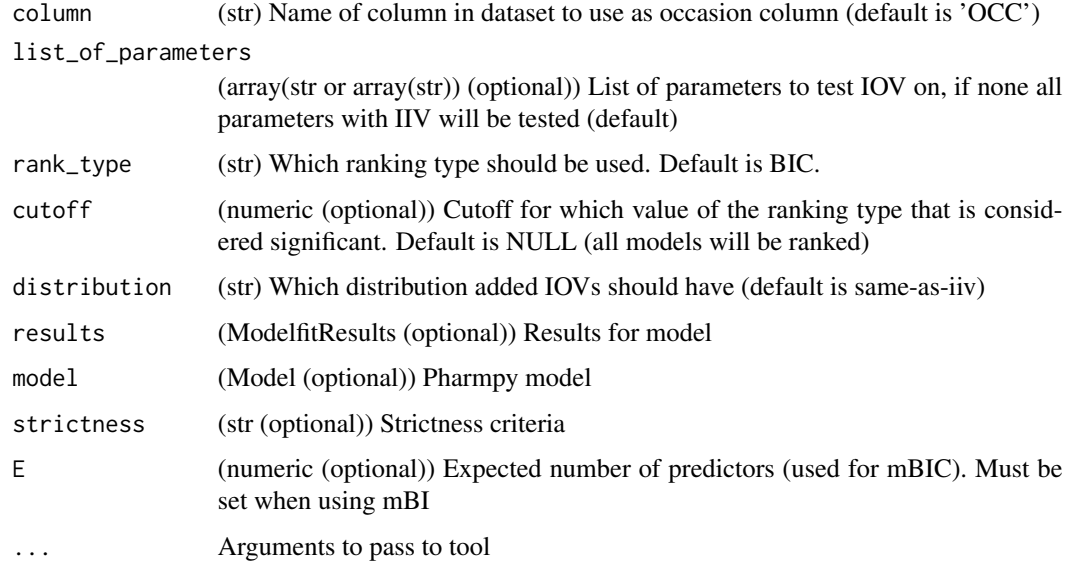

### Value

(IOVSearchResults) IOVSearch tool result object

# run\_linearize 155

### Examples

```
## Not run:
model <- load_example_model("pheno")
results <- load_example_modelfit_results("pheno")
run_iovsearch('OCC', results=results, model=model)
```
## End(Not run)

run\_linearize *run\_linearize*

#### Description

Run linaerization procedure

#### Usage

```
run_linearize(model = NULL, model_name = "linbase", description = "", ...)
```
### Arguments

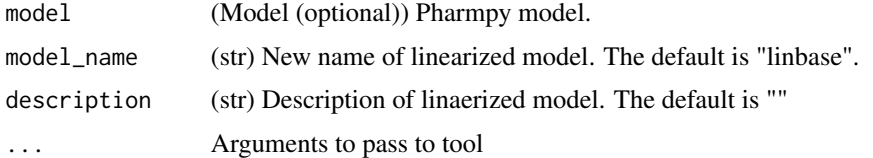

#### Value

(LinearizeResults) Linaerize tool results object.

run\_modelfit *run\_modelfit*

### Description

Run modelfit tool.

note:: For most use cases the :func:pharmpy.tools.fit function is a more user friendly option for fitting a model.

```
run_modelfit(model_or_models = NULL, n = NULL, ...)
```
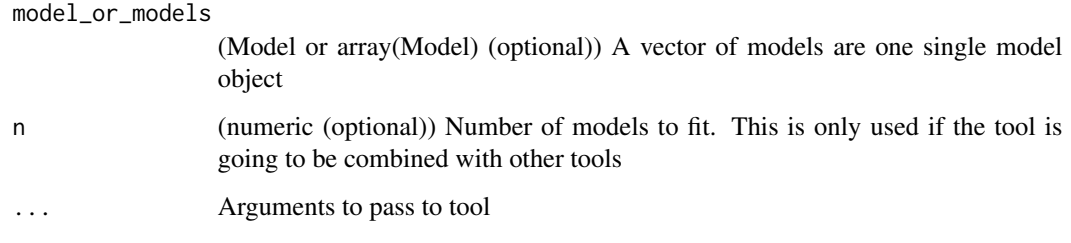

# Value

(ModelfitResults) Modelfit tool result object

# Examples

```
## Not run:
model <- load_example_model("pheno")
run_modelfit(model)
```
## End(Not run)

run\_modelsearch *run\_modelsearch*

# Description

Run Modelsearch tool. For more details, see :ref:modelsearch.

```
run_modelsearch(
  search_space,
  algorithm,
  iiv_strategy = "absorption_delay",
  rank_type = "bic",
  cutoff = NULL,
  results = NULL,
 model = NULL,strictness = "minimization_successful or (rounding_errors and sigdigs >= 0.1)",
 E = NULL,...
\mathcal{E}
```
# run\_retries 157

### Arguments

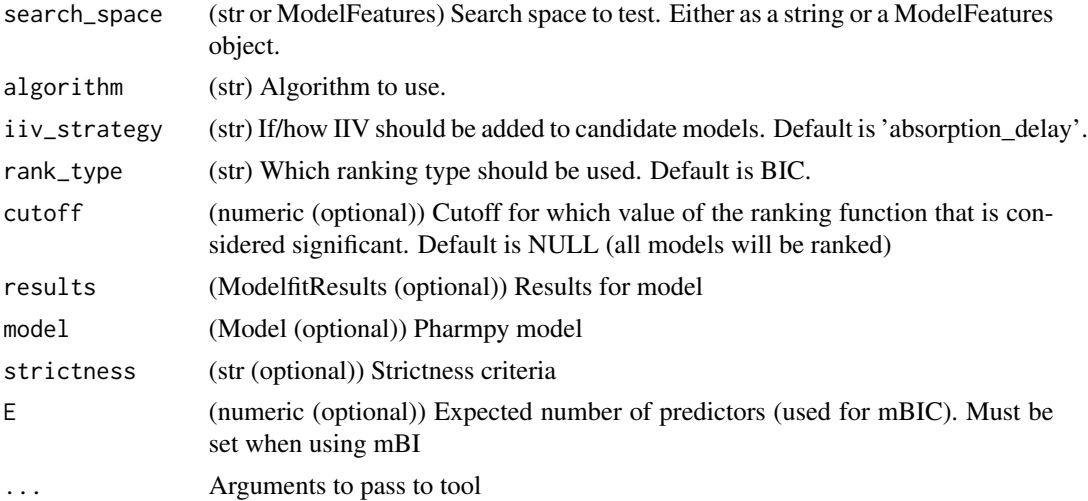

#### Value

(ModelSearchResults) Modelsearch tool result object

#### Examples

```
## Not run:
model <- load_example_model("pheno")
results <- load_example_modelfit_results("pheno")
run_modelsearch('ABSORPTION(ZO);PERIPHERALS(1)', 'exhaustive', results=results, model=model)
```
## End(Not run)

run\_retries *run\_retries*

#### Description

Run retries tool.

```
run_retries(
 model = NULL,results = NULL,
 number_of_candidates = 5,
 fraction = 0.1,
 use_initial_estimates = FALSE,
 strictness = "minimization_successful or (rounding_errors and sigdigs >= 0.1)",
```

```
scale = "UCP",prefix_name = \dotsseed = NULL,...
\mathcal{L}
```
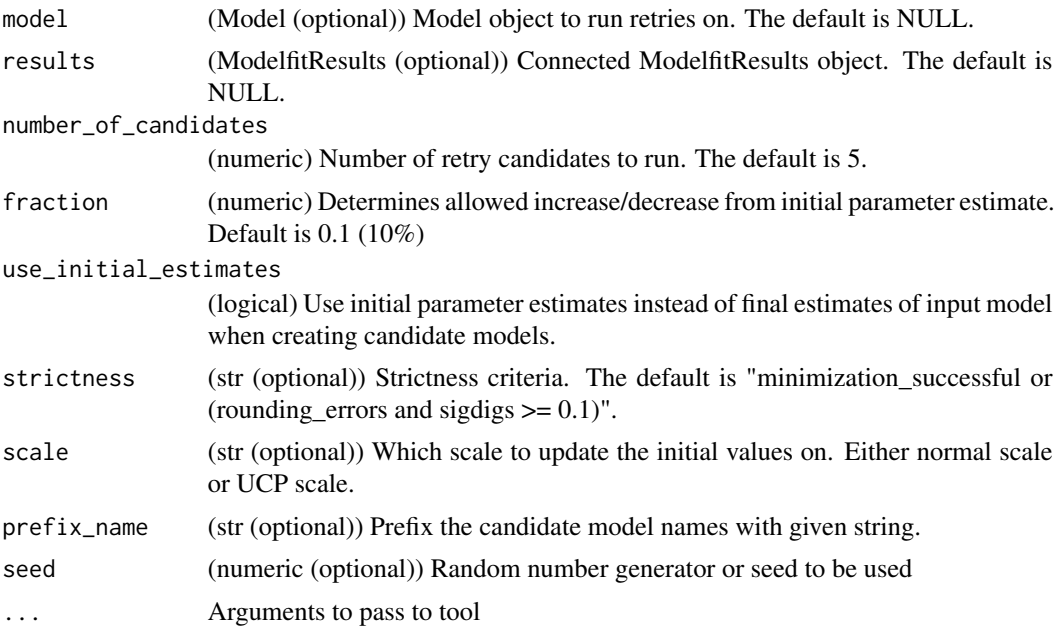

# Value

(RetriesResults) Retries tool results object.

run\_ruvsearch *run\_ruvsearch*

# Description

Run the ruvsearch tool. For more details, see :ref:ruvsearch.

```
run_ruvsearch(
 model = NULL,
 results = NULL,
 groups = 4,
 p_value = 0.001,skip = NULL,
```

```
max\_iter = 3,
dv = NULL,strictness = "minimization_successful or (rounding_errors and sigdigs>=0.1)",
...
```
)

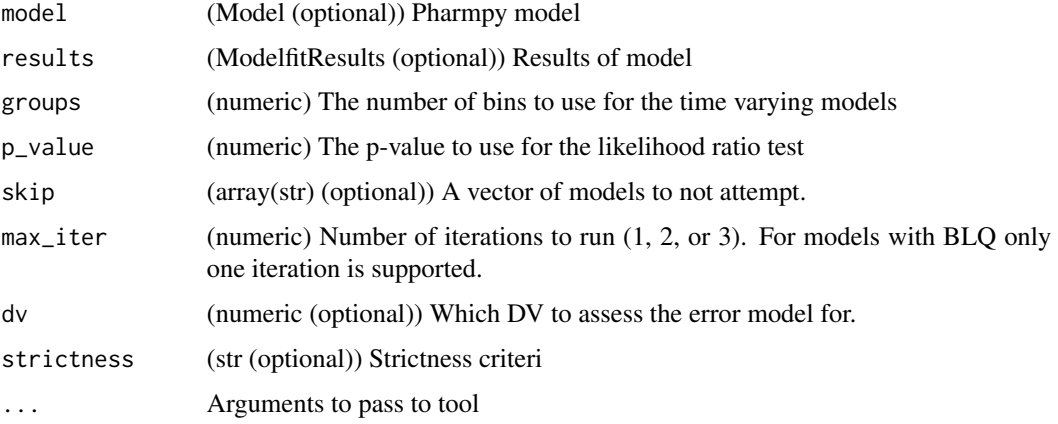

# Value

(RUVSearchResults) Ruvsearch tool result object

# Examples

```
## Not run:
model <- load_example_model("pheno")
results <- load_example_modelfit_results("pheno")
run_ruvsearch(model=model, results=results)
```
## End(Not run)

run\_simulation *run\_simulation*

# Description

Run the simulation tool.

```
run\_simulation(model = NULL, ...)
```
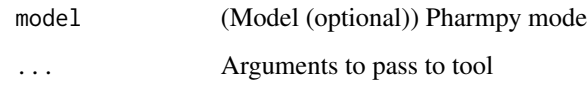

#### Value

(SimulationResult) SimulationResults object

#### Examples

```
## Not run:
model <- load_example_model("pheno")
model <- set_simulation(model, n=10)
run_simulations(model)
```

```
## End(Not run)
```
run\_structsearch *run\_structsearch*

### Description

Run the structsearch tool. For more details, see :ref:structsearch.

```
run_structsearch(
  type,
  search_space = NULL,
 b_init = NULL,
 emax_init = NULL,
 ec50_init = NULL,
 met\_init = NULL,results = NULL,
 model = NULL,
 extra_model = NULL,strictness = "minimization_successful or (rounding_errors and sigdigs >= 0.1)",
 extra_model_results = NULL,
 dv_types = NULL,
  ...
\mathcal{E}
```
#### run\_tool 161

#### Arguments

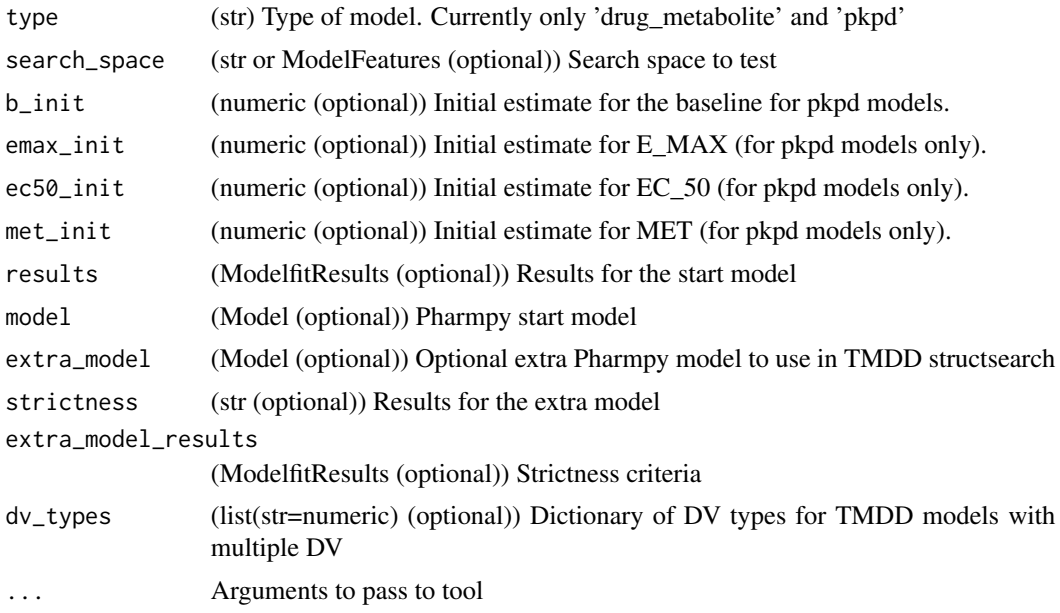

# Value

(StructSearchResult) structsearch tool result object

# Examples

```
## Not run:
model <- load_example_model("pheno")
results <- load_example_modelfit_results("pheno")
run_structsearch(model_type='pkpd', results=results, model=model)
```
## End(Not run)

run\_tool *run\_tool*

# Description

Run tool workflow

note:: This is a general function that can run any tool. There is also one function for each specific tool. Please refer to the documentation of these for more specific information.

# Usage

run\_tool(name, ...)

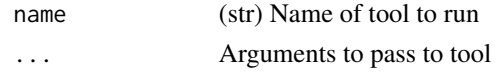

# Value

(Results) Results object for tool

# Examples

```
## Not run:
model <- load_example_model("pheno")
res <- run_tool("ruvsearch", model)
```
## End(Not run)

sample\_individual\_estimates

*sample\_individual\_estimates*

# Description

Sample individual estimates given their covariance.

### Usage

```
sample_individual_estimates(
 model,
  individual_estimates,
  individual_estimates_covariance,
 parameters = NULL,
  samples_per_id = 100,
  seed = NULL
\mathcal{L}
```
# Arguments

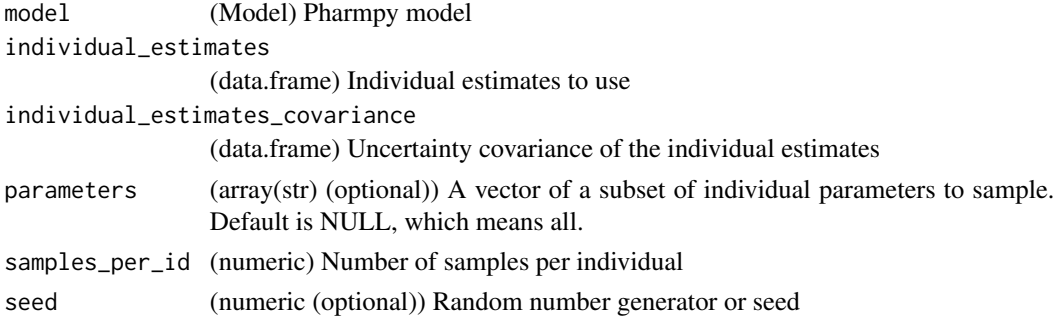

#### Value

(data.frame) Pool of samples in a DataFrame

# See Also

sample\_parameters\_from\_covariance\_matrix : Sample parameter vectors using the

uncertainty covariance matrix

sample\_parameters\_uniformly : Sample parameter vectors using uniform distribution

#### Examples

```
## Not run:
model <- load_example_model("pheno")
results <- load_example_modelfit_results("pheno")
rng <- create_rng(23)
ie <- results$individual_estimates
iec <- results$individual_estimates_covariance
sample_individual_estimates(model, ie, iec, samples_per_id=2, seed=rng)
```
## End(Not run)

sample\_parameters\_from\_covariance\_matrix *sample\_parameters\_from\_covariance\_matrix*

# Description

Sample parameter vectors using the covariance matrix

If parameters is not provided all estimated parameters will be used

```
sample_parameters_from_covariance_matrix(
 model,
 parameter_estimates,
 covariance_matrix,
 force_posdef_samples = NULL,
 force_posdef_covmatrix = FALSE,
 n = 1,
  seed = NULL
)
```
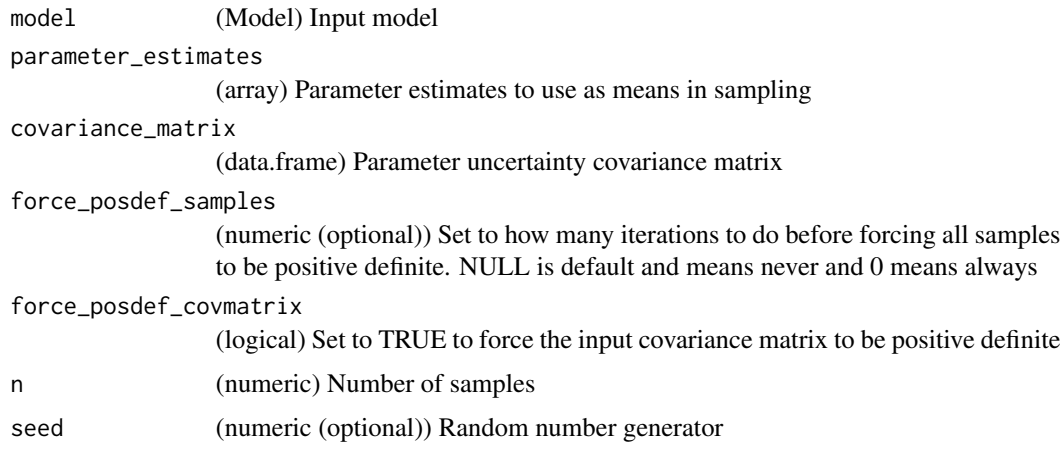

#### Value

(data.frame) A dataframe with one sample per row

# See Also

sample\_parameters\_uniformly : Sample parameter vectors using uniform distribution

sample\_individual\_estimates : Sample individual estiates given their covariance

# Examples

```
## Not run:
model <- load_example_model("pheno")
results <- load_example_modelfit_results("pheno")
rng <- create_rng(23)
cov <- results$covariance_matrix
pe <- results$parameter_estimates
sample_parameters_from_covariance_matrix(model, pe, cov, n=3, seed=rng)
```
## End(Not run)

sample\_parameters\_uniformly

*sample\_parameters\_uniformly*

# Description

Sample parameter vectors using uniform sampling

Each parameter value will be randomly sampled from a uniform distribution with the bounds being estimate ± estimate \* fraction.

# Usage

```
sample_parameters_uniformly(
 model,
 parameter_estimates,
  fraction = 0.1,
  force_posdef_samples = NULL,
  n = 1,
 seed = NULL,
  scale = "normal"
\mathcal{E}
```
### Arguments

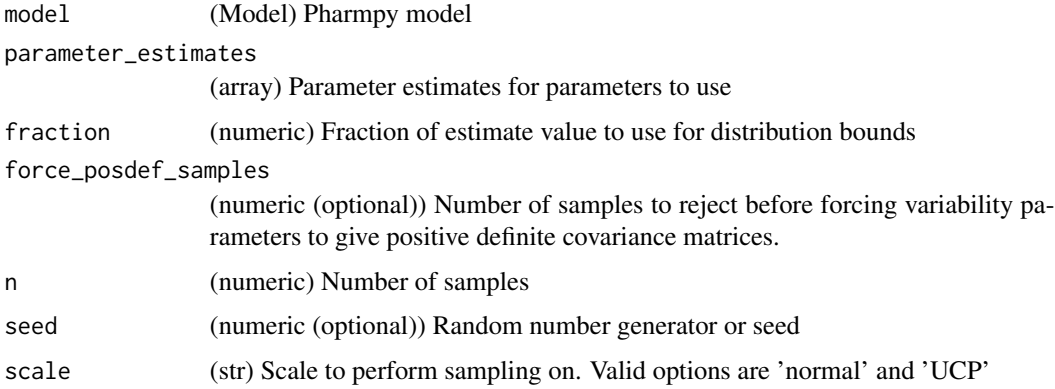

### Value

(data.frame) samples

#### See Also

sample\_parameters\_from\_covariance\_matrix : Sample parameter vectors using the uncertainty covariance matrix sample\_individual\_estimates : Sample individual estiates given their covariance

# Examples

```
## Not run:
model <- load_example_model("pheno")
results <- load_example_modelfit_results("pheno")
rng <- create_rng(23)
pe <- results$parameter_estimates
sample_parameters_uniformly(model, pe, n=3, seed=rng)
```
## End(Not run)

set\_additive\_error\_model

*set\_additive\_error\_model*

#### Description

Set an additive error model. Initial estimate for new sigma is (equation could not be rendered, see API doc on website)

The error function being applied depends on the data transformation. The table displays some examples.

+————————+—————————————-+ | Data transformation | Additive error | +========================+========================================+ | (equation could not be rendered, see API doc on website) +———————+———— ————-+ | (equation could not be rendered, see API doc on website) +————————+—

————————————-+

### Usage

set\_additive\_error\_model(model, dv = NULL, data\_trans = NULL, series\_terms = 2)

#### Arguments

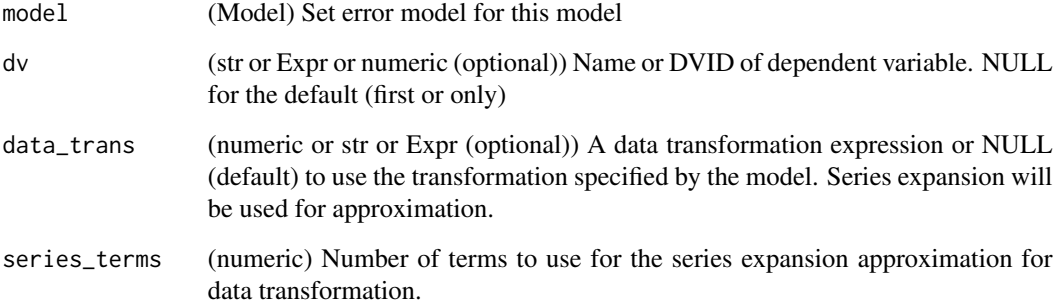

#### Value

(Model) Pharmpy model object

#### See Also

set\_proportional\_error\_model : Proportional error model

set\_combined\_error\_model : Combined error model

# set\_baseline\_effect 167

# Examples

```
## Not run:
model <- load_example_model("pheno")
model$statements$find_assignment("Y")
model <- set_additive_error_model(model)
model$statements$find_assignment("Y")
model <- load_example_model("pheno")
model$statements$find_assignment("Y")
model <- set_additive_error_model(model, data_trans="log(Y)")
model$statements$find_assignment("Y")
```
## End(Not run)

set\_baseline\_effect *set\_baseline\_effect*

## Description

Create baseline effect model.

Currently implemented baseline effects are:

Constant baseline effect (const):

(equation could not be rendered, see API doc on website)

#### Usage

```
set_baseline_effect(model, expr = "const")
```
# Arguments

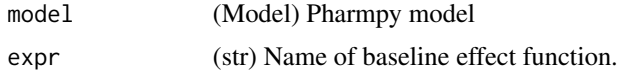

#### Value

(Model) Pharmpy model object

#### Examples

```
## Not run:
model <- load_example_model("pheno")
model <- set_baseline_effect(model, expr='const')
model$statements$find_assignment("E")
## End(Not run)
```
set\_combined\_error\_model

*set\_combined\_error\_model*

#### **Description**

Set a combined error model. Initial estimates for new sigmas are (equation could not be rendered, see API doc on website) proportional and 0.09 for additive.

The error function being applied depends on the data transformation.

+————————+—————————————————–+ | Data transformation | Combined error | +========================+=====================================================+  $|$  (equation could not be rendered, see API doc on website)  $+$ — ——————————–+ | (equation could not be rendered, see API doc on website) +———— ————+—————————————————–+

#### Usage

```
set_combined_error_model(model, dv = NULL, data_trans = NULL)
```
#### Arguments

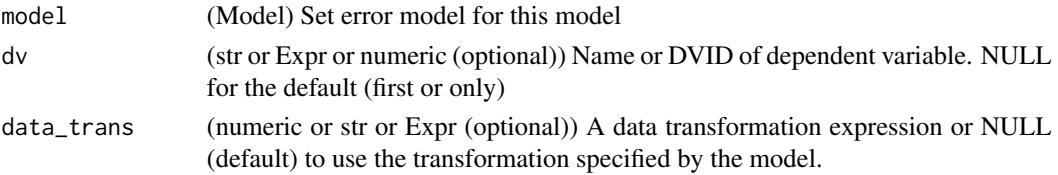

### Value

(Model) Pharmpy model object

#### See Also

set\_additive\_error\_model : Additive error model set\_proportional\_error\_model: Proportional error model

#### Examples

```
## Not run:
model <- remove_error_model(load_example_model("pheno"))
model <- set_combined_error_model(model)
model$statements$find_assignment("Y")
model <- remove_error_model(load_example_model("pheno"))
model <- set_combined_error_model(model, data_trans="log(Y)")
model$statements$find_assignment("Y")
```
## End(Not run)

set\_covariates *set\_covariates*

# Description

Set columns in the dataset to be covariates in the datainfo

#### Usage

set\_covariates(model, covariates)

# Arguments

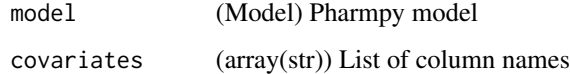

# Value

(Model) Pharmpy model object

set\_dataset *set\_dataset*

# Description

Load the dataset given datainfo

# Usage

```
set_dataset(model, path_or_df, datatype = NULL)
```
# Arguments

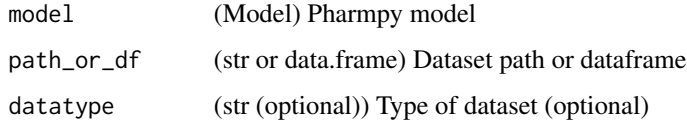

### Value

(Model) Pharmpy model with new dataset and updated datainfo

# Examples

```
## Not run:
model <- load_example_model("pheno")
model <- unload_dataset(model)
dataset_path <- model$datainfo$path
model$dataset is NULL
model <- set_dataset(model, dataset_path, datatype='nonmem')
model$dataset
## End(Not run)
```
set\_direct\_effect *set\_direct\_effect*

# Description

Add an effect to a model.

Implemented PD models are:

• Linear:

(equation could not be rendered, see API doc on website)

• Emax:

(equation could not be rendered, see API doc on website)

• Step effect:

(equation could not be rendered, see API doc on website)

• Sigmoidal:

(equation could not be rendered, see API doc on website)

• Log-linear:

(equation could not be rendered, see API doc on website) (equation could not be rendered, see API doc on website)

#### Usage

set\_direct\_effect(model, expr)

#### Arguments

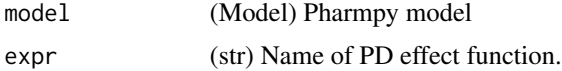

set\_dtbs\_error\_model 171

# Value

(Model) Pharmpy model object

# Examples

```
## Not run:
model <- load_example_model("pheno")
model <- set_direct_effect(model, "linear")
model$statements$find_assignment("E")
```
## End(Not run)

set\_dtbs\_error\_model *set\_dtbs\_error\_model*

# Description

Dynamic transform both sides

#### Usage

```
set_dtbs_error_model(model, fix_to_log = FALSE)
```
#### Arguments

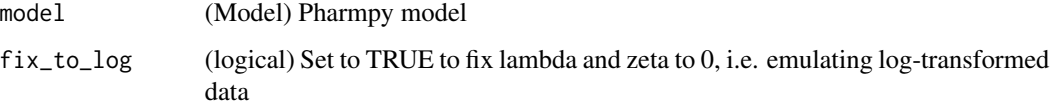

#### Value

(Model) Pharmpy model object

### Examples

```
## Not run:
model <- load_example_model("pheno")
model <- set_dtbs_error_model(model)
## End(Not run)
```
set\_dvid *set\_dvid*

# Description

Set a column to act as DVID. Replace DVID if one is already set.

# Usage

set\_dvid(model, name)

#### Arguments

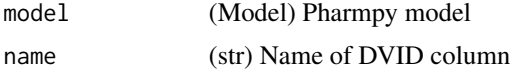

#### Value

(Model) Pharmpy model object

set\_estimation\_step *set\_estimation\_step*

# Description

Set estimation step

Sets estimation step for a model. Methods currently supported are: FO, FOCE, ITS, LAPLACE, IMPMAP, IMP, SAEM, BAYES

# Usage

```
set\_estimation\_step(model, method, idx = 0, ...)
```
#### Arguments

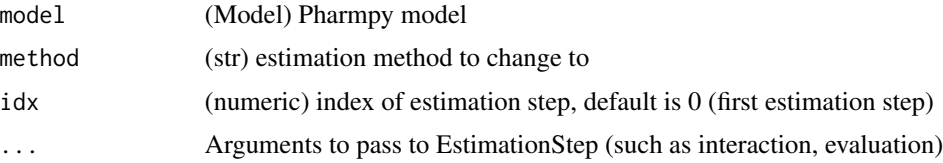

# Value

(Model) Pharmpy model object

set\_evaluation\_step 173

### See Also

add\_estimation\_step remove\_estimation\_step append\_estimation\_step\_options add\_parameter\_uncertainty\_step remove\_parameter\_uncertainty\_step set\_evaluation\_step

# Examples

```
## Not run:
model <- load_example_model("pheno")
opts <- list('NITER'=1000, 'ISAMPLE'=100)
model <- set_estimation_step(model, 'IMP', evaluation=TRUE, tool_options=opts)
model$execution_steps[1]
```

```
## End(Not run)
```
set\_evaluation\_step *set\_evaluation\_step*

# Description

Set estimation step

Sets estimation step for a model. Methods currently supported are: FO, FOCE, ITS, LAPLACE, IMPMAP, IMP, SAEM, BAYES

#### Usage

```
set_evaluation_step(model, idx = -1)
```
#### Arguments

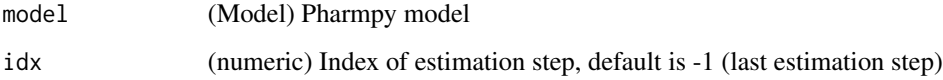

#### Value

(Model) Pharmpy model object

# See Also

set\_estimation\_step add\_estimation\_step remove\_estimation\_step append\_estimation\_step\_options add\_parameter\_uncertainty\_step remove\_parameter\_uncertainty\_step

# Examples

```
## Not run:
model <- load_example_model("pheno")
model <- set_evaluation_step(model)
model$execution_steps[1]
```

```
## End(Not run)
```
set\_first\_order\_absorption

*set\_first\_order\_absorption*

# Description

Set or change to first order absorption rate.

Initial estimate for absorption rate is set to the previous rate if available, otherwise it is set to the time of first observation/2.

If multiple doses is set to the affected compartment, currently only iv+oral doses (one of each) is supported

#### Usage

set\_first\_order\_absorption(model)

#### Arguments

model (Model) Model to set or change to use first order absorption rate

# Value

(Model) Pharmpy model object

# See Also

set\_instantaneous\_absorption set\_zero\_order\_absorption

# Examples

```
## Not run:
model <- load_example_model("pheno")
model <- set_first_order_absorption(model)
model$statements$ode_system
```
## End(Not run)

set\_first\_order\_elimination

# *set\_first\_order\_elimination*

# Description

Sets elimination to first order

# Usage

set\_first\_order\_elimination(model)

# Arguments

model (Model) Pharmpy model

### Value

(Model) Pharmpy model object

# See Also

set\_zero\_order\_elimination

set\_michaelis\_menten\_elimination

# Examples

```
## Not run:
model <- load_example_model("pheno")
model <- set_first_order_elimination(model)
model$statements$ode_system
```
## End(Not run)

set\_iiv\_on\_ruv *set\_iiv\_on\_ruv*

#### Description

Multiplies epsilons with exponential (new) etas. Initial variance for new etas is 0.09.

# Usage

```
set_iiv_on_ruv(
 model,
 dv = NULL,list_of_eps = NULL,
 same_eta = TRUE,
 eta_names = NULL
\lambda
```
### Arguments

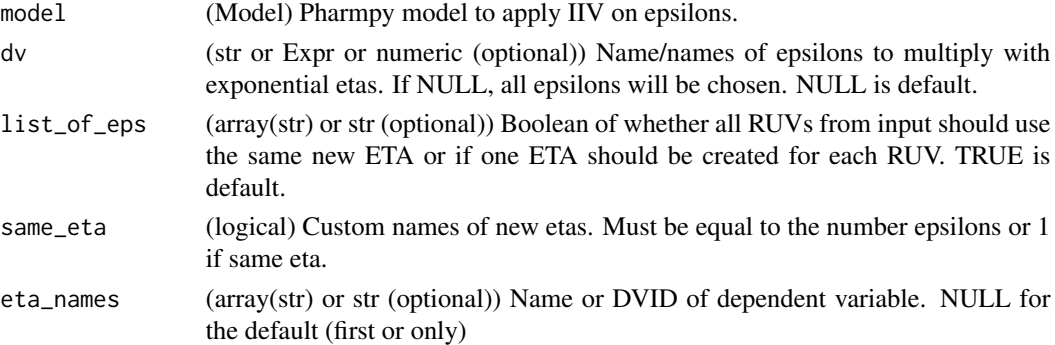

### Value

(Model) Pharmpy model object

# See Also

set\_power\_on\_ruv

### Examples

```
## Not run:
model <- load_example_model("pheno")
model <- set_iiv_on_ruv(model)
model$statements$find_assignment("Y")
```
## End(Not run)

set\_initial\_condition *set\_initial\_condition*

#### Description

Set an initial condition for the ode system

If the initial condition is already set it will be updated. If the initial condition is set to zero at time zero it will be removed (since the default is 0).

#### Usage

```
set_initial_condition(model, compartment, expression, time = 0)
```
### Arguments

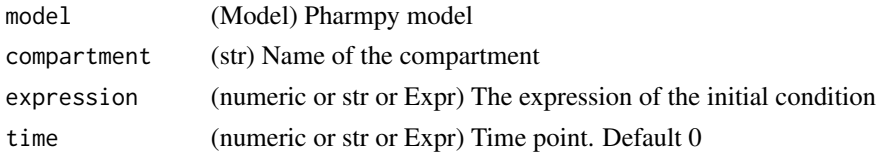

### Value

(model) Pharmpy model object

### Examples

```
## Not run:
model <- load_example_model("pheno")
model <- set_initial_condition(model, "CENTRAL", 10)
get_initial_conditions(model)
```
## End(Not run)

set\_initial\_estimates *set\_initial\_estimates*

#### Description

Update initial parameter estimate for a model

Updates initial estimates of population parameters for a model. If the new initial estimates are out of bounds or NaN this function will raise.

```
set_initial_estimates(model, inits, move_est_close_to_bounds = FALSE)
```
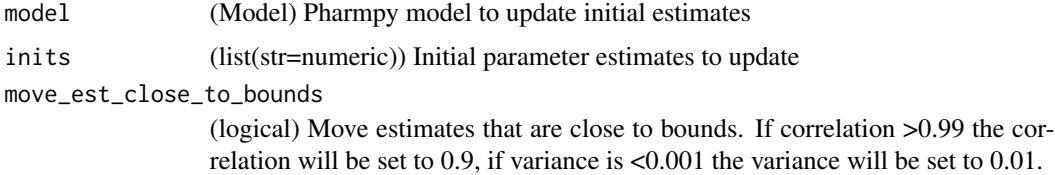

### Value

(Model) Pharmpy model object

# See Also

fix\_parameters\_to : Fixing and setting parameter initial estimates in the same function unfix\_paramaters\_to : Unfixing parameters and setting a new initial estimate in the same

### Examples

```
## Not run:
model <- load_example_model("pheno")
results <- load_example_modelfit_results("pheno")
model$parameters$inits
model <- set_initial_estimates(model, results$parameter_estimates)
model$parameters$inits
model <- load_example_model("pheno")
model <- set_initial_estimates(model, {'POP_CL': 2.0})
model$parameters['POP_CL']
## End(Not run)
```
set\_instantaneous\_absorption *set\_instantaneous\_absorption*

#### Description

Set or change to instantaneous absorption rate.

Currently lagtime together with instantaneous absorption is not supported.

#### Usage

set\_instantaneous\_absorption(model)

#### Arguments

model (Model) Model to set or change absorption rate

set\_lloq\_data 179

# Value

(Model) Pharmpy model object

# See Also

set\_zero\_order\_absorption

set\_first\_order\_absorption

# Examples

```
## Not run:
model <- load_example_model("pheno")
model <- set_instantaneous_absorption(model)
model$statements$ode_system
```
## End(Not run)

set\_lloq\_data *set\_lloq\_data*

# Description

Set a dv value for lloq data records

#### Usage

```
set_lloq_data(model, value, lloq = NULL, blq = NULL)
```
# Arguments

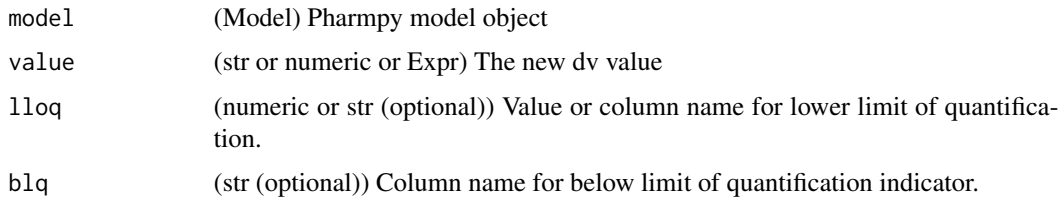

# Value

(Model) Pharmpy model object

# See Also

remove\_loq\_data transform\_blq

### Examples

```
## Not run:
model <- load_example_model("pheno")
model <- set_lloq_data(model, 0, lloq=10)
## End(Not run)
```
set\_lower\_bounds *set\_lower\_bounds*

# Description

Set parameter lower bounds

# Usage

set\_lower\_bounds(model, bounds)

# Arguments

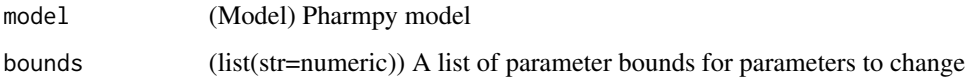

#### Value

(Model) Pharmpy model object

### See Also

set\_upper\_bounds : Set parameter upper bounds

unconstrain\_parameters : Remove all constraints of parameters

# Examples

```
## Not run:
model <- load_example_model("pheno")
model <- set_lower_bounds(model, {'POP_CL': -10})
model$parameters['POP_CL']
## End(Not run)
```
<span id="page-180-0"></span>set\_michaelis\_menten\_elimination *set\_michaelis\_menten\_elimination*

## Description

Sets elimination to Michaelis-Menten.

Note that the parametrization is not the usual, but is instead using a CLMM parameter.

Initial estimate for CLMM is set to CL and KM is set to (equation could not be rendered, see API doc on website)

## Usage

set\_michaelis\_menten\_elimination(model)

## Arguments

model (Model) Pharmpy model

#### Value

(Model) Pharmpy model object

#### See Also

set\_first\_order\_elimination

set\_zero\_order\_elimination

#### Examples

```
## Not run:
model <- load_example_model("pheno")
model <- set_michaelis_menten_elimination(model)
model$statements$ode_system
```
<span id="page-181-0"></span>set\_mixed\_mm\_fo\_elimination

*set\_mixed\_mm\_fo\_elimination*

## Description

Sets elimination to mixed Michaelis-Menten and first order.

Initial estimate for CLMM is set to CL/2 and KM is set to (equation could not be rendered, see API doc on website)

## Usage

```
set_mixed_mm_fo_elimination(model)
```
## Arguments

model (Model) Pharmpy model

#### Value

(Model) Pharmpy model object

## See Also

set\_first\_order\_elimination

set\_zero\_order\_elimination

set\_michaelis\_menten\_elimination

## Examples

```
## Not run:
model <- load_example_model("pheno")
model <- set_mixed_mm_fo_elimination(model)
model$statements$ode_system
```
<span id="page-182-0"></span>set\_name *set\_name*

## Description

Set name of model object

## Usage

set\_name(model, new\_name)

## Arguments

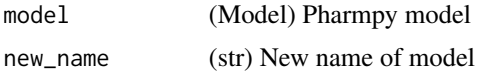

## Value

(Model) Pharmpy model object

## Examples

```
## Not run:
model <- load_example_model("pheno")
model$name
model <- set_name(model, "run2")
model$name
```
## End(Not run)

set\_ode\_solver *set\_ode\_solver*

#### Description

Sets ODE solver to use for model

Recognized solvers and their corresponding NONMEM advans:

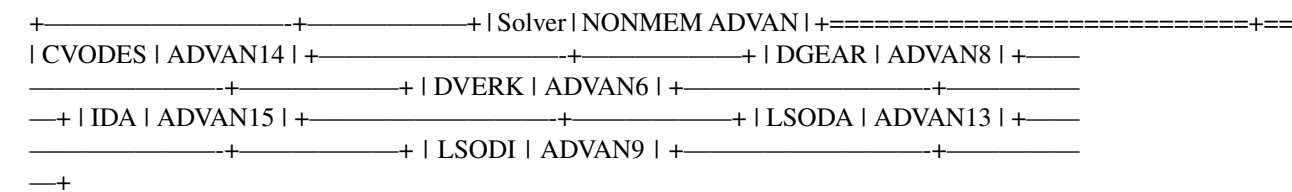

## <span id="page-183-0"></span>Usage

set\_ode\_solver(model, solver)

## Arguments

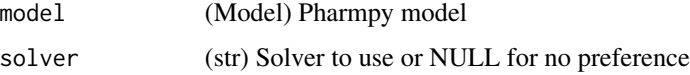

## Value

(Model) Pharmpy model object

#### Examples

```
## Not run:
model <- load_example_model("pheno")
model <- set_ode_solver(model, 'LSODA')
```

```
## End(Not run)
```
set\_peripheral\_compartments

*set\_peripheral\_compartments*

## Description

Sets the number of peripheral compartments for central compartment to a specified number.

If name is set, the peripheral compartment will be added to the compartment with the specified name instead.

## Usage

```
set_peripheral_compartments(model, n, name = NULL)
```
#### Arguments

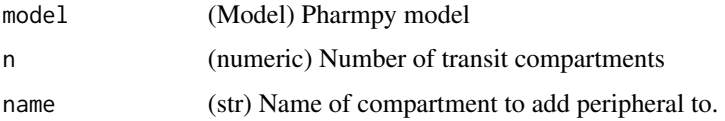

#### Value

(Model) Pharmpy model object

<span id="page-184-0"></span>set\_power\_on\_ruv 185

## See Also

add\_peripheral\_compartment remove\_peripheral\_compartment

## Examples

```
## Not run:
model <- load_example_model("pheno")
model <- set_peripheral_compartments(model, 2)
model$statements$ode_system
```

```
## End(Not run)
```
set\_power\_on\_ruv *set\_power\_on\_ruv*

#### Description

Applies a power effect to provided epsilons. If a dependent variable is provided, then only said epsilons affecting said variable will be changed.

Initial estimates for new thetas are 1 if the error model is proportional, otherwise they are 0.1.

NOTE : If no DVs or epsilons are specified, all epsilons with the same name will be connected to the same theta. Running the function per DV will give each epsilon a specific theta.

## Usage

```
set_power_on_ruv(
 model,
 list_of_eps = NULL,
  dv = NULL,
  lowerlimit = 0.01,
  ipred = NULL,
  zero_protection = FALSE
)
```
#### Arguments

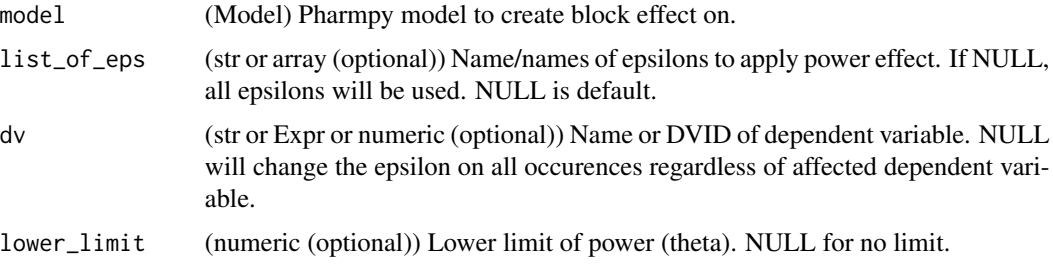

<span id="page-185-0"></span>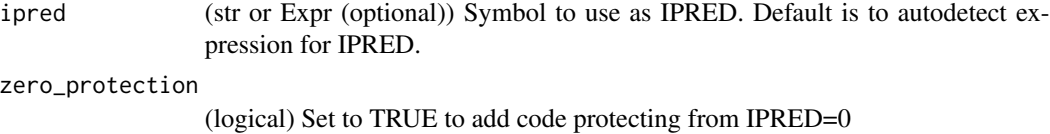

#### Value

(Model) Pharmpy model object

## See Also

set\_iiv\_on\_ruv

#### Examples

```
## Not run:
model <- load_example_model("pheno")
model <- set_power_on_ruv(model)
model$statements$find_assignment("Y")
```
## End(Not run)

set\_proportional\_error\_model

*set\_proportional\_error\_model*

## Description

Set a proportional error model. Initial estimate for new sigma is 0.09.

The error function being applied depends on the data transformation.

 $-+$ 

```
+————————+—————————————-+ | Data transformation | Proportional error
| +========================+========================================+ | (equa-
tion could not be rendered, see API doc on website) +———————+———
————-+ | (equation could not be rendered, see API doc on website) +————————+—
```
#### Usage

```
set_proportional_error_model(
 model,
 dv = NULL,
 data_trans = NULL,
  zero_protection = TRUE
)
```
## <span id="page-186-0"></span>Arguments

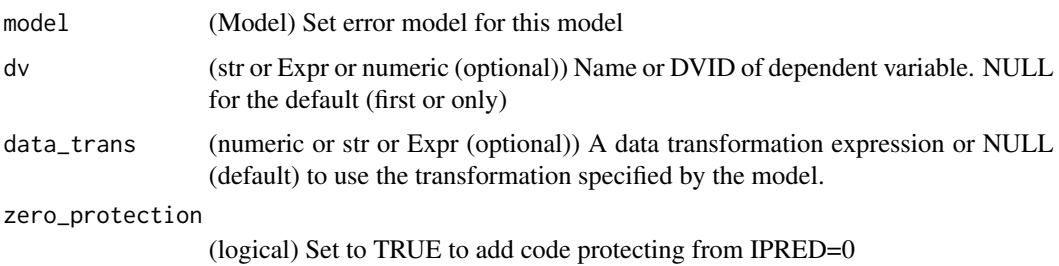

## Value

(Model) Pharmpy model object

## See Also

set\_additive\_error\_model : Additive error model set\_combined\_error\_model : Combined error model

## Examples

```
## Not run:
model <- remove_error_model(load_example_model("pheno"))
model <- set_proportional_error_model(model)
model$statements$after_odes
model <- remove_error_model(load_example_model("pheno"))
model <- set_proportional_error_model(
model,
data_trans="log(Y)"
model$statements$after_odes
```
## End(Not run)

set\_reference\_values *set\_reference\_values*

## Description

Set reference values for selected columns

All values for each selected column will be replaced. For dose columns only the values for dosing events will be replaced.

#### Usage

```
set_reference_values(model, refs)
```
## <span id="page-187-0"></span>Arguments

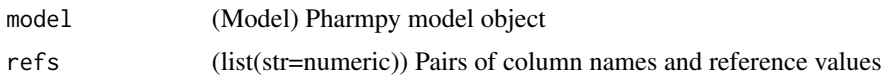

## Value

(Model) Pharmpy model object

#### Examples

```
## Not run:
model <- load_example_model("pheno")
model <- set_reference_values(model, {'WGT': 0.5, 'AMT': 4.0})
model$dataset
## End(Not run)
```
set\_seq\_zo\_fo\_absorption

*set\_seq\_zo\_fo\_absorption*

## Description

Set or change to sequential zero order first order absorption rate.

Initial estimate for absorption rate is set the previous rate if available, otherwise it is set to the time of first observation/2.

Currently lagtime together with sequential zero order first order absorption is not supported.

## Usage

```
set_seq_zo_fo_absorption(model)
```
## Arguments

model (Model) Model to set or change absorption rate

## Value

(Model) Pharmpy model object

## See Also

set\_instantaneous\_absorption

set\_zero\_order\_absorption

set\_first\_order\_absorption

## <span id="page-188-0"></span>set\_simulation 189

## Examples

```
## Not run:
model <- load_example_model("pheno")
model <- set_seq_zo_fo_absorption(model)
model$statements$ode_system
```
## End(Not run)

set\_simulation *set\_simulation*

## Description

Change model into simulation model

## Usage

set\_simulation(model, n = 1, seed = 64206)

## Arguments

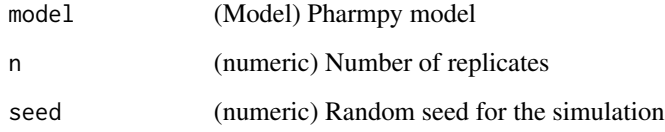

## Value

(Model) Pharmpy model object

## Examples

```
## Not run:
model <- load_example_model("pheno")
model <- set_simulation(model, n=10, seed=1234)
steps <- model$execution_steps
steps[1]
```
<span id="page-189-0"></span>set\_time\_varying\_error\_model

*set\_time\_varying\_error\_model*

## Description

Set a time varying error model per time cutoff

#### Usage

```
set_time_varying_error_model(model, cutoff, idv = "TIME", dv = NULL)
```
#### Arguments

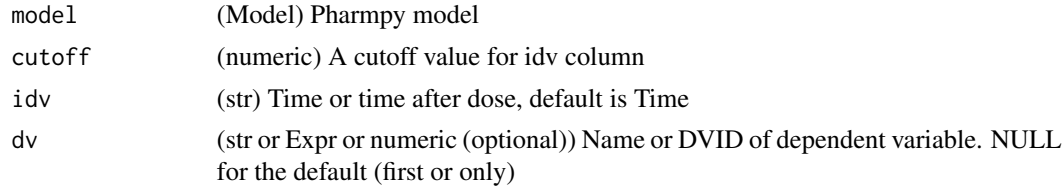

#### Value

(Model) Pharmpy model object

## Examples

```
## Not run:
model <- load_example_model("pheno")
model <- set_time_varying_error_model(model, cutoff=1.0)
model$statements$find_assignment("Y")
```
## End(Not run)

set\_tmdd *set\_tmdd*

## Description

Sets target mediated drug disposition

Implemented target mediated drug disposition (TMDD) models are:

- Full model
- Irreversible binding approximation (IB)
- Constant total receptor approximation (CR)
- <span id="page-190-0"></span>• Irreversible binding and constant total receptor approximation (CR+IB)
- Quasi steady-state approximation (QSS)
- Wagner
- Michaelis-Menten approximation (MMAPP)

## Usage

```
set_tmdd(model, type, dv_types = NULL)
```
## Arguments

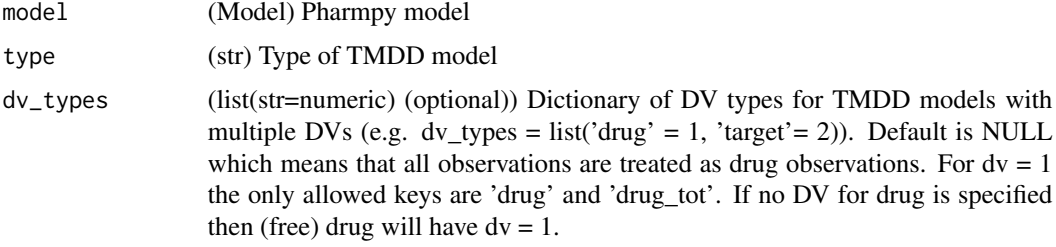

#### Value

(Model) Pharmpy model object

## Examples

```
## Not run:
model <- load_example_model("pheno")
model <- set_tmdd(model, "full")
```
## End(Not run)

set\_transit\_compartments

*set\_transit\_compartments*

## Description

Set the number of transit compartments of model.

Initial estimate for absorption rate is set the previous rate if available, otherwise it is set to the time of first observation/2.

#### Usage

```
set_transit_compartments(model, n, keep_depot = TRUE)
```
## Arguments

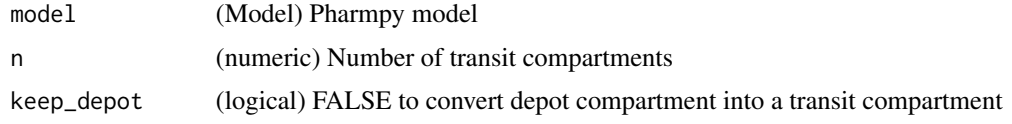

## Value

(Model) Pharmpy model object

## See Also

add\_lag\_time

# Examples

```
## Not run:
model <- load_example_model("pheno")
model <- set_transit_compartments(model, 3)
model$statements$ode_system
```

```
## End(Not run)
```
set\_upper\_bounds *set\_upper\_bounds*

## Description

Set parameter upper bounds

## Usage

set\_upper\_bounds(model, bounds)

## Arguments

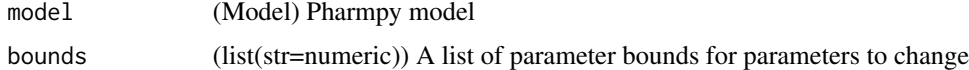

## Value

(Model) Pharmpy model object

## See Also

set\_lower\_bounds : Set parameter lower bounds unconstrain\_parameters : Remove all constraints of parameters

<span id="page-191-0"></span>

## <span id="page-192-0"></span>set\_weighted\_error\_model 193

## Examples

```
## Not run:
model <- load_example_model("pheno")
model <- set_upper_bounds(model, list('POP_CL'=10))
model$parameters['POP_CL']
## End(Not run)
```
set\_weighted\_error\_model

*set\_weighted\_error\_model*

## Description

Encode error model with one epsilon and W as weight

## Usage

set\_weighted\_error\_model(model)

## Arguments

model (Model) Pharmpy model

## Value

(Model) Pharmpy model object

## See Also

use\_thetas\_for\_error\_stdev : Use thetas to estimate error

## Examples

```
## Not run:
model <- load_example_model("pheno")
model <- set_weighted_error_model(model)
```
<span id="page-193-0"></span>set\_zero\_order\_absorption

*set\_zero\_order\_absorption*

## Description

Set or change to zero order absorption rate.

Initial estimate for absorption rate is set the previous rate if available, otherwise it is set to the time of first observation/2.

#### Usage

set\_zero\_order\_absorption(model)

## Arguments

model (Model) Model to set or change to first order absorption rate

## Value

(Model) Pharmpy model object

## See Also

set\_instantaneous\_absorption

set\_first\_order\_absorption

## Examples

```
## Not run:
model <- load_example_model("pheno")
model <- set_zero_order_absorption(model)
model$statements$ode_system
```
## End(Not run)

set\_zero\_order\_elimination

*set\_zero\_order\_elimination*

## Description

Sets elimination to zero order.

Initial estimate for KM is set to 1% of smallest observation.

## <span id="page-194-0"></span>Usage

set\_zero\_order\_elimination(model)

## Arguments

model (Model) Pharmpy model

## Value

(Model) Pharmpy model object

## See Also

set\_first\_order\_elimination set\_michaelis\_menten\_elimination

## Examples

```
## Not run:
model <- load_example_model("pheno")
model <- set_zero_order_elimination(model)
model$statements$ode_system
```
## End(Not run)

set\_zero\_order\_input *set\_zero\_order\_input*

## Description

Set a zero order input for the ode system If the zero order input is already set it will be updated.

## Usage

```
set_zero_order_input(model, compartment, expression)
```
## Arguments

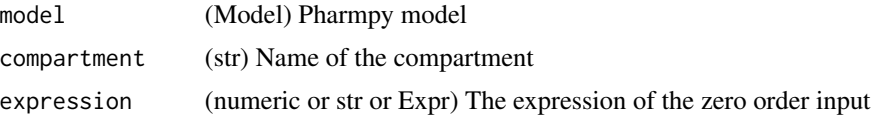

## Value

(model) Pharmpy model object

## Examples

```
## Not run:
model <- load_example_model("pheno")
model <- set_zero_order_input(model, "CENTRAL", 10)
get_zero_order_inputs(model)
## End(Not run)
```
simplify\_expression *simplify\_expression*

## Description

Simplify expression given constraints in model

#### Usage

simplify\_expression(model, expr)

## Arguments

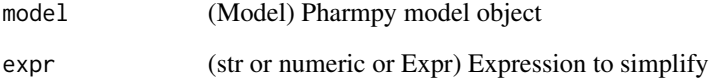

## Value

(Expression) Simplified expression

## Examples

```
## Not run:
model <- load_example_model("pheno")
simplify_expression(model, "Abs(POP_CL)")
```
<span id="page-195-0"></span>

<span id="page-196-0"></span>solve\_ode\_system *solve\_ode\_system*

#### Description

Replace ODE system with analytical solution if possible

Warnings This function can currently only handle the most simple of ODE systems.

#### Usage

```
solve_ode_system(model)
```
#### Arguments

model (Model) Pharmpy model object

## Value

(Model) Pharmpy model object

## Examples

```
## Not run:
model <- load_example_model("pheno")
model$statements$ode_system
model <- solve_ode_system(model)
```

```
## End(Not run)
```
split\_joint\_distribution

*split\_joint\_distribution*

#### Description

Splits etas following a joint distribution into separate distributions.

#### Usage

```
split_joint_distribution(model, rvs = NULL)
```
#### Arguments

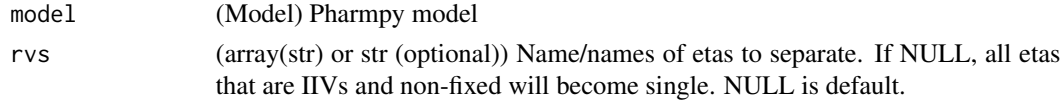

## Value

(Model) Pharmpy model object

## See Also

create\_joint\_distribution : combine etas into a join distribution

#### Examples

```
## Not run:
model <- load_example_model("pheno")
model <- create_joint_distribution(model, c('ETA_CL', 'ETA_VC'))
model$random_variables$etas
model <- split_joint_distribution(model, c('ETA_CL', 'ETA_VC'))
model$random_variables$etas
```
## End(Not run)

summarize\_modelfit\_results

*summarize\_modelfit\_results*

#### Description

Summarize results of model runs

Summarize different results after fitting a model, includes runtime, ofv, and parameter estimates (with errors). If include\_all\_execution\_steps is FALSE, only the last estimation step will be included (note that in that case, the minimization\_successful value will be referring to the last estimation step, if last step is evaluation it will go backwards until it finds an estimation step that wasn't an evaluation).

#### Usage

```
summarize_modelfit_results(context, include_all_execution_steps = FALSE)
```
#### Arguments

context (Context) Context in which models were run include\_all\_execution\_steps (logical) Whether to include all estimation steps, default is FALSE

## Value

(data.frame) A DataFrame of modelfit results with model name and estmation step as index.

<span id="page-197-0"></span>

<span id="page-198-0"></span>transform\_blq *transform\_blq*

#### **Description**

Transform for BLQ data

Transform a given model, methods available are m1, m3, m4, m5, m6 and m7 (1). The blq information can come from the dataset, the lloq option or a combination. Both LLOQ and BLQ columns are supported. The table below explains which columns are used for the various cases:

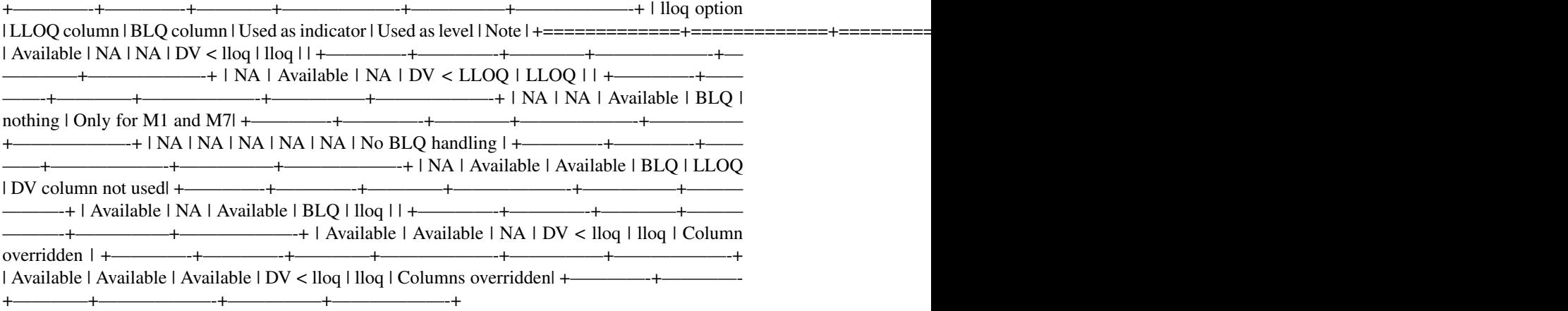

BLQ observations are defined as shown in the table above. If both a BLQ and an LLOQ column exist in the dataset and no lloq is specified then all dv values in rows with  $BLQ = 1$  are counted as BLQ observations. If instead an lloq value is specified then all rows with dv values below the lloq value are counted as BLQ observations. If no lloq is specified and no BLQ column exists in the dataset then all rows with dv values below the value specified in the DV column are counted as BLQ observations.

M1 method: All BLQ observations are discarded. This may affect the size of the dataset. M3 method: Including the probability that the BLQ observations are below the LLOQ as part of the maximum likelihood estimation. For more details see :ref:(1)<ref\_article>. This method modifies the Y statement of the model (see examples below). M4 method: Including the probability that the BLQ observations are below the LLOQ and positive as part of the maximum likelihood estimation. For more details see :ref:(1)<ref\_article>. This method modifies the Y statement of the model (see examples below). M5 method: All BLQ observations are replaced by level/2, where level = lloq if lloq is specified. Else level = value specified in LLOQ column (see table above). This method may change entries in the dataset. M6 method: Every BLQ observation in a consecutive series of BLQ observations is discarded except for the first one. The remaining BLQ observations are replaced by level/2, where level = lloq if lloq is specified. Else level = value specified in LLOQ column (see table above). This method may change entries in the dataset as well as the size of the dataset. M7 method: All BLQ observations are replaced by 0. This method may change entries in the dataset.

Current limitations of the m3 and m4 method:

• Does not support covariance between epsilons

• Supports additive, proportional, combined, and power error model

#### \_ref\_article:

(1) Beal SL. Ways to fit a PK model with some data below the quantification limit. J Pharmacokinet Pharmacodyn. 2001 Oct;28(5):481-504. doi: 10.1023/a:1012299115260. Erratum in: J Pharmacokinet Pharmacodyn 2002 Jun;29(3):309. PMID: 11768292.

#### Usage

transform\_blq(model, method = "m4", lloq = NULL)

#### Arguments

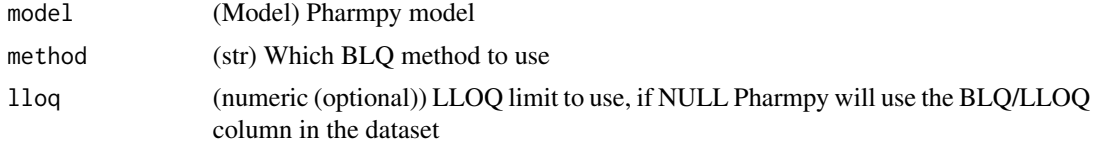

## Value

(Model) Pharmpy model object

#### See Also

remove\_loq\_data set\_lloq\_data

#### Examples

```
## Not run:
model <- load_example_model("pheno")
model <- transform_blq(model, method='m4', lloq=0.1)
model$statements$find_assignment("Y")
```
## End(Not run)

transform\_etas\_boxcox *transform\_etas\_boxcox*

#### Description

Applies a boxcox transformation to selected etas Initial estimate for lambda is 0.1 with bounds (-3, 3).

#### Usage

```
transform_etas_boxcox(model, list_of_etas = NULL)
```
<span id="page-199-0"></span>

#### <span id="page-200-0"></span>Arguments

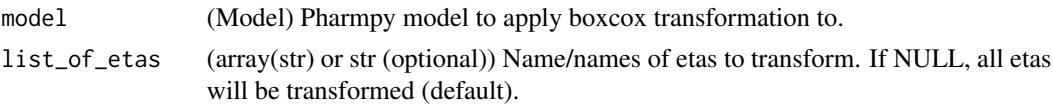

## Value

(Model) Pharmpy model object

## See Also

transform\_etas\_tdist transform\_etas\_john\_draper

## Examples

```
## Not run:
model <- load_example_model("pheno")
model <- transform_etas_boxcox(model, c("ETA_CL"))
model$statements$before_odes$full_expression("CL")
```
## End(Not run)

transform\_etas\_john\_draper

*transform\_etas\_john\_draper*

## Description

Applies a John Draper transformation (1) to spelected etas

Initial estimate for lambda is 0.1 with bounds (-3, 3).

(1) John, J., Draper, N. (1980). An Alternative Family of Transformations. Journal of the Royal Statistical Society. Series C (Applied Statistics), 29(2), 190-197. doi:10.2307/2986305

#### Usage

```
transform_etas_john_draper(model, list_of_etas = NULL)
```
## Arguments

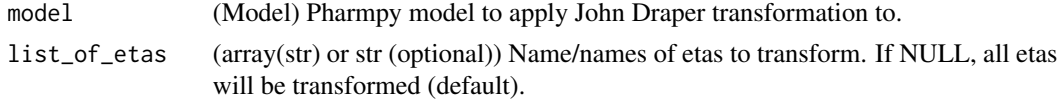

## Value

(Model) Pharmpy model object

## See Also

transform\_etas\_boxcox transform\_etas\_tdist

## Examples

```
## Not run:
model <- load_example_model("pheno")
model <- transform_etas_john_draper(model, c("ETA_CL"))
model$statements$before_odes$full_expression("CL")
```
## End(Not run)

transform\_etas\_tdist *transform\_etas\_tdist*

## Description

Applies a t-distribution transformation to selected etas Initial estimate for degrees of freedom is 80 with bounds (3, 100).

#### Usage

```
transform_etas_tdist(model, list_of_etas = NULL)
```
#### Arguments

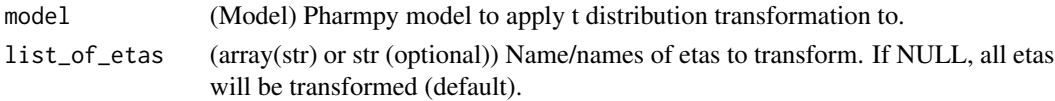

## Value

(Model) Pharmpy model object

## See Also

transform\_etas\_boxcox transform\_etas\_john\_draper

#### Examples

```
## Not run:
model <- load_example_model("pheno")
model <- transform_etas_tdist(model, c("ETA_CL"))
model$statements$before_odes$full_expression("CL")
```
<span id="page-201-0"></span>

## <span id="page-202-0"></span>Description

Translate NM-TRAN TIME and DATE column into one TIME column

If dataset of model have special NM-TRAN TIME and DATE columns these will be translated into one single time column with time in hours.

Warnings Use this function with caution. For example reset events are currently not taken into account.

## Usage

translate\_nmtran\_time(model)

## Arguments

model (Model) Pharmpy model object

## Value

(Model) Pharmpy model object

unconstrain\_parameters

*unconstrain\_parameters*

## Description

Remove all constraints from parameters

## Usage

unconstrain\_parameters(model, parameter\_names)

## Arguments

model (Model) Pharmpy model parameter\_names

(array(str)) Remove all constraints for the listed parameters

## Value

(Model) Pharmpy model object

## See Also

set\_lower\_bounds : Set parameter lower bounds set\_upper\_bounds : Set parameter upper bounds unfix\_parameters : Unfix parameters

## Examples

```
## Not run:
model <- load_example_model("pheno")
model$parameters['POP_CL']
model <- unconstrain_parameters(model, c('POP_CL'))
model$parameters['POP_CL']
```
## End(Not run)

undrop\_columns *undrop\_columns*

## Description

Undrop columns of model

## Usage

undrop\_columns(model, column\_names)

## Arguments

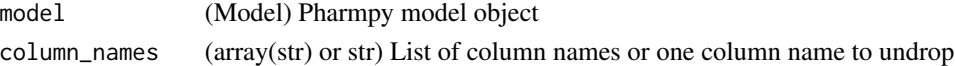

## Value

(Model) Pharmpy model object

## See Also

drop\_dropped\_columns : Drop all columns marked as drop drop\_columns : Drop or mark columns as dropped

#### Examples

```
## Not run:
model <- load_example_model("pheno")
model <- drop_columns(model, c('WGT', 'APGR'), mark=TRUE)
model <- undrop_columns(model, 'WGT')
## End(Not run)
```
<span id="page-203-0"></span>

<span id="page-204-0"></span>unfix\_parameters *unfix\_parameters*

#### Description

Unfix parameters Unfix all listed parameters

#### Usage

unfix\_parameters(model, parameter\_names)

#### **Arguments**

model (Model) Pharmpy model parameter\_names (array(str) or str) one parameter name or a vector of parameter names

#### Value

(Model) Pharmpy model object

#### See Also

unfix\_paramaters\_to : Unfixing parameters and setting a new initial estimate in the same function

fix\_parameters : Fix parameters

fix\_or\_unfix\_parameters : Fix or unfix parameters (given boolean)

fix\_parameters\_to : Fixing and setting parameter initial estimates in the same function

unconstrain\_parameters : Remove all constraints of parameters

## Examples

```
## Not run:
model <- load_example_model("pheno")
model <- fix_parameters(model, c('POP_CL', 'POP_VC'))
model$parameters$fix
model <- unfix_parameters(model, 'POP_CL')
model$parameters$fix
```
## <span id="page-205-0"></span>Description

Unfix parameters to

Unfix all listed parameters to specified value/values

#### Usage

unfix\_parameters\_to(model, inits)

## Arguments

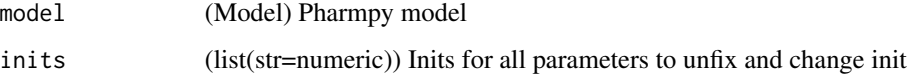

## Value

(Model) Pharmpy model object

#### See Also

fix\_parameters : Fix parameters

fix\_or\_unfix\_parameters : Fix or unfix parameters (given boolean)

unfix\_paramaters : Unfixing parameters

fix\_paramaters\_to : Fixing parameters and setting a new initial estimate in the same

function

## Examples

```
## Not run:
model <- load_example_model("pheno")
model <- fix_parameters(model, c('POP_CL', 'POP_VC'))
model$parameters$fix
model <- unfix_parameters_to(model, {'POP_CL': 0.5})
model$parameters$fix
model$parameters['POP_CL']
```
<span id="page-206-0"></span>unload\_dataset *unload\_dataset*

## Description

Unload the dataset from a model

## Usage

```
unload_dataset(model)
```
## Arguments

model (Model) Pharmpy model

## Value

(Model) Pharmpy model with dataset removed

## Examples

```
## Not run:
model <- load_example_model("pheno")
model <- unload_dataset(model)
model$dataset is NULL
```

```
## End(Not run)
```
update\_initial\_individual\_estimates *update\_initial\_individual\_estimates*

## Description

Update initial individual estimates for a model

Updates initial individual estimates for a model.

#### Usage

update\_initial\_individual\_estimates(model, individual\_estimates, force = TRUE)

## <span id="page-207-0"></span>Arguments

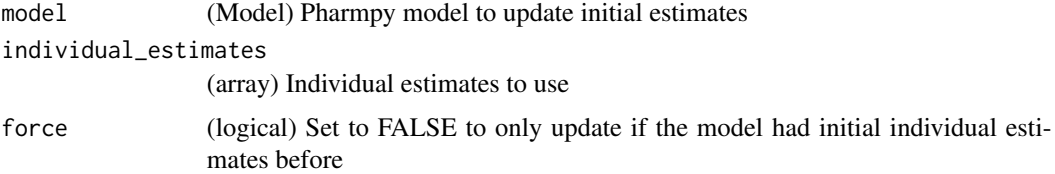

## Value

(Model) Pharmpy model object

## Examples

```
## Not run:
model <- load_example_model("pheno")
results <- load_example_modelfit_results("pheno")
ie <- results$individual_estimates
model <- update_initial_individual_estimates(model, ie)
```

```
## End(Not run)
```
use\_thetas\_for\_error\_stdev

*use\_thetas\_for\_error\_stdev*

## Description

Use thetas to estimate standard deviation of error

## Usage

```
use_thetas_for_error_stdev(model)
```
## Arguments

model (Model) Pharmpy model

## Value

(Model) Pharmpy model object

## See Also

set\_weighted\_error\_model : Encode error model with one epsilon and weight

<span id="page-208-0"></span>write\_csv *write\_csv*

## Description

Write dataset to a csv file and updates the datainfo path

## Usage

```
write_csv(model, path = NULL, force = FALSE)
```
## Arguments

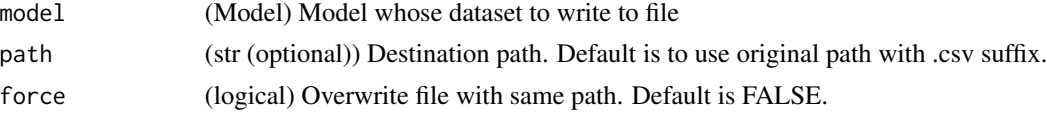

## Value

(Model) Updated model object

## Examples

```
## Not run:
model <- load_example_model("pheno")
model <- write_csv(model, path="newdataset$csv")
```

```
## End(Not run)
```
write\_model *write\_model*

## Description

Write model code to file

## Usage

write\_model(model, path = "", force = TRUE)

## Arguments

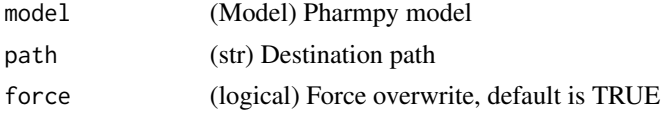

## Value

(Model) Pharmpy model object

## Examples

```
## Not run:
model <- load_example_model("pheno")
write_model(model)
```
## End(Not run)

write\_results *write\_results*

## Description

Write results object to json (or csv) file Note that the csv-file cannot be read into a results object again.

## Usage

```
write_results(results, path, compression = FALSE, csv = FALSE)
```
## Arguments

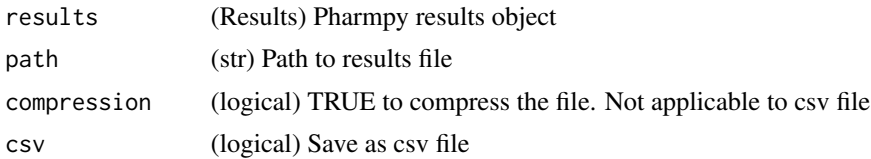

<span id="page-209-0"></span>

# **Index**

add\_admid, [7](#page-6-0) add\_allometry, [8](#page-7-0) add\_bioavailability, [9](#page-8-0) add\_cmt, [10](#page-9-0) add\_covariate\_effect, [11](#page-10-0) add\_derivative, [13](#page-12-0) add\_effect\_compartment, [14](#page-13-0) add\_estimation\_step, [15](#page-14-0) add\_iiv, [16](#page-15-0) add\_indirect\_effect, [18](#page-17-0) add\_individual\_parameter, [19](#page-18-0) add\_iov, [20](#page-19-0) add\_lag\_time, [21](#page-20-0) add\_metabolite, [22](#page-21-0) add\_parameter\_uncertainty\_step, [22](#page-21-0) add\_pd\_iiv, [23](#page-22-0) add\_peripheral\_compartment, [24](#page-23-0) add\_pk\_iiv, [25](#page-24-0) add\_population\_parameter, [26](#page-25-0) add\_predictions, [27](#page-26-0) add\_residuals, [28](#page-27-0) add\_time\_after\_dose, [29](#page-28-0) append\_estimation\_step\_options, [30](#page-29-0) bin\_observations, [31](#page-30-0) bump\_model\_number, [32](#page-31-0) calculate\_aic, [32](#page-31-0) calculate\_bic, [33](#page-32-0) calculate\_corr\_from\_cov, [34](#page-33-0) calculate\_corr\_from\_prec, [35](#page-34-0) calculate\_cov\_from\_corrse, [36](#page-35-0) calculate\_cov\_from\_prec, [37](#page-36-0) calculate\_epsilon\_gradient\_expression, [38](#page-37-0)

calculate\_eta\_gradient\_expression, [38](#page-37-0) calculate\_eta\_shrinkage, [39](#page-38-0) calculate\_individual\_parameter\_statistics, [40](#page-39-0) calculate\_individual\_shrinkage, [41](#page-40-0)

calculate\_parameters\_from\_ucp, [42](#page-41-0) calculate\_pk\_parameters\_statistics, [43](#page-42-0) calculate\_prec\_from\_corrse, [44](#page-43-0) calculate\_prec\_from\_cov, [45](#page-44-0) calculate\_se\_from\_cov, [46](#page-45-0) calculate\_se\_from\_prec, [47](#page-46-0) calculate\_ucp\_scale, [48](#page-47-0) check\_dataset, [48](#page-47-0) check\_high\_correlations, [49](#page-48-0) check\_parameters\_near\_bounds, [50](#page-49-0) check\_pharmpy, [51](#page-50-0) cleanup\_model, [51](#page-50-0) convert\_model, [52](#page-51-0) create\_basic\_pk\_model, [53](#page-52-0) create\_config\_template, [54](#page-53-0) create\_joint\_distribution, [54](#page-53-0) create\_report, [55](#page-54-0) create\_rng, [55](#page-54-0) create\_symbol, [56](#page-55-0)

deidentify\_data, [57](#page-56-0) display\_odes, [57](#page-56-0) drop\_columns, [58](#page-57-0) drop\_dropped\_columns, [59](#page-58-0)

```
evaluate_epsilon_gradient, 59
evaluate_eta_gradient, 60
evaluate_expression, 61
evaluate_individual_prediction, 62
evaluate_population_prediction, 63
evaluate_weighted_residuals, 64
expand_additional_doses, 65
```
filter\_dataset, [65](#page-64-0) find\_clearance\_parameters, [66](#page-65-0) find\_volume\_parameters, [67](#page-66-0) fit, [67](#page-66-0) fix\_or\_unfix\_parameters, [68](#page-67-0) fix\_parameters, [69](#page-68-0) fix\_parameters\_to, [70](#page-69-0)

get\_admid, [71](#page-70-0) get\_baselines, [71](#page-70-0) get\_bioavailability, [72](#page-71-0) get\_central\_volume\_and\_clearance, [72](#page-71-0) get\_cmt, [73](#page-72-0) get\_concentration\_parameters\_from\_data, [73](#page-72-0) get\_config\_path, [74](#page-73-0) get\_covariate\_baselines, [74](#page-73-0) get\_covariate\_effects, [75](#page-74-0) get\_doseid, [76](#page-75-0) get\_doses, [76](#page-75-0) get\_dv\_symbol, [77](#page-76-0) get\_evid, [78](#page-77-0) get\_ids, [78](#page-77-0) get\_individual\_parameters, [79](#page-78-0) get\_individual\_prediction\_expression, [80](#page-79-0) get\_initial\_conditions, [80](#page-79-0) get\_lag\_times, [81](#page-80-0) get\_mdv, [82](#page-81-0) get\_model\_code, [82](#page-81-0) get\_model\_covariates, [83](#page-82-0) get\_number\_of\_individuals, [83](#page-82-0) get\_number\_of\_observations, [84](#page-83-0) get\_number\_of\_observations\_per\_individual, [85](#page-84-0) get\_number\_of\_peripheral\_compartments, [86](#page-85-0) get\_number\_of\_transit\_compartments, [86](#page-85-0) get\_observation\_expression, [87](#page-86-0) get\_observations, [87](#page-86-0) get\_omegas, [88](#page-87-0) get\_parameter\_rv, [89](#page-88-0) get\_pd\_parameters, [90](#page-89-0) get\_pk\_parameters, [90](#page-89-0) get\_population\_prediction\_expression, [91](#page-90-0) get\_rv\_parameters, [92](#page-91-0) get\_sigmas, [93](#page-92-0) get\_thetas, [93](#page-92-0) get\_unit\_of, [94](#page-93-0) get\_zero\_order\_inputs, [95](#page-94-0) greekify\_model, [95](#page-94-0) has\_additive\_error\_model, [96](#page-95-0) has\_combined\_error\_model, [97](#page-96-0) has\_covariate\_effect, [98](#page-97-0)

has\_first\_order\_absorption, [98](#page-97-0)

has\_first\_order\_elimination, [99](#page-98-0) has\_instantaneous\_absorption, [100](#page-99-0) has\_linear\_odes, [100](#page-99-0) has\_linear\_odes\_with\_real\_eigenvalues, [101](#page-100-0) has\_michaelis\_menten\_elimination, [102](#page-101-0) has\_mixed\_mm\_fo\_elimination, [102](#page-101-0) has\_odes, [103](#page-102-0) has\_presystemic\_metabolite, [104](#page-103-0) has\_proportional\_error\_model, [104](#page-103-0) has\_random\_effect, [105](#page-104-0) has\_seq\_zo\_fo\_absorption, [106](#page-105-0) has\_weighted\_error\_model, [107](#page-106-0) has\_zero\_order\_absorption, [107](#page-106-0) has\_zero\_order\_elimination, [108](#page-107-0) install\_pharmpy, [109](#page-108-0) install\_pharmpy\_devel, [109](#page-108-0) is\_linearized, [110](#page-109-0) is\_real, [110](#page-109-0) is\_strictness\_fulfilled, [111](#page-110-0) list\_time\_varying\_covariates, [112](#page-111-0) load\_dataset, [112](#page-111-0) load\_example\_model, [113](#page-112-0) load\_example\_modelfit\_results, [114](#page-113-0) make\_declarative, [114](#page-113-0) mu\_reference\_model, [115](#page-114-0) omit\_data, [116](#page-115-0) plot\_abs\_cwres\_vs\_ipred, [116](#page-115-0) plot\_cwres\_vs\_idv, [117](#page-116-0) plot\_dv\_vs\_ipred, [118](#page-117-0) plot\_dv\_vs\_pred, [119](#page-118-0) plot\_eta\_distributions, [119](#page-118-0) plot\_individual\_predictions, [120](#page-119-0) plot\_iofv\_vs\_iofv, [121](#page-120-0) plot\_transformed\_eta\_distributions, [122](#page-121-0) plot\_vpc, [122](#page-121-0) predict\_influential\_individuals, [123](#page-122-0) predict\_influential\_outliers, [124](#page-123-0) predict\_outliers, [125](#page-124-0) print\_fit\_summary, [126](#page-125-0) print\_model\_code, [126](#page-125-0) print\_model\_symbols, [127](#page-126-0) print\_pharmpy\_version, [127](#page-126-0)

#### INDEX 213

read\_dataset\_from\_datainfo, [128](#page-127-0) read\_model, [128](#page-127-0) read\_model\_from\_string, [129](#page-128-0) read\_modelfit\_results, [129](#page-128-0) read\_results, [130](#page-129-0) remove\_bioavailability, [131](#page-130-0) remove\_covariate\_effect, [131](#page-130-0) remove\_derivative, [132](#page-131-0) remove\_error\_model, [133](#page-132-0) remove\_estimation\_step, [133](#page-132-0) remove\_iiv, [134](#page-133-0) remove\_iov, [135](#page-134-0) remove\_lag\_time, [136](#page-135-0) remove\_loq\_data, [137](#page-136-0) remove\_parameter\_uncertainty\_step, [138](#page-137-0) remove\_peripheral\_compartment, [139](#page-138-0) remove\_predictions, [140](#page-139-0) remove\_residuals, [141](#page-140-0) remove\_unused\_parameters\_and\_rvs, [142](#page-141-0) rename\_symbols, [142](#page-141-0) replace\_non\_random\_rvs, [143](#page-142-0) resample\_data, [143](#page-142-0) reset\_index, [144](#page-143-0) reset\_indices\_results, [145](#page-144-0) retrieve\_models, [145](#page-144-0) run\_allometry, [146](#page-145-0) run\_amd, [147](#page-146-0) run\_bootstrap, [149](#page-148-0) run\_covsearch, [150](#page-149-0) run\_estmethod, [151](#page-150-0) run\_iivsearch, [152](#page-151-0) run\_iovsearch, [154](#page-153-0) run\_linearize, [155](#page-154-0) run\_modelfit, [155](#page-154-0) run\_modelsearch, [156](#page-155-0) run\_retries, [157](#page-156-0) run\_ruvsearch, [158](#page-157-0) run\_simulation, [159](#page-158-0) run\_structsearch, [160](#page-159-0) run\_tool, [161](#page-160-0) sample\_individual\_estimates, [162](#page-161-0) sample\_parameters\_from\_covariance\_matrix, [163](#page-162-0) sample\_parameters\_uniformly, [164](#page-163-0) set\_additive\_error\_model, [166](#page-165-0) set\_baseline\_effect, [167](#page-166-0) set\_combined\_error\_model, [168](#page-167-0) set\_covariates, [169](#page-168-0)

set\_dataset, [169](#page-168-0) set\_direct\_effect, [170](#page-169-0) set\_dtbs\_error\_model, [171](#page-170-0) set\_dvid, [172](#page-171-0) set\_estimation\_step, [172](#page-171-0) set\_evaluation\_step, [173](#page-172-0) set\_first\_order\_absorption, [174](#page-173-0) set\_first\_order\_elimination, [175](#page-174-0) set\_iiv\_on\_ruv, [176](#page-175-0) set\_initial\_condition, [177](#page-176-0) set\_initial\_estimates, [177](#page-176-0) set\_instantaneous\_absorption, [178](#page-177-0) set\_lloq\_data, [179](#page-178-0) set\_lower\_bounds, [180](#page-179-0) set\_michaelis\_menten\_elimination, [181](#page-180-0) set\_mixed\_mm\_fo\_elimination, [182](#page-181-0) set\_name, [183](#page-182-0) set\_ode\_solver, [183](#page-182-0) set\_peripheral\_compartments, [184](#page-183-0) set\_power\_on\_ruv, [185](#page-184-0) set\_proportional\_error\_model, [186](#page-185-0) set\_reference\_values, [187](#page-186-0) set\_seq\_zo\_fo\_absorption, [188](#page-187-0) set\_simulation, [189](#page-188-0) set\_time\_varying\_error\_model, [190](#page-189-0) set\_tmdd, [190](#page-189-0) set\_transit\_compartments, [191](#page-190-0) set\_upper\_bounds, [192](#page-191-0) set\_weighted\_error\_model, [193](#page-192-0) set\_zero\_order\_absorption, [194](#page-193-0) set\_zero\_order\_elimination, [194](#page-193-0) set\_zero\_order\_input, [195](#page-194-0) simplify\_expression, [196](#page-195-0) solve\_ode\_system, [197](#page-196-0) split\_joint\_distribution, [197](#page-196-0) summarize\_modelfit\_results, [198](#page-197-0)

transform\_blq, [199](#page-198-0) transform\_etas\_boxcox, [200](#page-199-0) transform\_etas\_john\_draper, [201](#page-200-0) transform\_etas\_tdist, [202](#page-201-0) translate\_nmtran\_time, [203](#page-202-0)

```
unconstrain_parameters, 203
undrop_columns, 204
unfix_parameters, 205
unfix_parameters_to, 206
unload_dataset, 207
```
#### 214 INDEX

update\_initial\_individual\_estimates , [207](#page-206-0) use\_thetas\_for\_error\_stdev , [208](#page-207-0)

write\_csv , [209](#page-208-0) write\_model , [209](#page-208-0) write\_results, [210](#page-209-0)